Должность: Проректор по образовательной деятельности.<br>Дата подписания: 09.10.2025 05:45:30 высшего образования Уникальный программный ключ: ВЫСШЕГО фбразования<br>43ba42f5deae4116bords 60005k90035ppgvggged + 43ba42f5deae4116bords 9pggyggged + 43ba42f5deae4116bords 9pggygged + 43ba42f5deae4116bords + 43ba42f5deae4116bords + 43ba42f5de

Факультет агротехнологический

ОПОП по направлению подготовки 35.03.05 Садоводство

СОГЛАСОВАНО уководитель ОПОП  $\mathcal{U}/\mathcal{U}$  Н.А. Бондаренко 06 2021 г.

**УТВЕРЖДАЮ** Декан А. А. Гайвас 06 2021 г.

# РАБОЧАЯ ПРОГРАММА ДИСЦИПЛИНЫ Б1.О.11 Информационные технологии

# Направленность (профиль) «Плодоовошеводство и виноградарство»

Обеспечивающая преподавание дисциплины математических и кафедра -

естественнонаучных дисциплин

Т.Ю. Степанова

 $H.A.$  Бондаренко<br> $\frac{1}{20}$  П. И. Ревякин

Начальник управления информационных технологий

Заведующий методическим отделом УМУ

 $\mathcal{H}\mathcal{H}$  Г. А. Горелкина  $\mathbb{Z}/\mathbb{Z}$ м. Демчукова

Директор НСХБ

Разработчик РП:

Доцент, канд. экон. наук

Внутренние эксперты:

канд. с.-х. наук, доцент

Председатель МК.

**Омск 2021** 

#### **1. ОСНОВАНИЯ ДЛЯ ВВЕДЕНИЯ УЧЕБНОЙ ДИСЦИПЛИНЫ, ЕЕ СТАТУС**

**-** Федеральный государственный образовательный стандарт высшего образования – бакалавриат по направлению подготовки 35.03.05 - Садоводство, утверждѐнный приказом Министерства образования и науки от 01.08.2017 г. № 737

- примерная программа учебной дисциплины<sup>1</sup>;

- основная профессиональная образовательная программа подготовки бакалавра, по направлению 35.03.05 – Садоводство, Направленность (профиль) «Плодоовощеводство и виноградарство»

#### **1.2 Статус дисциплины в учебном плане:**

- относится к обязательной части блока 1 «Дисциплины» ОПОП.

- является дисциплиной обязательной для изучения $^2$ .

**1.3** В рабочую программу дисциплины в установленном порядке могут быть внесены изменения и дополнения, осуществляемые в рамках планового ежегодного и ситуативного совершенствования, которые отражаются в п. 9 рабочей программы.

### **2. ЦЕЛЕВАЯ НАПРАВЛЕННОСТЬ И ПЛАНИРУЕМЫЕ РЕЗУЛЬТАТЫ ОБУЧЕНИЯ ПО ДИСЦИПЛИНЕ. ЛОГИЧЕСКИЕ И СОДЕРЖАТЕЛЬНО-МЕТОДИЧЕСКИЕ ВЗАИМОСВЯЗИ ДИСЦИПЛИНЫ С ДРУГИМИ ДИСЦИПЛИНАМИ И ПРАКТИКАМИ В СОСТАВЕ ОПОП**

**2.1** Процесс изучения дисциплины в целом направлен на подготовку обучающегося к производственно-технологическому, организационно-управленческому и научно исследовательскому виду деятельности видам деятельности, к решению им профессиональных задач, предусмотренных федеральным государственным образовательным стандартом высшего образования (ФГОС ВО) по направлению подготовки, а также ОПОП ВО университета, в рамках которой преподаётся данная дисциплина.

#### **Цель дисциплины**:

― ознакомить студентов с основами современных информационных технологий (ИТ), архитектуры современного персонального компьютера (ПК), операционных систем и внешних устройств;

― получение ими навыков работы в качестве пользователя персонального компьютера, навыков применения стандартных программных средств в научно-исследовательской, расчетноаналитической, проектно-технологической деятельности.

#### **2.2 Перечень компетенций с указанием этапов их формирования в результате освоения учебной дисциплины:**

В результате освоения дисциплины обучающийся должен обладать следующими компетенциями:

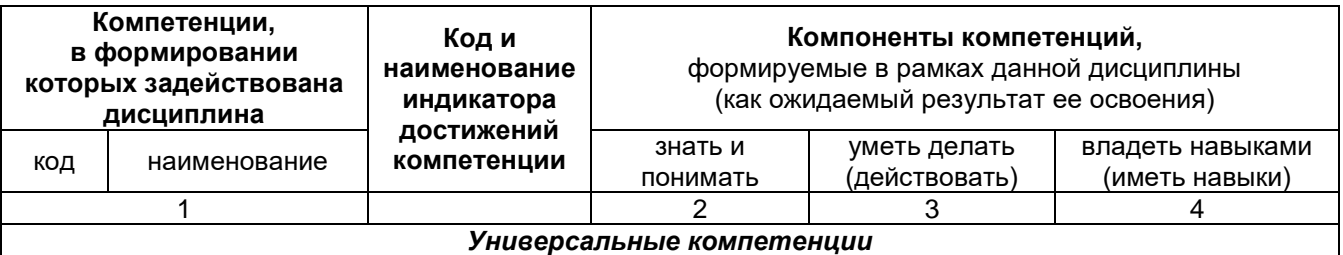

-

*<sup>1</sup> В случае отсутствия примерной программы данный пункт не прописывается.*

*<sup>2</sup> В случае если дисциплина является дисциплиной по выбору обучающегося, то пишется следующий текст:* 

*<sup>-</sup> относится к дисциплинам по выбору;*

*<sup>-</sup> является обязательной для изучения, если выбрана обучающимся.*

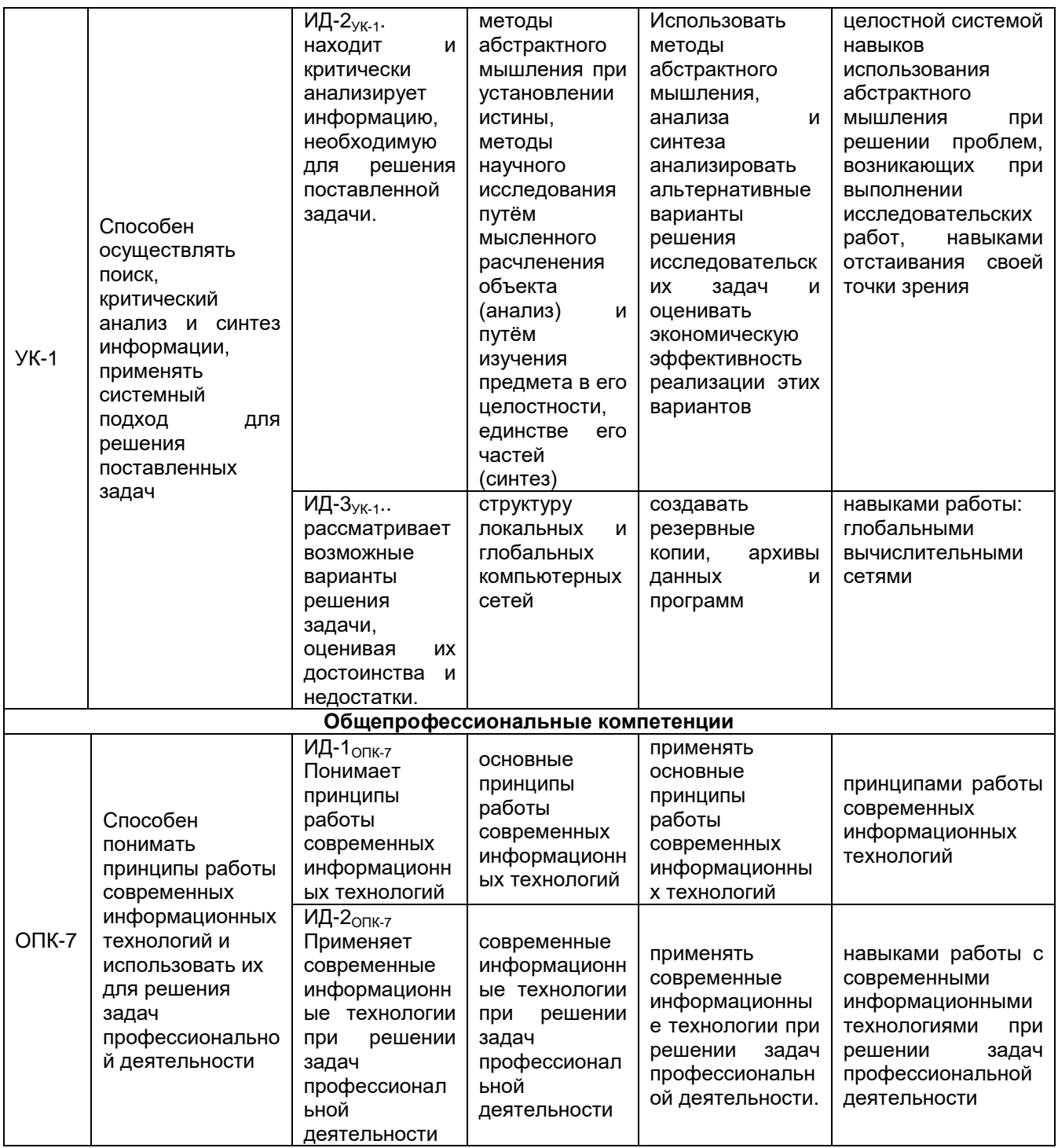

# 2.3 Описание показателей, критериев и шкал оценивания и этапов формирования компетенций в рамках дисциплины

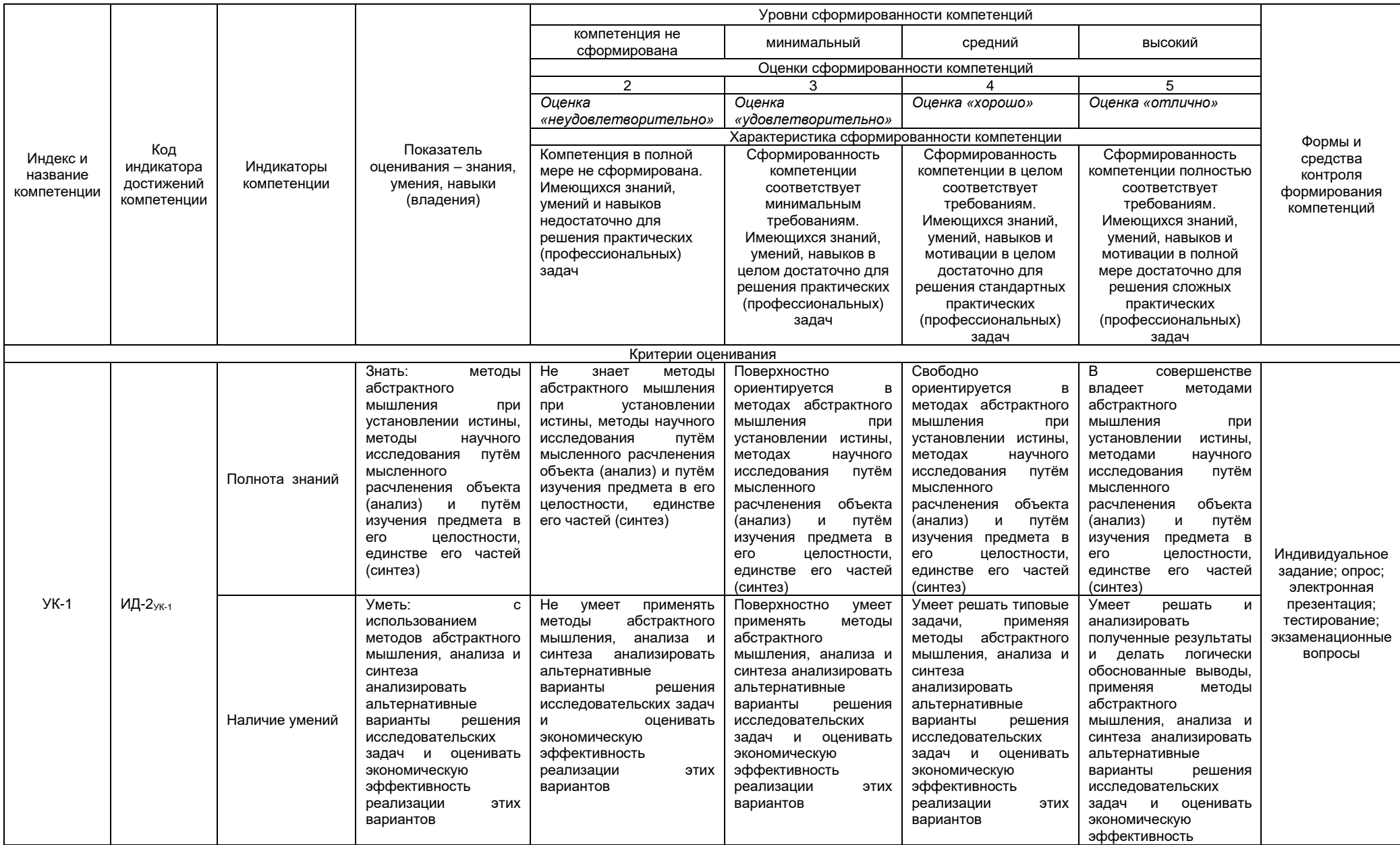

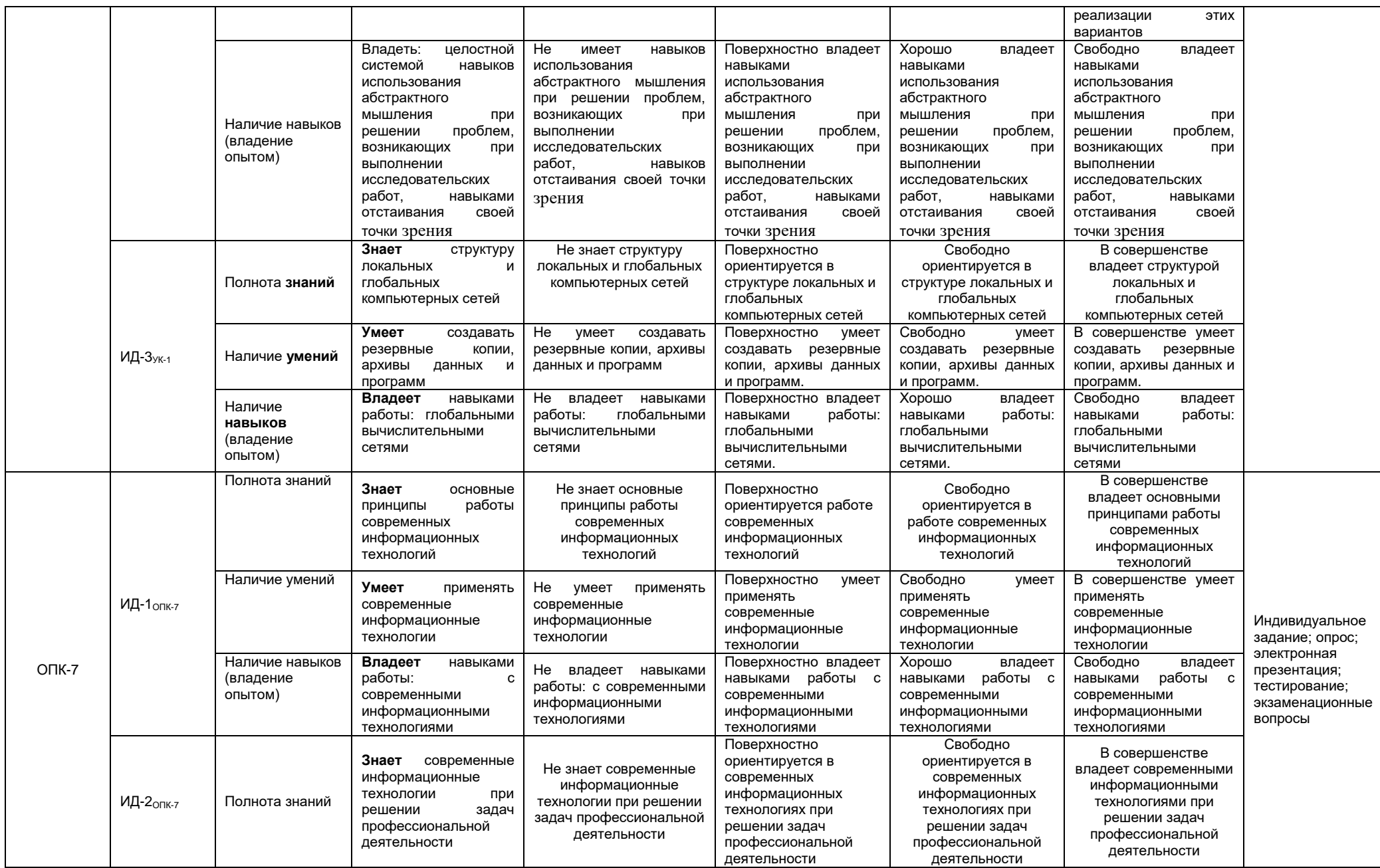

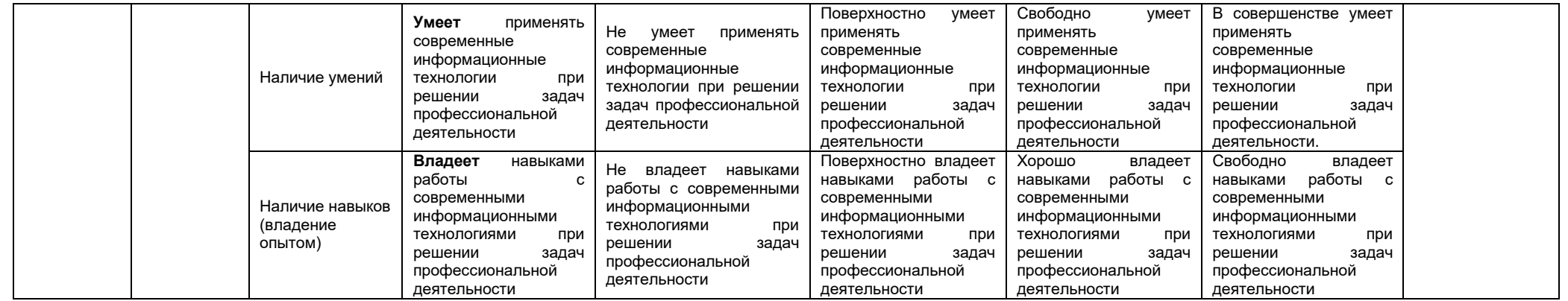

#### 2.4 Логические и содержательные взаимосвязи дисциплины с другими дисциплинами и практиками в составе ОПОП

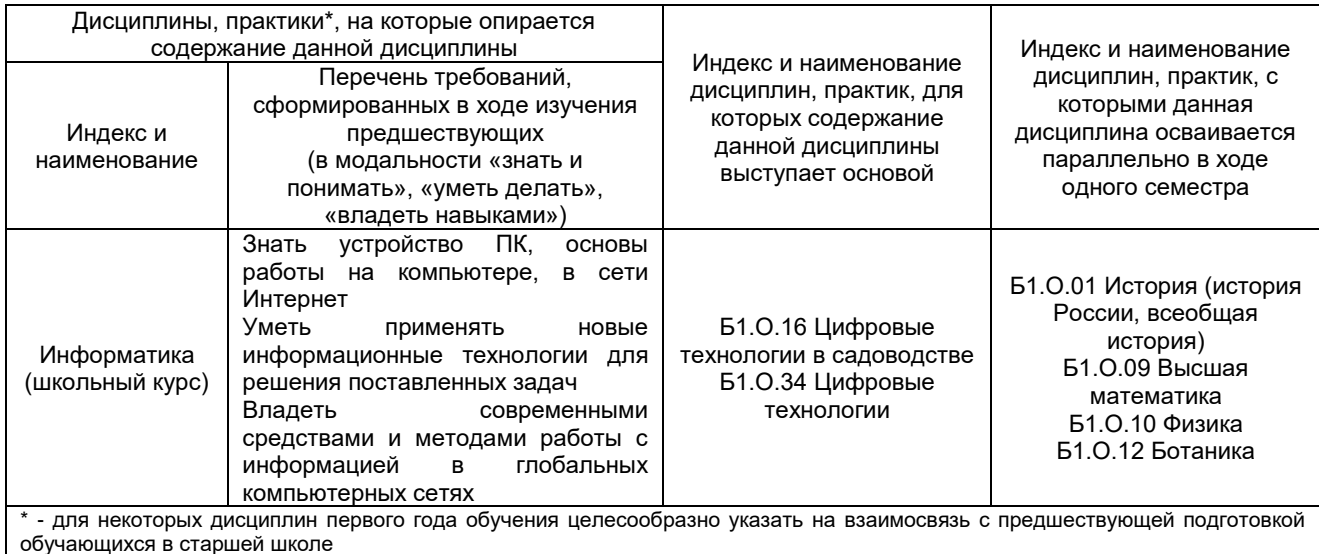

#### 2.5 Формы методических взаимосвязей дисциплины с другими дисциплинами и практиками в составе ОПОП

В рамках методической работы применяются следующие формы методических взаимосвязей:

- учёт содержания предшествующих дисциплин при формировании рабочей программы последующей дисциплины,

- согласование рабочей программы предшествующей дисциплины ведущим преподавателем последующей дисциплины:

- совместное обсуждение ведущими преподавателями предшествующей и последующей дисциплин результатов входного тестирования по последующей дисциплине;

- участие ведущего преподавателя последующей дисциплины в процедуре приёма зачета по предыдущей.

#### 2.6 Социально-воспитательный компонент дисциплины

В условиях созданной вузом социокультурной среды в результате изучения дисциплины: формируются мировоззрение и ценностные ориентации обучающихся; интеллектуальные умения, научное мышление; способность использовать полученные ранее знания, умения, навыки, развитие творческих начал.

Воспитательные задачи реализуются в процессе общения преподавателя с обучающимися, в использовании активных методов обучения, побуждающих обучающихся проявить себя в совместной деятельности, принять оценочное решение. Коллективные виды деятельности способствуют приобретению навыков работы в коллективе, умения управления коллективом. Самостоятельная работа способствует выработке у обучающихся способности принимать решение и навыков самоконтроля.

Через связь с НИРС, осуществляемой во внеучебное время, социально-воспитательный компонент ориентирован на:

1) адаптацию и встраивание обучающихся в общественную жизнь ВУЗа, укрепление межличностных связей и уверенности в правильности выбранной профессии:

2) проведение систематической и целенаправленной профориентационной работы, формирование творческого, сознательного отношения к труду;

3) формирование общекультурных компетенций, укрепление личных и групповых ценностей, общественных ценностей, ценности непрерывного образования;

4) гражданско-правовое воспитание личности;

5) патриотическое воспитание обучающихся, формирование модели профессиональной этики, культуры экономического мышления, делового общения.

.<br>Объединение элементов образовательной и воспитательной составляющей дисциплины способствует формированию общекультурных компетенций выпускников, компетенций социального взаимодействия, самоорганизации и самоуправления, системно-деятельностного характера, создает условия, необходимые для всестороннего развития личности.

# **3. СТРУКТУРА И ТРУДОЕМКОСТЬ УЧЕБНОЙ ДИСЦИПЛИНЫ**

Дисциплина изучается в 1 семестре 1 курса. Продолжительность семестра 17 4/6 недель.

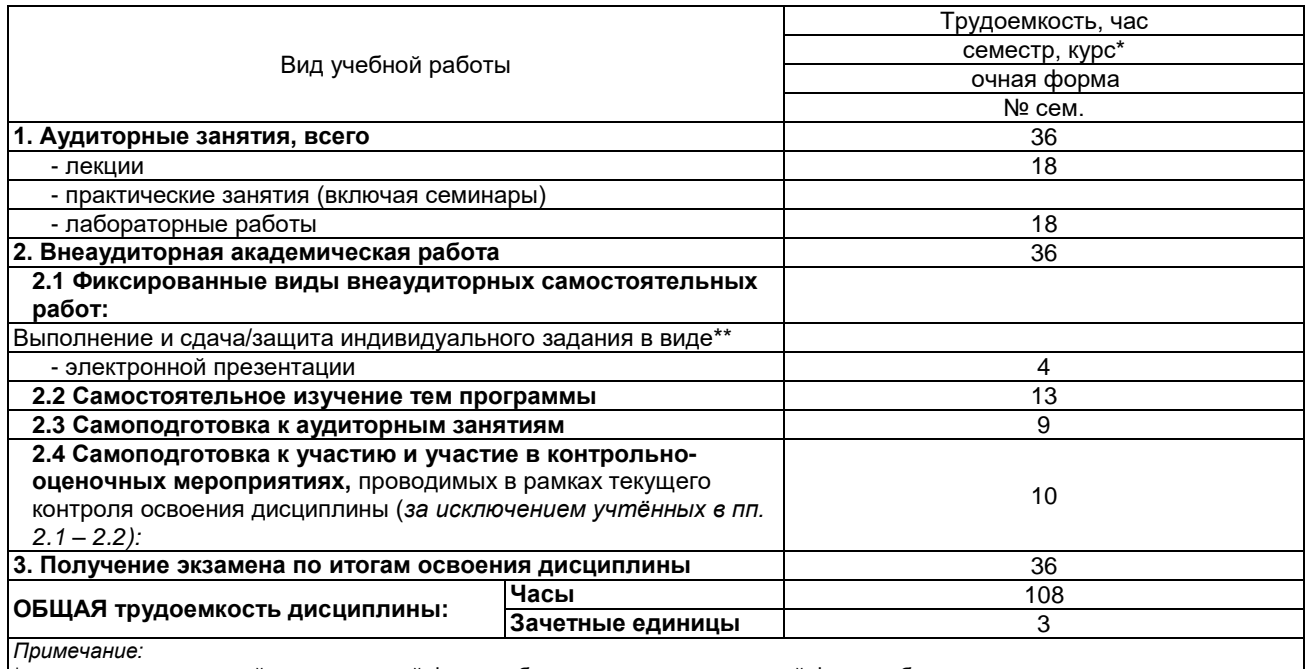

\* – *семестр* – для очной и очно-заочной формы обучения, *курс* – для заочной формы обучения;

\*\* – КР/КП, реферата/эссе/презентации, контрольной работы (для обучающихся заочной формы обучения), расчетно-

графической (расчетно-аналитической) работы и др.;

# **4. СОДЕРЖАНИЕ И СТРУКТУРА ДИСЦИПЛИНЫ**

#### **4.1 Укрупненная содержательная структура дисциплины и общая схема ее реализации в учебном процессе**

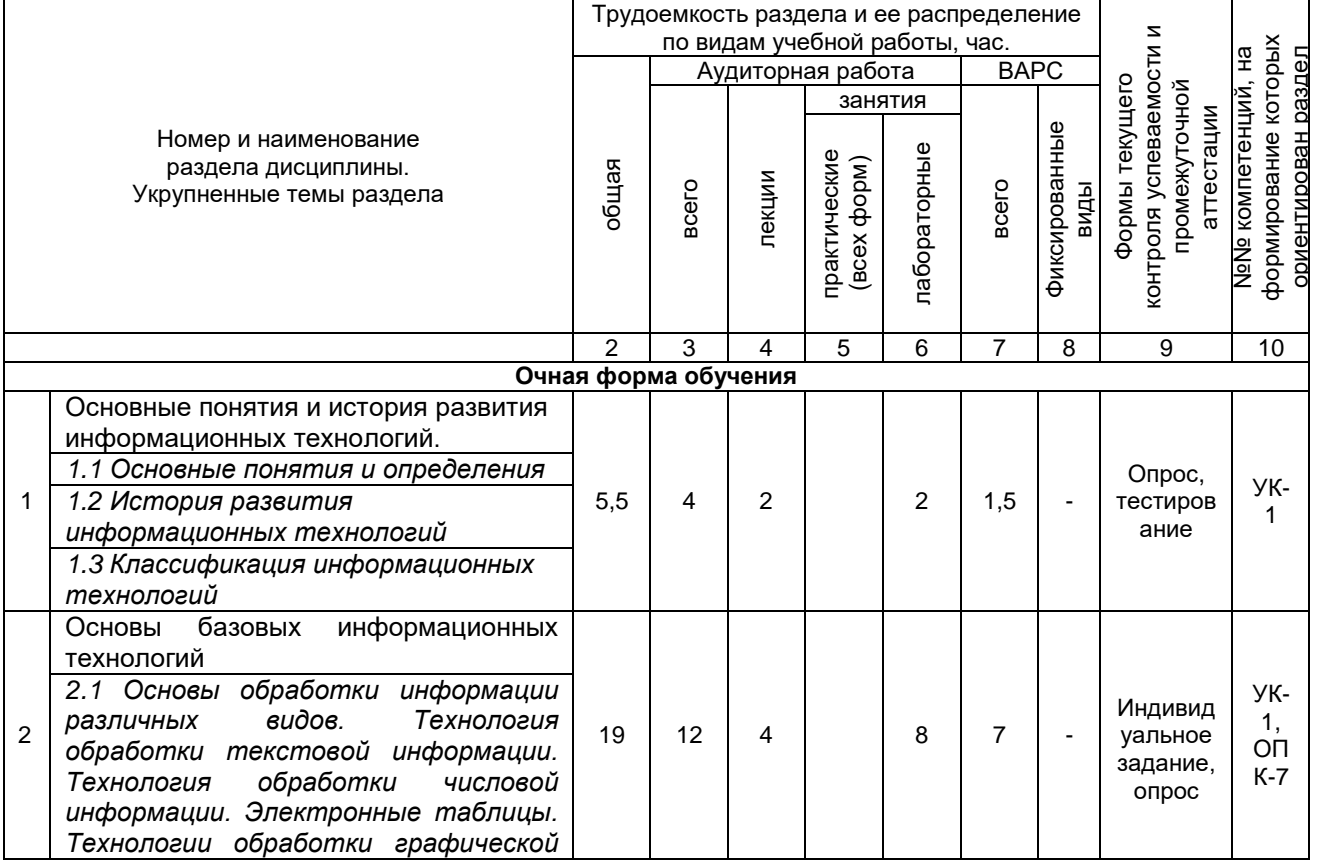

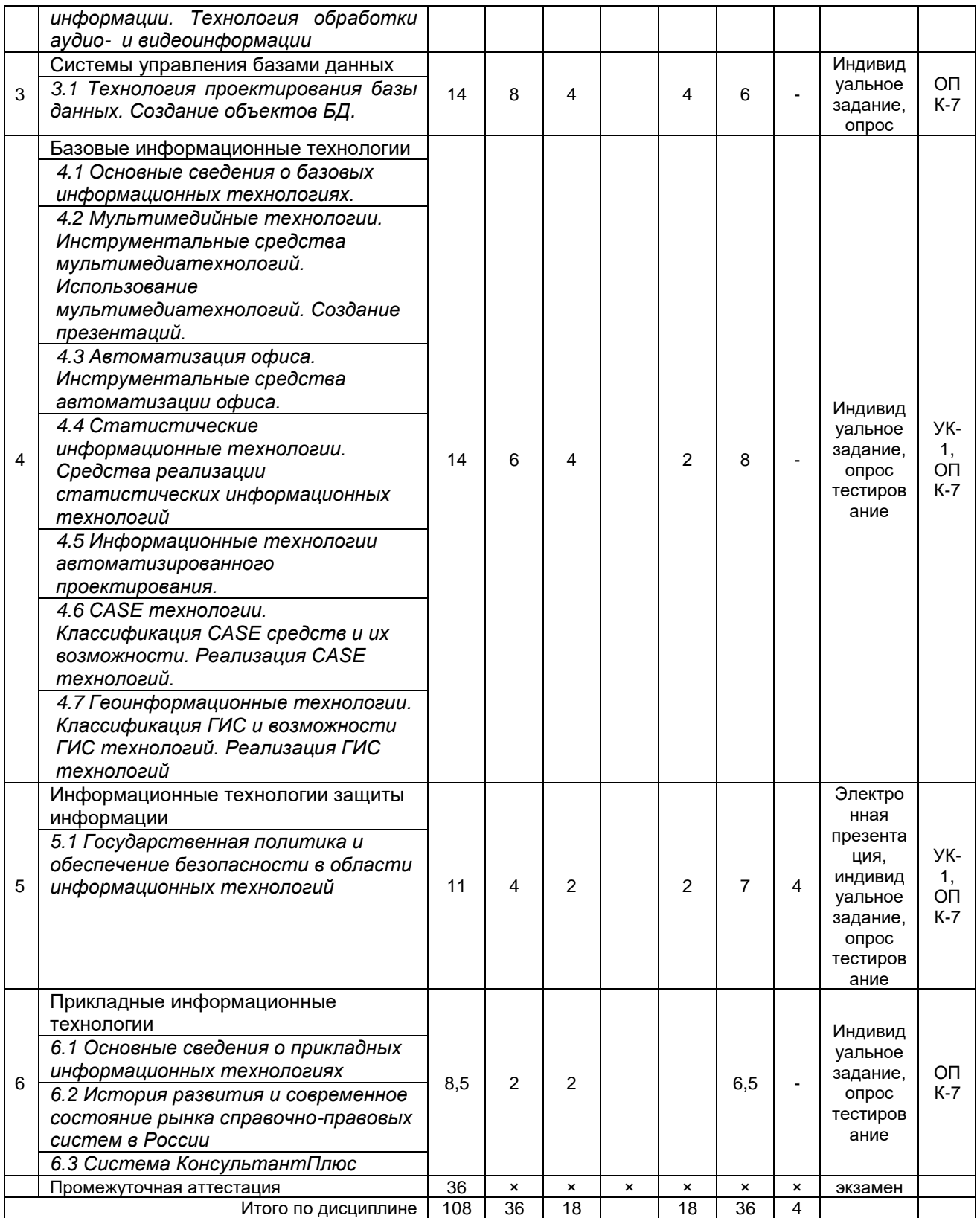

# **4.2 Лекционный курс. Примерный тематический план чтения лекций по разделам дисциплины**

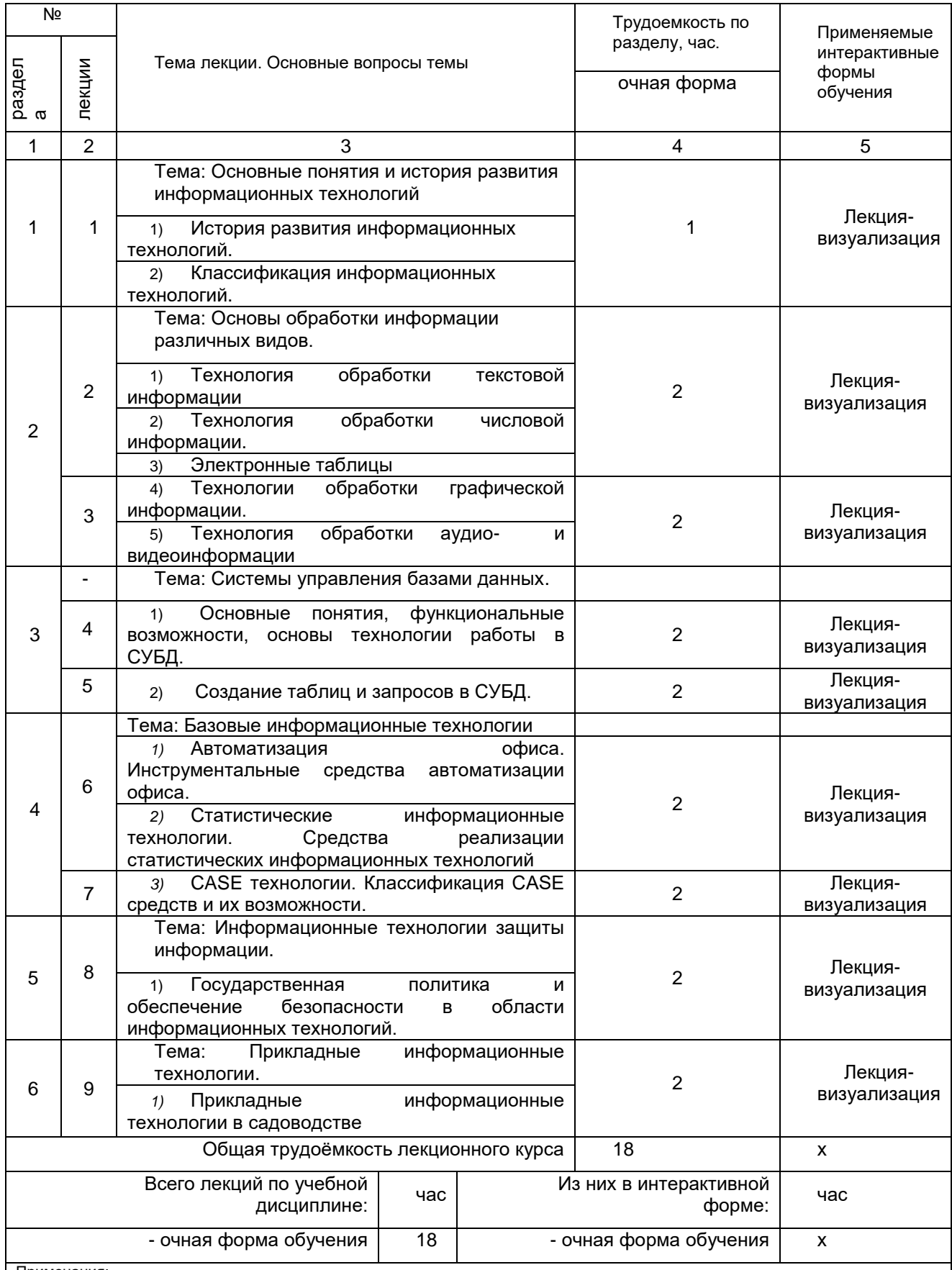

Примечания:

- материально-техническое обеспечение лекционного курса – см. Приложение 6;

- обеспечение лекционного курса учебной, учебно-методической литературой и иными библиотечно-информационными ресурсами и средствами обеспечения образовательного процесса – см. Приложения 1 и 2.

#### **4.3 Примерный тематический план практических занятий по разделам дисциплины**

#### **(не предусмотрены)**

# **4.4 Лабораторный практикум.**

# **Примерный тематический план лабораторных занятий по разделам дисциплины**

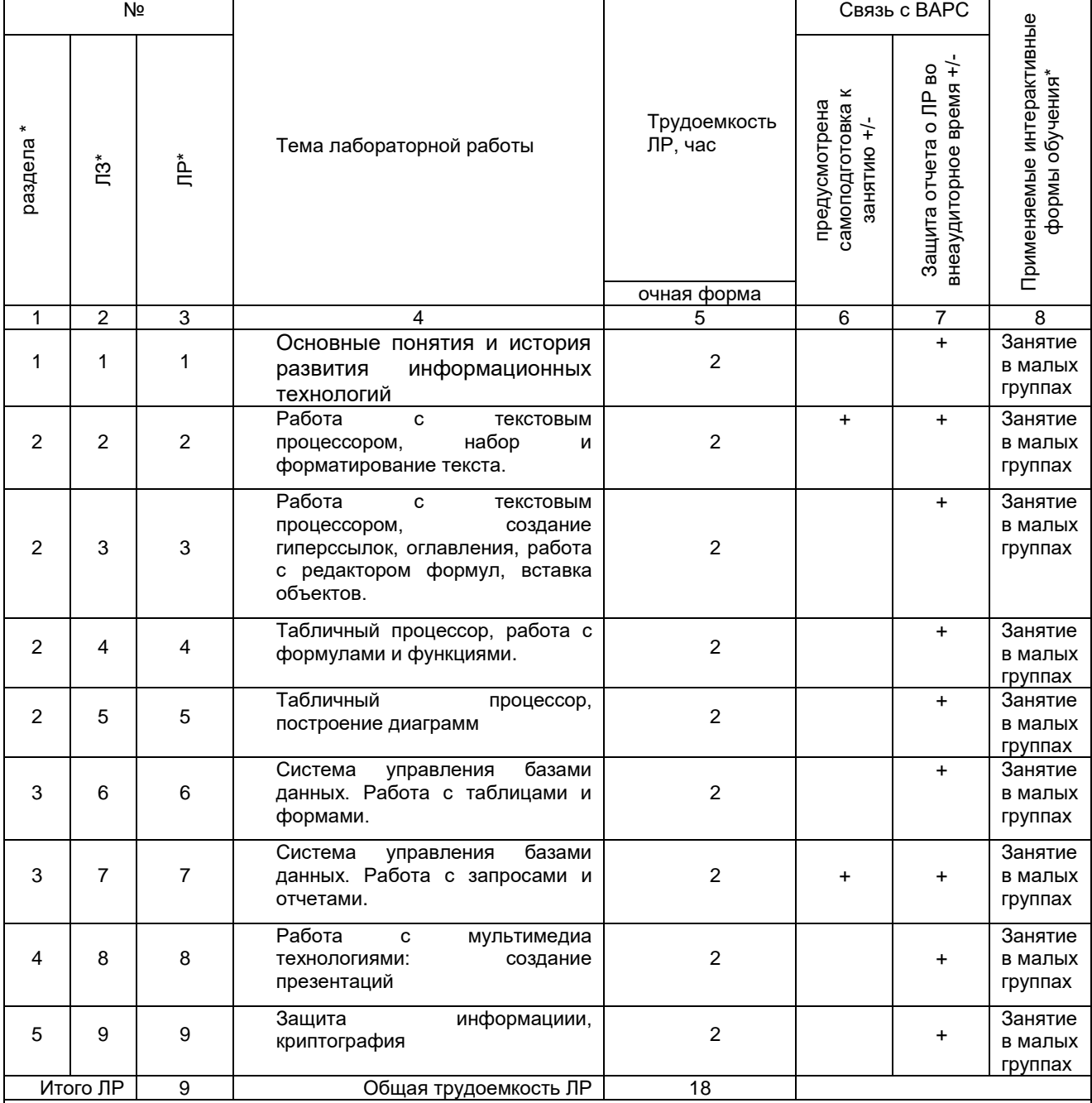

*Примечания:*

- материально-техническое обеспечение лабораторного практикума – см. Приложение 6;

- обеспечение лабораторного практикума учебной, учебно-методической литературой и иными библиотечно-

информационными ресурсами и средствами обеспечения образовательного процесса – см. Приложения 1 и 2.

#### **5 ПРОГРАММА ВНЕАУДИТОРНОЙ АКАДЕМИЧЕСКОЙ РАБОТЫ ОБУЧАЮЩИХСЯ ПО ДИСЦИПЛИНЕ**

#### **5.1 Фиксированные виды внеаудиторных самостоятельных работ**

#### **5.1.1 Выполнение и защита (сдача) курсового проекта (работы) по дисциплине Учебным планом не предусмотрено**

#### **5.1.2 Выполнение и сдача электронной презентации** *5.1.2.1 Место* **электронной презентации** *в структуре дисциплины*

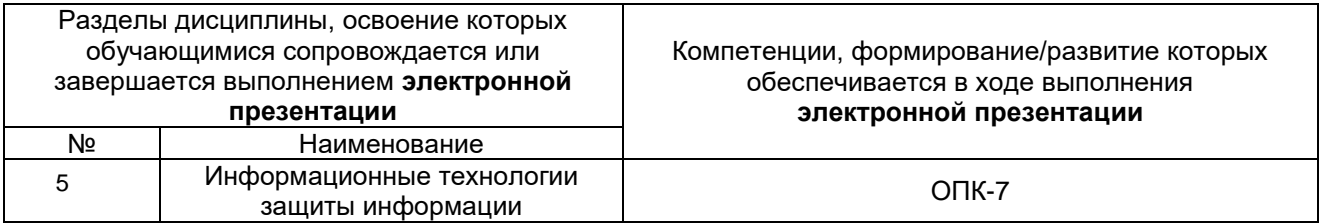

#### *5.1.2.2 Перечень примерных тем* **электронной презентации**

- 1. Современное состояние правового регулирования в информационной сфере. Правовое обеспечение информационной безопасности.
- 2. Способы распространения программного обеспечения. Защита офисных документов. Техническая
- 3. защита от несанкционированного копирования.
- 4. Общие подходы к построению парольных систем. Выбор паролей. Хранение паролей. Передача пароля по сети.
- 5. Понятие разрушающего программного воздействия. Методы перехвата и навязывания информации
- 6. Компьютерные вирусы и их классификация. Современные антивирусные программы.
- 7. Особенности криптографического преобразования информации. Стойкость алгоритмов шифрования. Типы алгоритмов шифрования. Примеры криптографических алгоритмов
- 8. Противодействие несанкционированному межсетевому доступу. Использование межсетевых экранов (Firewall)
- 9. Классификация способов несанкционированного доступа и жизненный цикл атак. Нападения на политику безопасности и процедуры административного управления.
- 10. Способы противодействия несанкционированному сетевому и межсетевому доступу. Аутентификация пользователя локальной сети. Разграничение доступа к локальной сети
- 11. Безопасная доставка Е-mail сообщений. Использование ключей и цифровых подписей. Сертификация серверов Интернет. Безопасность работы в Интернет с использованием браузера.
- 12. Технические каналы утечки информации. Активные и пассивные методы защиты информации от утечки по техническим каналам.
- 13. Основные технологии построения защищенных информационных систем
- 14. Защита информации от несанкционированного доступа. Математические и методические средства защиты
- 15. Политика безопасности. Критерии и классы защищенности средств вычислительной техники и автоматизированных систем.
- 16. Защита информации при реализации информационных процессов (ввод, вывод, передача, обработка, накопление, хранение).
- 17. Основные методы реализации угроз информационной безопасности: методы нарушения секретности, целостности и доступности информации
- 18. Виды возможных нарушений информационной системы. Понятие угрозы. Анализ угроз безопасности информации. Причины, виды, каналы утечки и искажения информации.
- 19. Методы организационного обеспечения информационной безопасности.
- 20. Оценка безопасности автоматизированных систем
- 21. Информационная безопасность: экономические аспекты
- 22. Методы защиты от внутренних угроз.
- 23. Методы защиты от внешних угроз.
- 24. Безопасность применения пластиковых карт законодательство и практика.
- 25. Утечки информации: как избежать. Безопасность смартфонов.
- 26. Обеспечение безопасности Web-сервисов.
- 27. Аудит программного кода по требованиям безопасности.
- 28. Программные средства анализа локальных сетей на предмет уязвимостей.
- 29. Защита информации на основе биометрии.
- 30. Обзор современных платформ архивации данных.

#### 5.1.2.3 Информационно-методические и материально-техническое обеспечение процесса выполнения электронной презентации

1. Материально-техническое обеспечение процесса выполнения электронной презентации - см. Приложение 6.

2. Обеспечение процесса выполнения электронной презентации учебной, учебно-методической литературой и иными библиотечно-информационными ресурсами и средствами обеспечения образовательного процесса - см. Приложение 1, 2, 3.

#### ШКАЛА И КРИЕТЕРИИ ОЦЕНИВАНИЯ

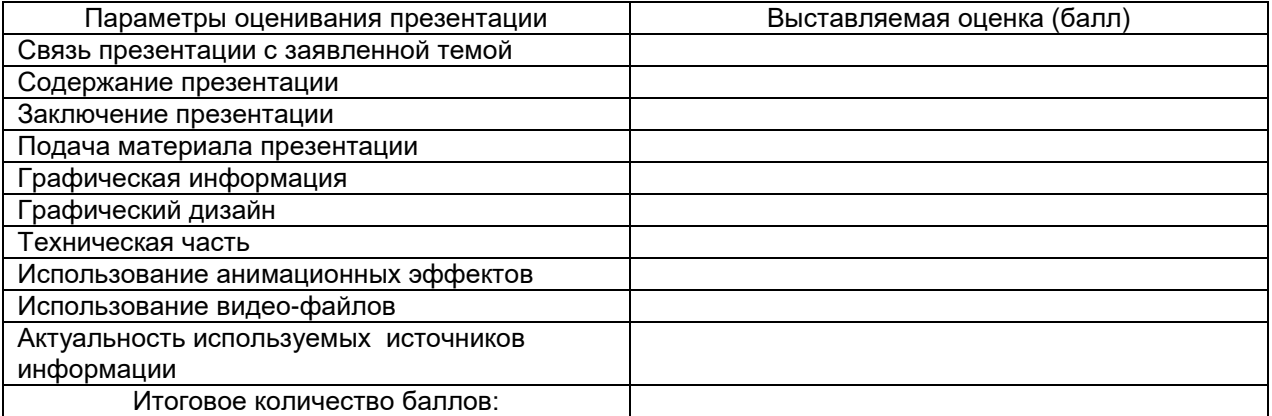

На презентацию заполняется данная таблица, где по каждому из критериев присваиваются баллы от 0 до 10.

- оценка «зачтено» набрано 60 и более баллов;
- оценка «не зачтено» набрано менее 60 баллов.

#### 5.1.2.4 Типовые контрольные задания

Типовые контрольные задания или иные материалы, необходимые для оценки знаний, умений и навыков и (или) опыта деятельности, характеризующих этапы формирования компетенций в процессе освоения образовательной программы; методические материалы, определяющие процедуры оценивания знаний, умений, навыков и (или) опыта деятельности, характеризующие этапы формирования компетенций представлены в Приложении 9 «Фонд оценочных средств по дисциплине (полная версия)».

#### 5.1.3 Перечень заданий для контрольных работ обучающихся заочной формы обучения Учебным планом не предусмотрено

#### 5.2 Самостоятельное изучение тем

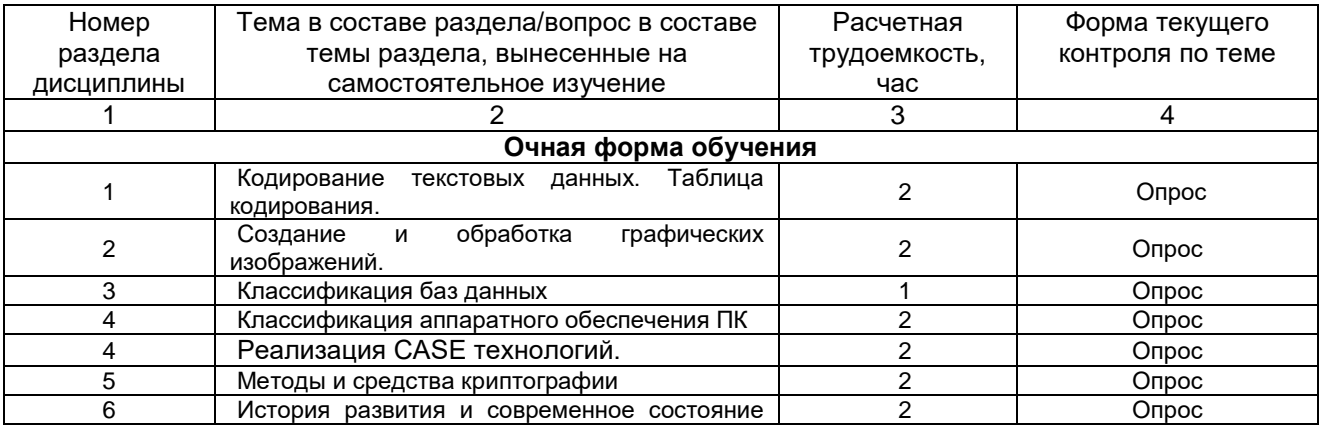

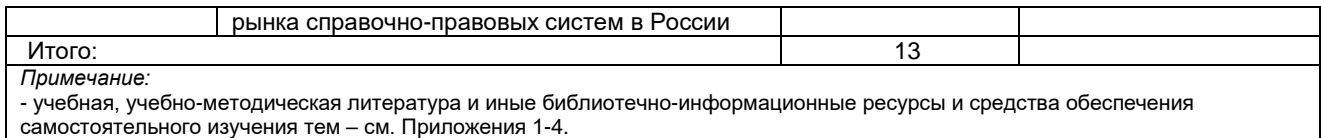

#### **ШКАЛА И КРИТЕРИИ ОЦЕНИВАНИЯ**

- оценка «*зачтено*» выставляется, если обучающийся на основе самостоятельного изученного материала, смог всесторонне раскрыть теоретическое содержание темы.

- оценка «*не зачтено*» выставляется, если обучающийся на основе самостоятельного изученного материала, не смог всесторонне раскрыть теоретическое содержание темы.

#### **5.3 Самоподготовка к аудиторным занятиям (кроме контрольных занятий)**

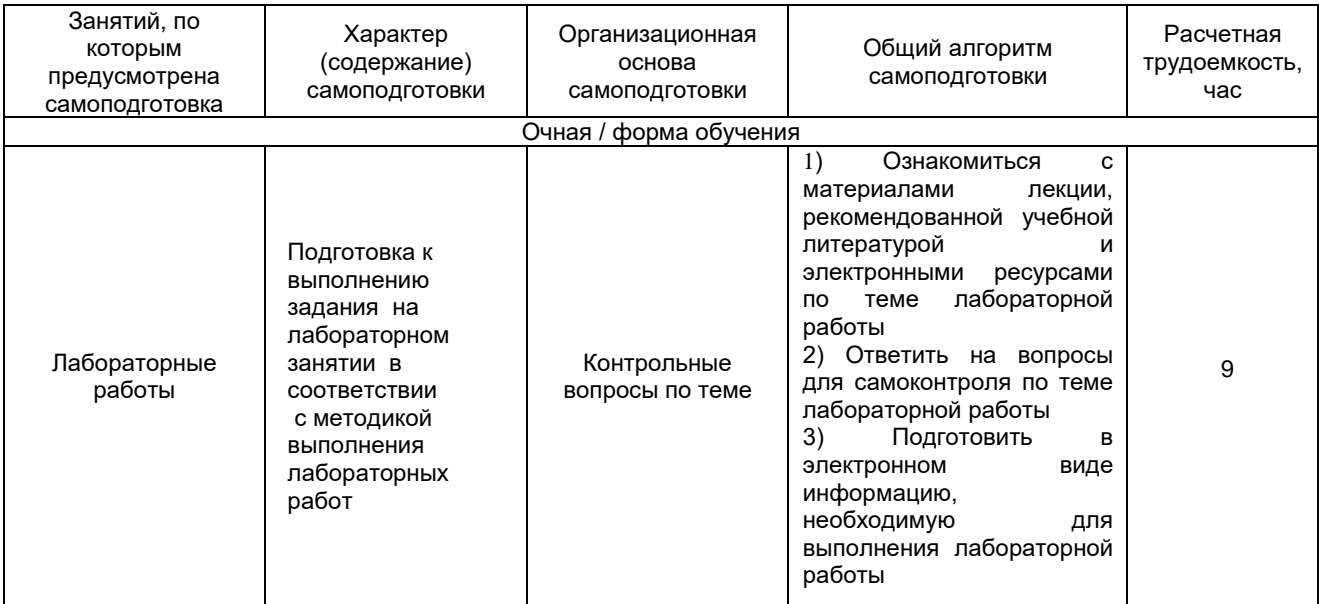

#### **ШКАЛА И КРИТЕРИИ ОЦЕНИВАНИЯ**

- «зачтено» выставляется, если обучающийся выполнил и сдал задания лабораторной работы.
- «не зачтено» в случае несоблюдения вышеуказанных требований.

#### **5.4 Самоподготовка и участие в контрольно-оценочных учебных мероприятиях (работах) проводимых в рамках текущего контроля освоения дисциплины**

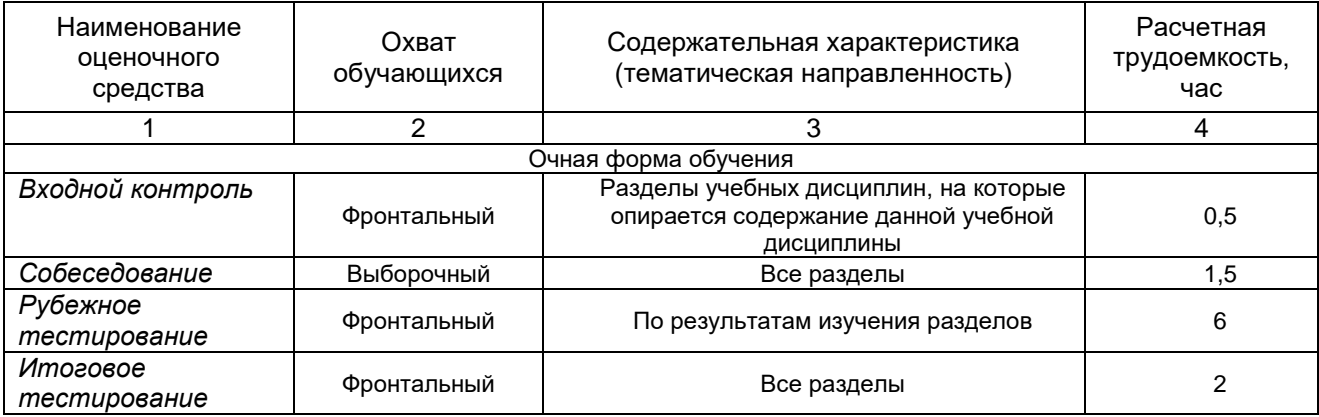

#### **6 ПРОМЕЖУТОЧНАЯ АТТЕСТАЦИЯ ОБУЧАЮЩИХСЯ ПО РЕЗУЛЬТАТАМ ИЗУЧЕНИЯ УЧЕБНОЙ ДИСЦИПЛИНЫ**

#### **6.1 Нормативная база проведения**

#### **промежуточной аттестации обучающихся по результатам изучения дисциплины**:

1) действующее «Положение о текущем контроле успеваемости, промежуточной аттестации обучающихся по программам высшего образования (бакалавриат) и среднего профессионального образования в ФГБОУ ВО Омский ГАУ»

#### **6.2. Основные характеристики**

#### **промежуточной аттестации обучающихся по итогам изучения дисциплины**

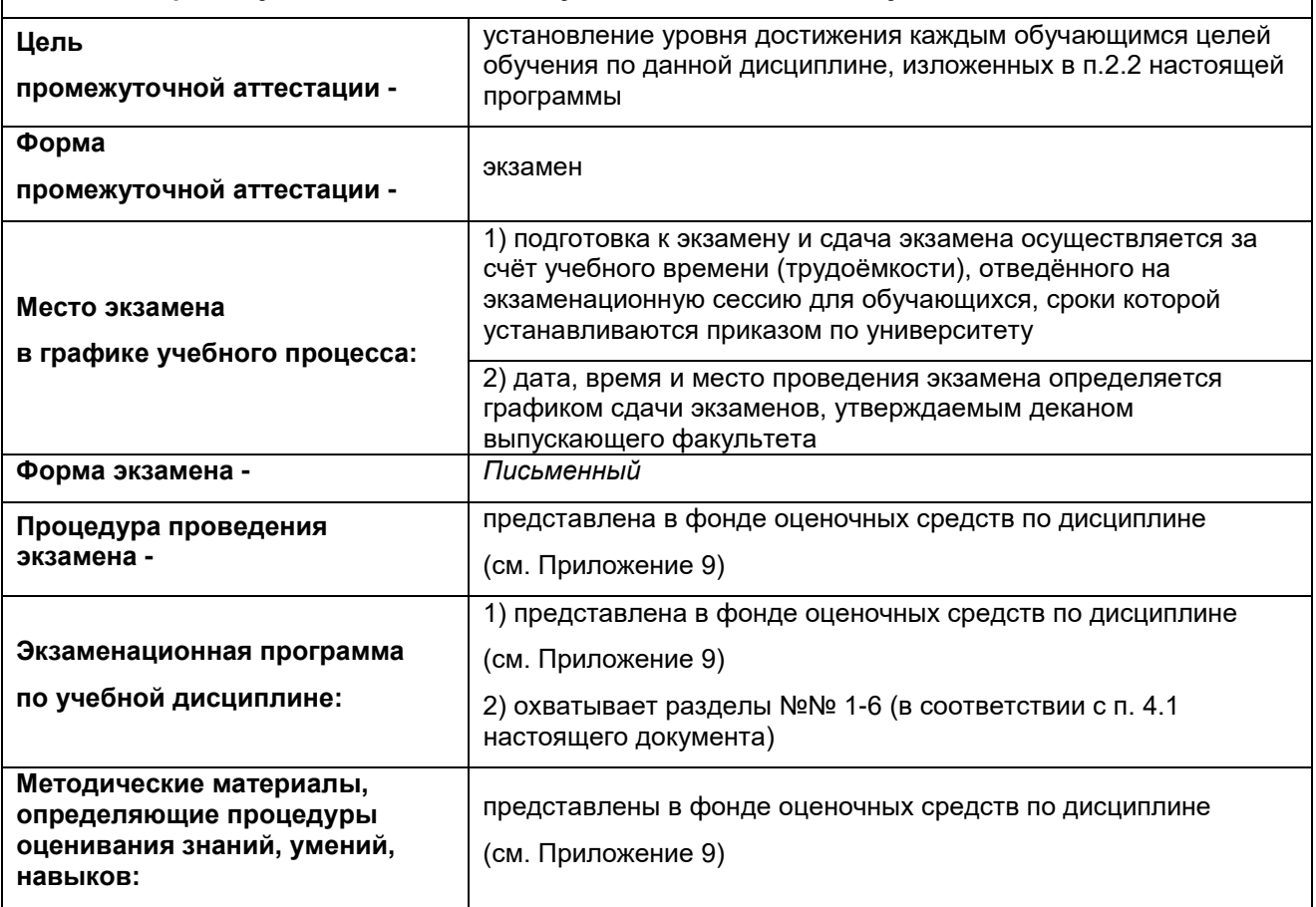

#### **7 ОБЕСПЕЧЕНИЕ УЧЕБНОГО ПРОЦЕССА ПО ДИСЦИПЛИНЕ**

#### **7.1 Библиотечное, информационное и методическое обеспечение учебного процесса по дисциплине**

В соответствии с действующими государственными требованиями для реализации учебного процесса по дисциплине обеспечивающей кафедрой разрабатывается и постоянно совершенствуется учебно-методический комплекс (УМК), соответствующий данной рабочей программе. При разработке УМК кафедра руководствуется установленными университетом требованиями к его структуре, содержанию и оформлению.

Организационно-методическим ядром УМК являются:

- полная версии рабочей программы учебной дисциплины с внутренними приложениями №№ 1- 3, 5, 6, 8;

- фонд оценочных средств по ней ФОС (Приложение 9);

- методические рекомендации для обучающихся по изучению дисциплины и прохождению контрольно-оценочных мероприятий (Приложение 4);

- методические рекомендации преподавателям по дисциплине (Приложение 7).

В состав учебно-методического комплекса в обязательном порядке также входят перечисленные в Приложениях 1 и 2 источники учебной и учебно-методической информации, учебные ресурсы и средства наглядности.

Приложения 1 и 2 к настоящему учебно-программному документу в обязательном порядке актуализируется на начало каждого учебного года

Электронная версия актуального УМКД, адаптированная для обучающихся, выставляется в информационно-образовательной среде университета.

#### **7.2 Информационные технологии, используемые при осуществлении образовательного процесса по дисциплине; соответствующая им информационно-технологическая и компьютерная база**

Информационные технологии, используемые при осуществлении образовательного процесса по дисциплине и сведения об информационно-технологической и компьютерной базе, необходимой для преподавания и изучения дисциплины, представлены в Приложении 5. Данное приложение в обязательном порядке актуализируются на начало каждого учебного года.

#### **7.3 Материально-техническое обеспечение учебного процесса по дисциплине**

Сведения о материально-технической базе, необходимой для реализации программы дисциплины, представлены в Приложении 6, которое в обязательном порядке актуализируется на начало каждого учебного года.

#### **7.4. Организационное обеспечение учебного процесса и специальные требования к нему с учетом характера учебной работы по дисциплине**

Аудиторные учебные занятия по дисциплине ведутся в соответствии с расписанием, внеаудиторная академическая работа организуется в соответствии с семестровым графиком ВАР и графиками сдачи/приёма/защиты выполненных работ. Консультирование обучающихся, изучающих данную дисциплину, осуществляется в соответствии с графиком консультаций.

#### **7.5 Кадровое обеспечение учебного процесса по дисциплине**

Сведения о кадровом обеспечении учебного процесса по дисциплине в обязательном порядке актуализируется на начало каждого учебного года.

#### **7.6. Обеспечение учебного процесса по дисциплине для инвалидов и лиц с ограниченными возможностями здоровья**

Организационно-педагогическое, психолого-педагогическое сопровождение обучающихся инвалидов и лиц с ограниченными возможностями здоровья осуществляется на основании соответствующей рекомендации в заключении психолого-медико-педагогической комиссии или индивидуальной программе реабилитации инвалида.

Обучающимся из числа лиц с ограниченными возможностями здоровья и инвалидов в случае необходимости:

 предоставляются печатные и (или) электронные образовательные ресурсы в формах, адаптированных к ограничениям их здоровья;

 учебно-методические материалы для самостоятельной работы, оценочные средства выбираются с учетом их индивидуальных психофизических особенностей;

 разрешается использование технических средств, необходимых им в связи с их индивидуальными особенностями (эти средства могут быть предоставлены университетом или могут использоваться собственные технические средства).

 проведение процедуры оценивания результатов обучения возможно с учетом особенностей нозологий (устно, письменно на бумаге, письменно на компьютере, в форме тестирования и т.п.) при использовании доступной формы предоставления заданий оценочных средств и ответов на задания (в печатной форме увеличенным шрифтом, в форме аудиозаписи, в форме электронного документа, задания зачитываются ассистентом, задания предоставляются с использованием сурдоперевода) с использованием дополнительного времени для подготовки ответа.

Во время проведения занятий в группах, где обучаются инвалиды и обучающиеся с ОВЗ, возможно применение мультимедийных средств, оргтехники, слайд-проекторов и иных средств для повышения уровня восприятия учебной информации обучающимися с различными нарушениями. Для разъяснения отдельных вопросов изучаемой дисциплины преподавателями дополнительно проводятся индивидуальные консультации, в том числе с использованием сети Интернет.

#### **7.7 Обеспечение образовательных программ с частичным применением электронного обучения и дистанционных образовательных технологий**

При реализации программы дисциплины могут применяться электронное обучение и дистанционные образовательные технологии.

В случае применения электронного обучения, дистанционных образовательных технологий, обучающимся обеспечивается доступ к современным профессиональным базам данных и информационным справочным системам, состав которых определяется в рабочей программе. В информационно-образовательной среде университета в рамках дисциплин создается электронный обучающий курс, содержащий учебно-методические, теоретические материалы, информационные материалы для самостоятельной работы.

# 8 ЛИСТ РАССМОТРЕНИЙ И ОДОБРЕНИЙ<br>рабочей программы дисциплины Б1.О.11 Информационные технологии<br>в составе ОПОП 35.03.05 Садоводство

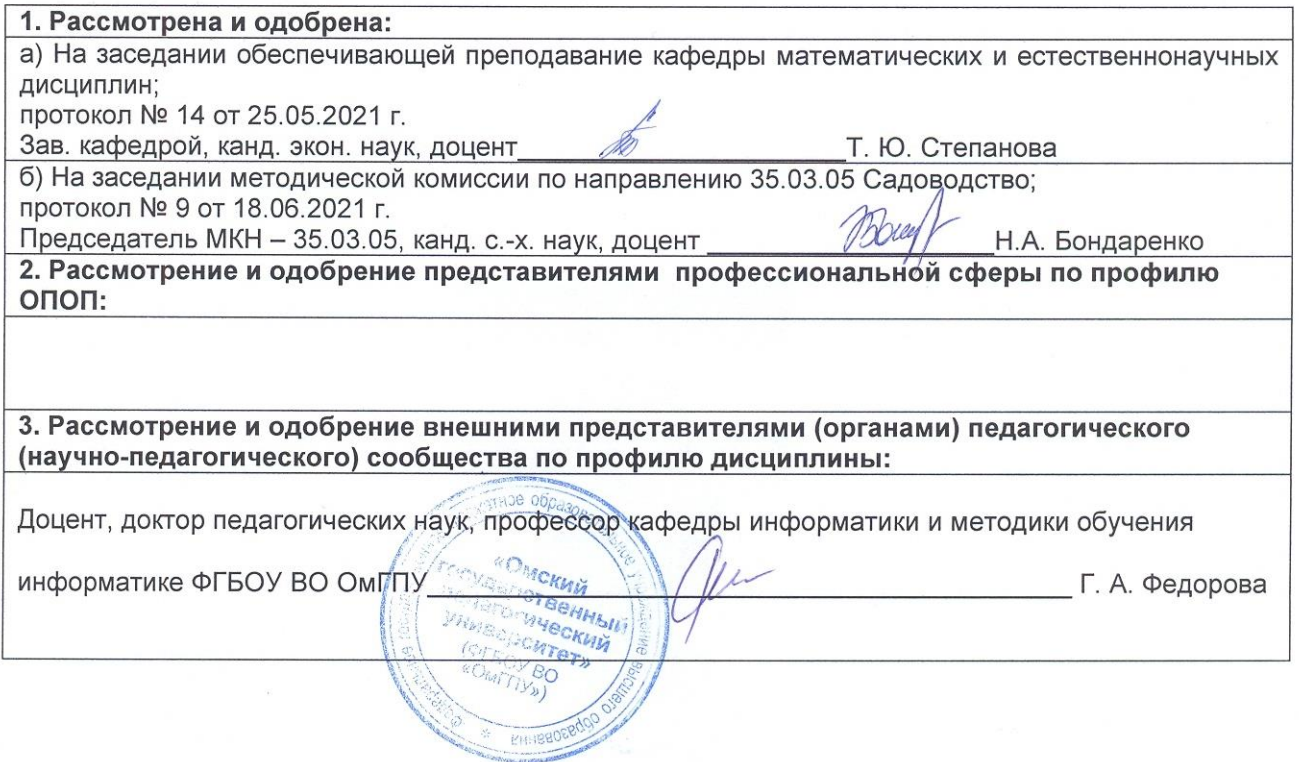

# **9. ИЗМЕНЕНИЯ И ДОПОЛНЕНИЯ**

**к рабочей программе дисциплины представлены в приложении 10.**

# **ПРИЛОЖЕНИЕ 1**

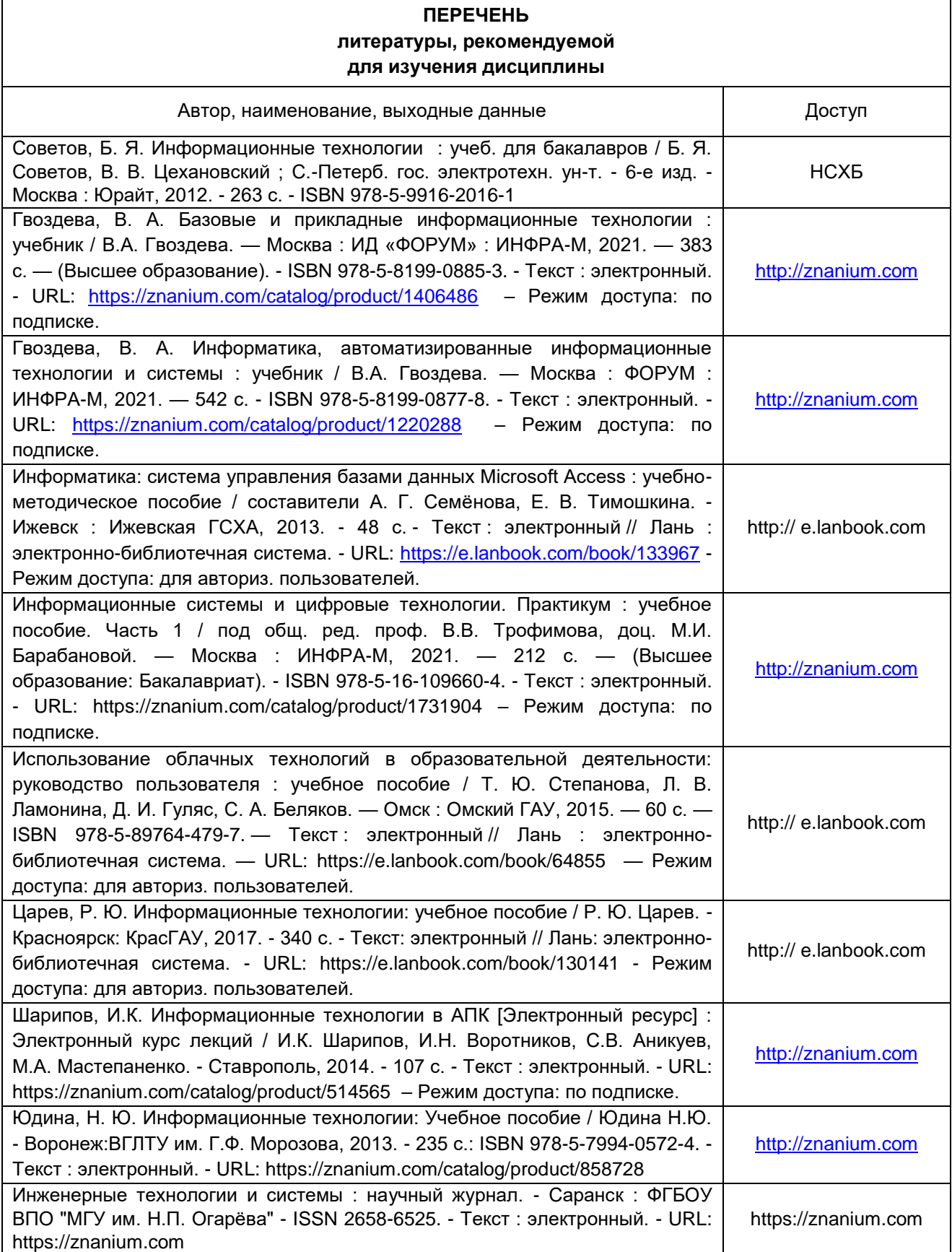

#### **ПЕРЕЧЕНЬ РЕСУРСОВ ИНФОРМАЦИОННО-ТЕЛЕКОММУНИКАЦИОННОЙ СЕТИ «ИНТЕРНЕТ» И ЛОКАЛЬНЫХ СЕТЕЙ УНИВЕРСИТЕТА, необходимых для освоения дисциплины**

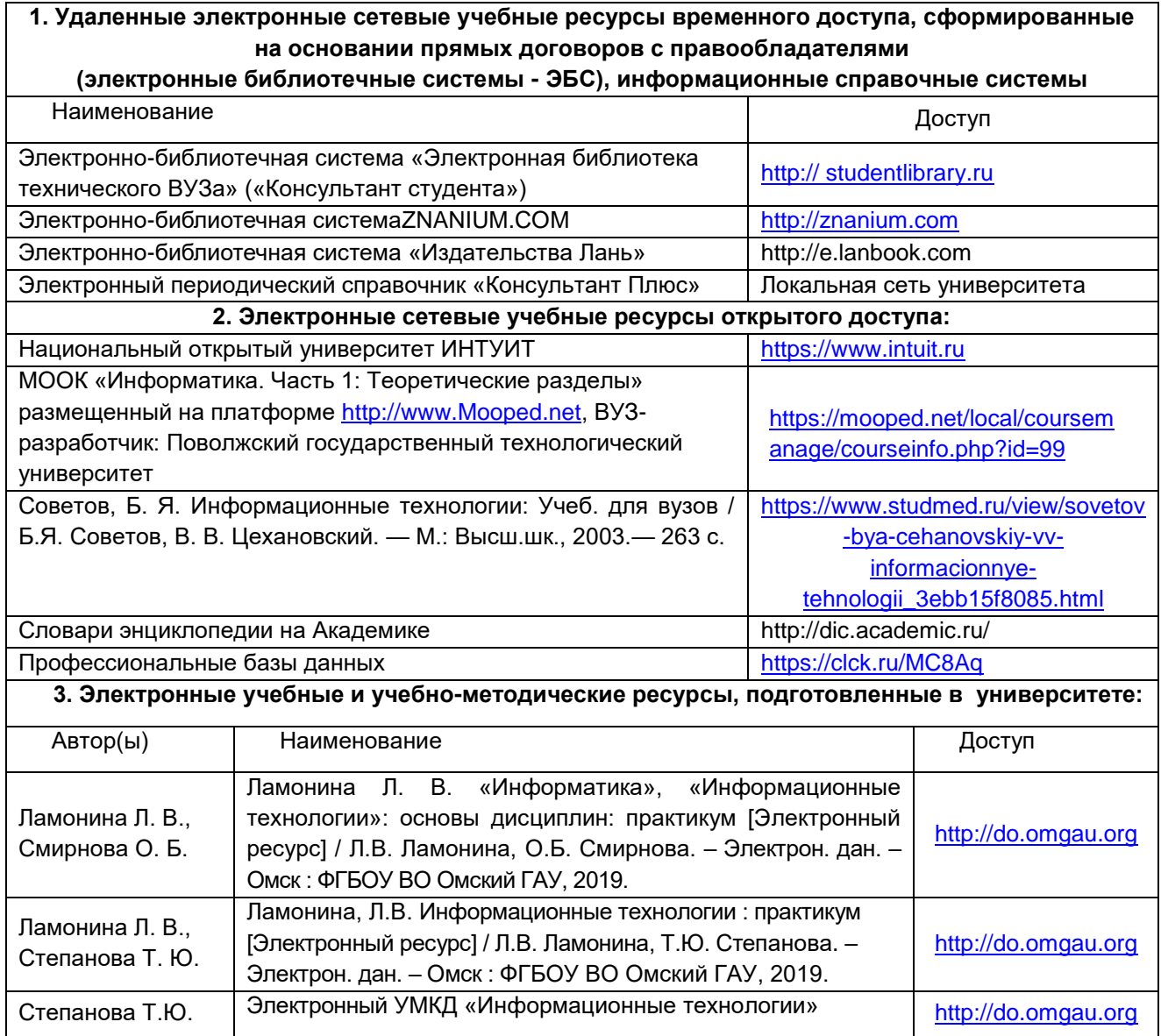

#### **УЧЕБНО-МЕТОДИЧЕСКОЕ ОБЕСПЕЧЕНИЕ САМОСТОЯТЕЛЬНОЙ РАБОТЫ ОБУЧАЮЩИХСЯ по дисциплине**

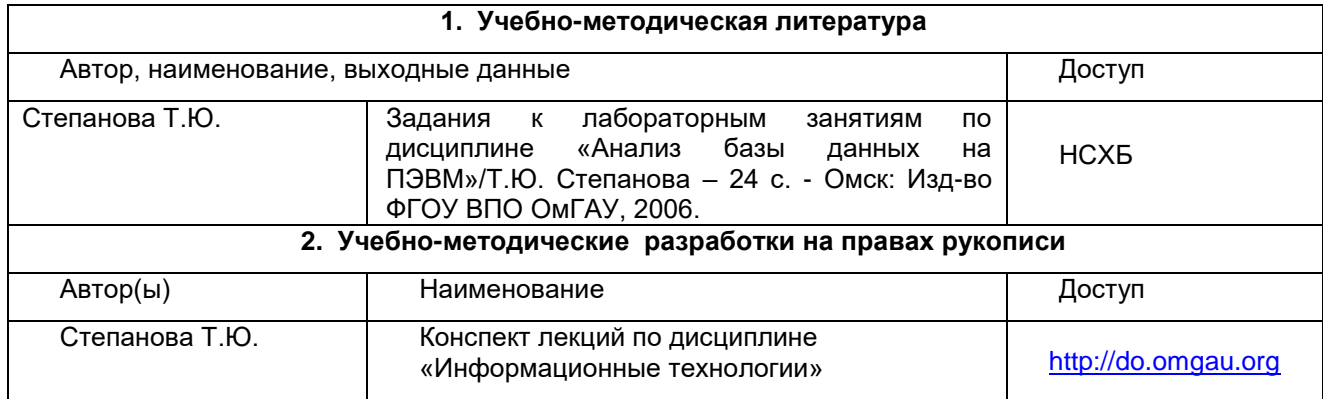

# **ПРИЛОЖЕНИЕ 4**

#### **МЕТОДИЧЕСКИЕ УКАЗАНИЯ ДЛЯ ОБУЧАЮЩИХСЯ по освоению дисциплины представлены отдельным документом**

### **ИНФОРМАЦИОННЫЕ ТЕХНОЛОГИИ, используемые при осуществлении образовательного процесса по дисциплине**

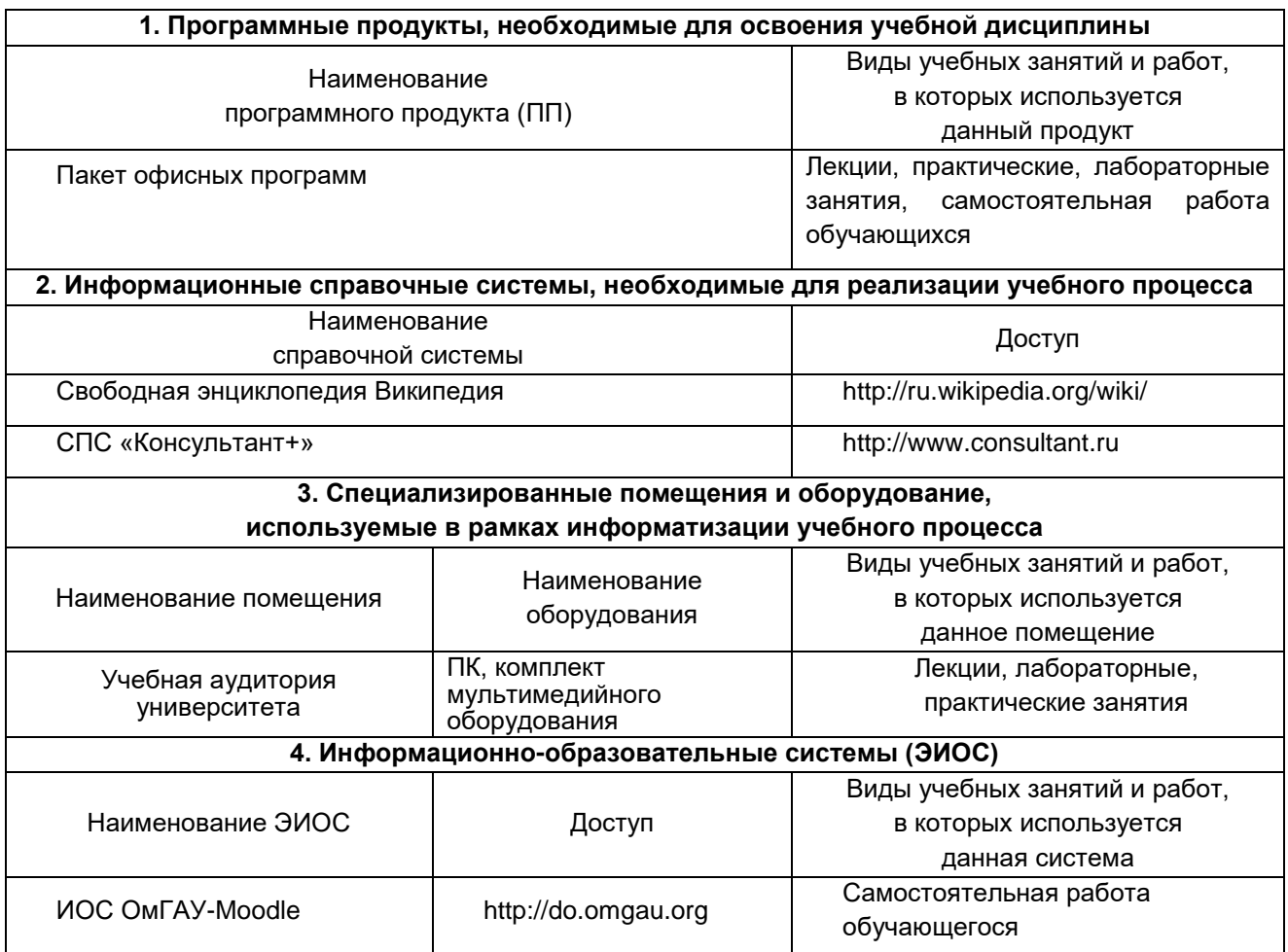

# **МАТЕРИАЛЬНО-ТЕХНИЧЕСКОЕ ОБЕСПЕЧЕНИЕ УЧЕБНОГО ПРОЦЕССА ПО ДИСЦИПЛИНЕ**

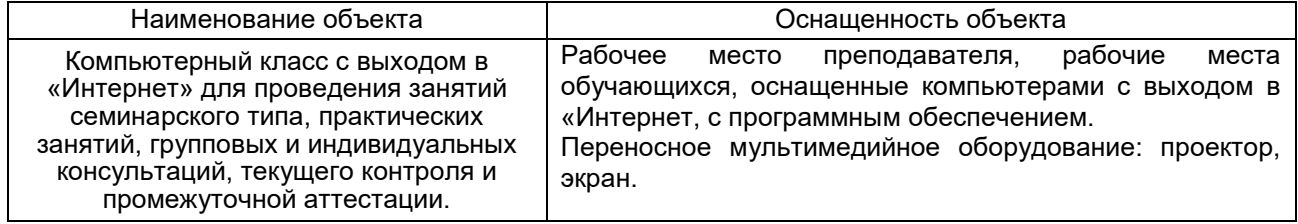

#### **МЕТОДИЧЕСКИЕ РЕКОМЕНДАЦИИ ПРЕПОДАВАТЕЛЯМ**

**по дисциплине**

**Формы организации учебной деятельности по дисциплине***:* лекция, практические и лабораторные занятия, самостоятельная работа студентов, зачет.

У студентов ведутся лекционные занятия в интерактивной форме в виде лекциивизуализации. Практические занятия проводятся в форме работы в малых группах и традиционной форме.

В ходе изучения дисциплины студенту необходимо выполнить внеаудиторную работу, которая состоит из следующих видов работ: выполнение и сдача типовых расчетов, самостоятельное изучение тем, самоподготовка к аудиторным занятиям, самоподготовка и участие в контрольнооценочных мероприятиях.

На самостоятельное изучение студентам выносятся темы: Кодирование текстовых данных. Таблица кодирования Создание и обработка графических изображений Классификация баз данных Классификация аппаратного обеспечения ПК Реализация CASE технологий Методы и средства крептографии История развития и современное состояние рынка справочно-правовых систем в России

По итогам изучения данных тем студенты готовит конспект, при помощи которого отвечают на вопросы преподавателя при выполнении практических работ.

После изучения каждого из разделов проводится рубежный контроль результатов освоения дисциплины студентами в виде теста или проверочной работы. По итогам изучения дисциплины осуществляется аттестация студентов в форме зачета.

Учитывая значимость дисциплины в профессиональном становлении ветеринарносанитарного эксперта, к ее изучению предъявляются следующие организационные требования:

– обязательное посещение студентом всех видов аудиторных занятий; ведение конспекта в ходе лекционных занятий; качественная самостоятельная подготовка к практическим занятиям, активная работа на них, выступление на семинарских занятиях;

– активная, ритмичная внеаудиторная работа студента; своевременная сдача преподавателю отчетных материалов по аудиторным и внеаудиторным видам работ.

#### **2. ОРГАНИЗАЦИЯ И ПРОВЕДЕНИЕ ЛЕКЦИОННЫХ ЗАНЯТИЙ**

Специфика дисциплины состоит в том, что рассмотрение теоретических вопросов на лекциях непосредственно связано с применением теоретического материала на лабораторных занятиях. В этих условиях на лекциях особенно большое значение имеет реализация следующих задач:

1) осмысление понятий, введенных в теоретическом курсе, и отношений между ними;

2) раскрытие прикладного значения теоретических сведений;

3) развитие творческого подхода к решению практических задач, опирающихся на теоретические сведения;

4) формирование и совершенствование умений на основе полученных знаний.

Наряду с перечисленными выше образовательными целями, лекционные занятия должны преследовать и важные цели воспитательного характера, а именно:

а) воспитание настойчивости в достижении конечной цели;

б) развитие креативных качеств в аспекте оптимального поиска путей решения задачи;

в) воспитание критического отношения к своей деятельности, умения анализировать свою работу, искать оптимальный путь решения, находить свои ошибки и устранять их.

При изложении материала учебной дисциплины, преподавателю следует обратить внимание, во-первых, на то, что студенты получили знания по элементарной математике и информатике за курс средней школы, во-вторых, необходимо избегать дублирования материала с другими учебными дисциплинами, которые студенты уже изучили либо которые предстоит им изучить. Для этого необходимо преподавателю ознакомиться с учебно-методическими комплексами дисциплин, взаимосвязанных с дисциплиной. Преподаватель должен четко дать связанное, последовательное изложение материала в соответствии с новейшими данными науки, представить студентам основное ее содержание в сжатом, систематизированном виде. Преподаватель должен излагать учебный материал с позиций междисциплинарного подхода, давать четкие определения понятийного аппарата, который используется при изучении дисциплины.

В учебном процессе преподаватель должен использовать активные и интерактивные формы обучения студентов, которые должны опираться на творческое мышление студентов, в наибольшей степени активизировать познавательную деятельность, делать их соавторами новых идей, приучать их самостоятельно принимать оптимальные решения и способствовать их реализации.

В аудиторной работе со студентами предполагаются следующие формы проведения лекций:

Лекция – визуализация позволяет свернуть мыслительное содержание и разные виды информации в наглядный образ, который, будучи воспринятым, позволит служить опорой для мыслительных и практических действий. Лекция – визуализация учит преобразовывать устную и письменную информацию в визуальную форму, что формирует у них мышление за счет систематизации и выделения наиболее значимых, существенных элементов содержания обучения.

#### **3. ОРГАНИЗАЦИЯ И ПРОВЕДЕНИЕ ЛАБОРАТОРНЫХ ЗАНЯТИЙ ПО ДИСЦИПЛИНЕ**

По дисциплине рабочей программой предусмотрены лабораторныее занятия, которые проводятся в следующих формах:

Работа в малых группах (постоянного или сменного состава) способствует наиболее полному раскрытию потенциала студентов в ответственном взаимодействии, овладение знаниями, умениями и навыками каждым студентом на уровне, соответствующем его индивидуальным особенностям развития.

Контекстное обучение обеспечивает овладение студентом целостной профессиональной деятельностью специалиста (А.А. Вербицкий). Контекстное обучение, построенное на основе деятельностной модели специалиста, обеспечивает успешное формирование профессиональных и личностных качеств студентов. Сочетание познавательного интереса и позитивной мотивации, характерное для контекстного обучения, способствует трансформации познавательных мотивов в профессиональные, что ведет к постепенному преобразованию учебной деятельности в реальную предметную деятельность.

Адаптивное обучение предполагает гибкую систему организации учебных занятий с учетом индивидуальных особенностей студентов. Центральное место отводится обучаемому, его деятельности, качествам его личности. Особое внимание уделяется формированию учебных умений.

#### **4. ОРГАНИЗАЦИЯ САМОСТОЯТЕЛЬНОЙ РАБОТЫ СТУДЕНТОВ**

#### **4.1. Самостоятельное изучение тем**

Темы, вынесенные на самостоятельное изучение, излагаются на практических занятиях в виде доклада (сообщения). Преподаватель в начале изучения дисциплины выдает студентам все темы для самостоятельного изучения, определяет сроки ВАРС и предоставления отчетных материалов преподавателю. Форма отчетности по самостоятельно изученным темам – конспект, графическая работа, индивидуальная работа практического характера.

Преподавателю необходимо пояснить студентам общий алгоритм самостоятельного изучения тем:

- 1) Ознакомиться с рекомендованной учебной литературой и электронными ресурсами;
- 2) На этой основе составить развѐрнутый план изложения темы

3) Ответить на практическом занятии на заданные вопросы.

#### **Критерии оценки тем, выносимых на самостоятельное изучение:**

- «зачтено» выставляется студенту, если он ясно, четко, логично и грамотно излагает тему: дает определение основным понятиям с позиции разных авторов, приводит практические примеры по изучаемой теме, четко излагает выводы, соблюдает заданную форму изложения – доклад и презентация;

- «не зачтено» выставляется студенту, если он не соблюдает требуемую форму изложения, не выделяет основные понятия и не представляет практические примеры.

#### **4.2. Самоподготовка студентов к лабораторным занятиям по дисциплине**

Самоподготовка студентов к практическим занятиям осуществляется в виде подготовки по заранее известным темам и вопросам.

#### **4.3. Организация выполнения и проверка конспекта, выполнения индивидуального задания**

**Учебные цели, на достижение которых ориентировано выполнение конспекта, выполнения индивидуального задания:**

**-** получить целостное представление о изучаемой теме.

**Учебные задачи, которые должны быть решены студентом в рамках самостоятельного изучения темы:** 

- разработка инструментария в условиях поставленной задачи;

- сбор, обработка, анализ и систематизация информации по теме, выбор методов и средств решения задачи;

- выработка навыков эффективной самостоятельной профессиональной теоретической, практической и учебно-исследовательской деятельности;

- анализ результатов.

Использованная литература может быть различного характера: учебники, учебнометодические пособия, словари, статьи из журналов, ресурсы сети Интернет и др.

#### **Организация выполнения и проверка индивидуального задания**

В процессе изучения дисциплины обучающийся должен выполнить ряд практических и лабораторных работ. Главная цель преподавателя – оказать обучающемуся помощь в его работе. Рецензии на эти работы позволяют обучающемуся судить о степени усвоения им соответствующего раздела курса; указывают на имеющиеся у него пробелы, на желательное направление дальнейшей работы; помогают сформулировать вопросы для консультации с преподавателем (письменной или устной).

Не следует приступать к выполнению индивидуального задания до ознакомления теоретического материалу и решения достаточного количества практических задач, соответствующему этому заданию. Опыт показывает, что чаще всего неумение выполнить то или иное индивидуальное задание вызывается тем, что студент не выполнил требование.

Индивидуальные задания должны выполняться самостоятельно. Несамостоятельно выполненная работа не дает возможности преподавателю-рецензенту указать обучающемуся на недостатки в его работе, в усвоении им учебного материала, в результате чего студент не приобретает необходимых знаний и может оказаться неподготовленным к зачету.

Прорецензированные индивидуальные задания вместе со всеми исправлениями и дополнениями, сделанными по требованию рецензента, следует сохранять. На основе выполненных практических и лабораторных заданий, а также фиксированной работы в электронной презентации, прохождения тестирования студенту выставляется зачет.

При выполнении индивидуальных заданий надо строго придерживаться указанных ниже правил. Работы, выполненные без соблюдения этих правил, не зачитываются и возвращаются обучающемуся для переработки.

1. Индивидуальные задания следует выполнять в текстовом редакторе, табличном процессоре, и СУБД с указанием соответствующих комментариев.

2. Документ подписывается Фамилия Индивидуальное задание №\_ группа\_.

3. В работу должны быть включены: условия, указанные в задании, строго по своему варианту. Индивидуальные задания, выполненные не в полном объеме, а также содержащие условия не своего варианта, не зачитываются.

4. После получения прорецензированной работы, как не зачтенной, так и зачтенной, студент должен исправить все отмеченные рецензентом ошибки и недочеты и выполнить все рекомендации рецензента.

Если рецензент предлагает внести в решения задач те или иные исправления или дополнения и сдать их для повторной проверки, то это следует сделать в короткий срок.

Каждое индивидуальное задание прикрепляется в ЭИОС в соответствующем ему разделе.

В случае незачета работы и отсутствия прямого указания рецензента на то, что студент может ограничиться преставлением исправленных решений отдельных задач, вся работа должна быть выполнена заново.

При повторной сдаче индивидуального задания должна обязательно находиться старая ссылка в ЭИОС или прорецензированная работа и рецензия на нее при непосредственной сдаче на бумажном носителе.

#### **5. КОНТРОЛЬНЫЕ МЕРОПРИЯТИЯ ПО РЕЗУЛЬТАТАМ ИЗУЧЕНИЯ ДИСЦИПЛИНЫ**

Входной контроль проводится с целью выявления реальной готовности студентов к освоению данной дисциплины за счет знаний, умений и компетенций, сформированных на предшествующих дисциплинах. Тематическая направленность входного контроля – это вопросы, изучаемые в школьном курсе информатики.

Входной контроль проводится в виде тестирования.

*Критерии оценки входного контроля:*

- Оценка «отлично», если количество правильных ответов от 81-100%.
- Оценка «хорошо», если количество правильных ответов от 61-80%.
- Оценка «удовлетворительно», если количество правильных ответов от 51-60%.
- Оценка «неудовлетворительно», если количество правильных ответов менее 50%.

#### **Контрольные мероприятия по результатам изучения дисциплины**

В течение семестра по итогам изучения разделов дисциплины проводится рубежный (текущий)

контроль в виде тестирования.

*Критерии оценки рубежного (текущего) контроля:*

- оценка «зачтено» выставляется, если количество правильных ответов выше 60%.

- оценка «не зачтено» выставляется, если количество правильных ответов ниже (или равно) 60%. Форма промежуточной аттестации – экзамен.

#### **КАДРОВОЕ ОБЕСПЕЧЕНИЕ УЧЕБНОГО ПРОЦЕССА ПО ДИСЦИПЛИНЕ**

#### **1. Требование ФГОС**

Квалификация педагогических работников Организации должна отвечать квалификационным Доля научно-педагогических работников (в приведенных к целочисленным значениям ставок), имеющих образование, соответствующее профилю преподаваемой дисциплины (модуля), в общем числе научно-педагогических работников, реализующих программу бакалавриата, должна составлять не менее 70 процентов.

Доля научно-педагогических работников (в приведенных к целочисленным значениям ставок), имеющих ученую степень (в том числе ученую степень, присвоенную за рубежом и признаваемую в Российской Федерации) и (или) ученое звание (в том числе ученое звание, полученное за рубежом и

признаваемое в Российской Федерации), в общем числе научно-педагогических работников, реализующих программу бакалавриата, должна быть не менее 50 процентов.

Доля работников (в приведенных к целочисленным значениям ставок) из числа руководителей и работников организаций, деятельность которых связана с направленностью (профилем) реализуемой программы бакалавриата (имеющих стаж работы в данной профессиональной области не менее 3 лет), в общем числе работников, реализующих программу бакалавриата, должна быть не менее 10 процентов.

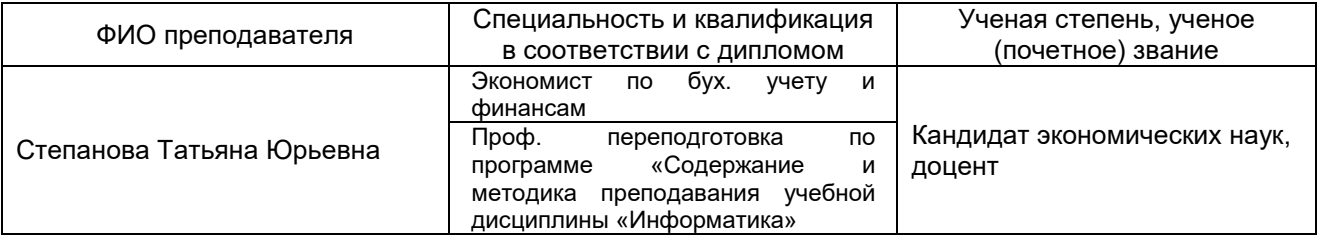

#### **2. Кадровое обеспечение учебной дисциплины**

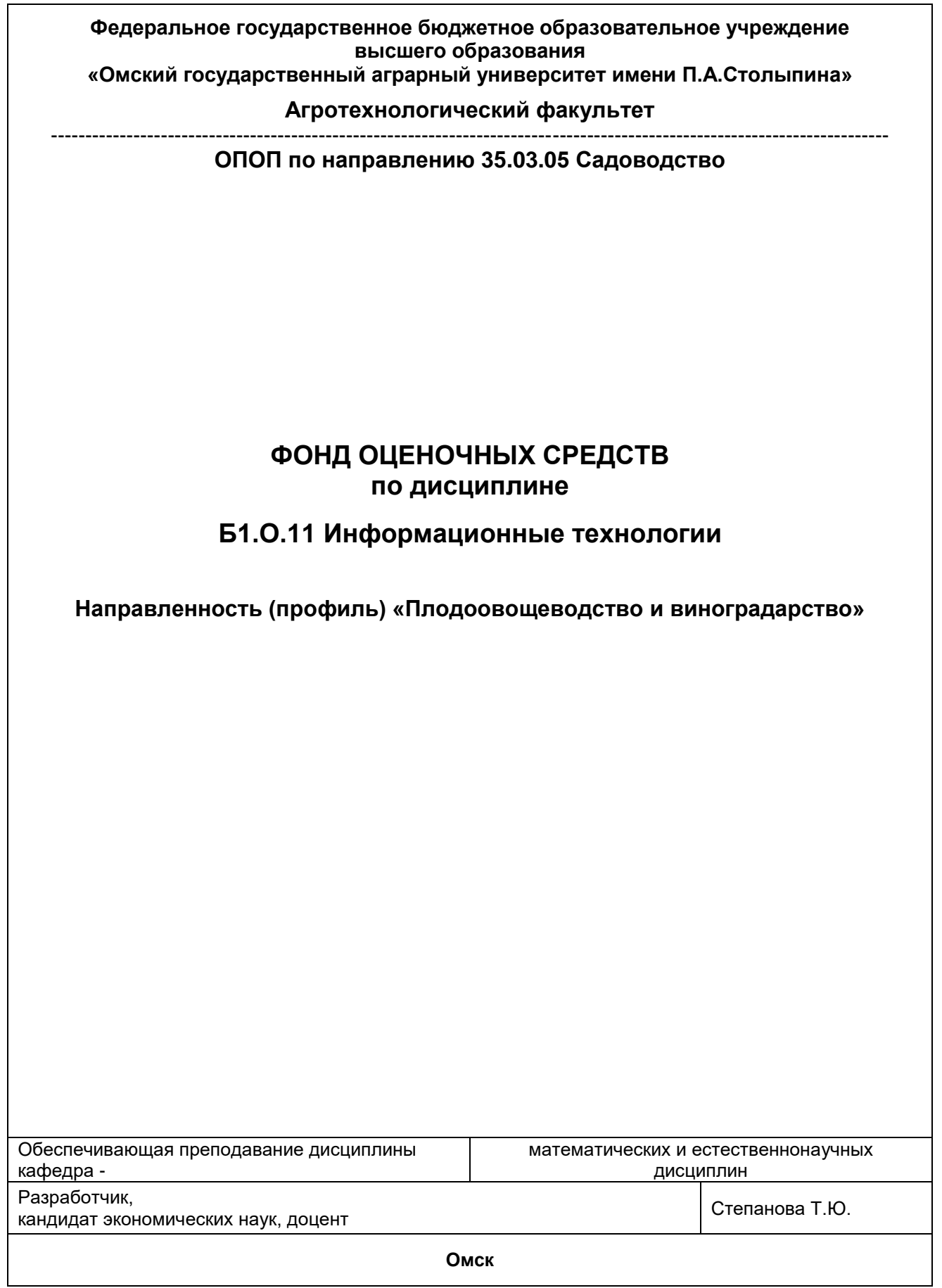

#### **ВВЕДЕНИЕ**

1. Фонд оценочных средств по дисциплине является обязательным обособленным приложением к Рабочей программе дисциплины.

2. Фонд оценочных средств является составной частью нормативно-методического обеспечения системы оценки качества освоения обучающимися указанной дисциплины.

3. При помощи ФОС осуществляется контроль и управление процессом формирования обучающимися компетенций, из числа предусмотренных ФГОС ВО в качестве результатов освоения дисциплины.

4. Фонд оценочных средств по дисциплине включает в себя: оценочные средства, применяемые для входного контроля; оценочные средства, применяемые в рамках индивидуализации выполнения, контроля фиксированных видов ВАРC; оценочные средства, применяемые для текущего контроля и оценочные средства, применяемые при промежуточной аттестации по итогам изучения дисциплины.

5. Разработчиками фонда оценочных средств по дисциплине являются преподаватели кафедры математических и естественнонаучных дисциплин, обеспечивающей изучение обучающимися дисциплины в университете. Содержательной основой для разработки ФОС<br>послужила исциплины. Рабочая трограмма послужила Рабочая программа дисциплины.

# 1. ОЖИДАЕМЫЕ РЕЗУЛЬТАТЫ ИЗУЧЕНИЯ

# учебной дисциплины, персональный уровень достижения которых проверяется<br>учебной дисциплины, персональный уровень достижения которых проверяется

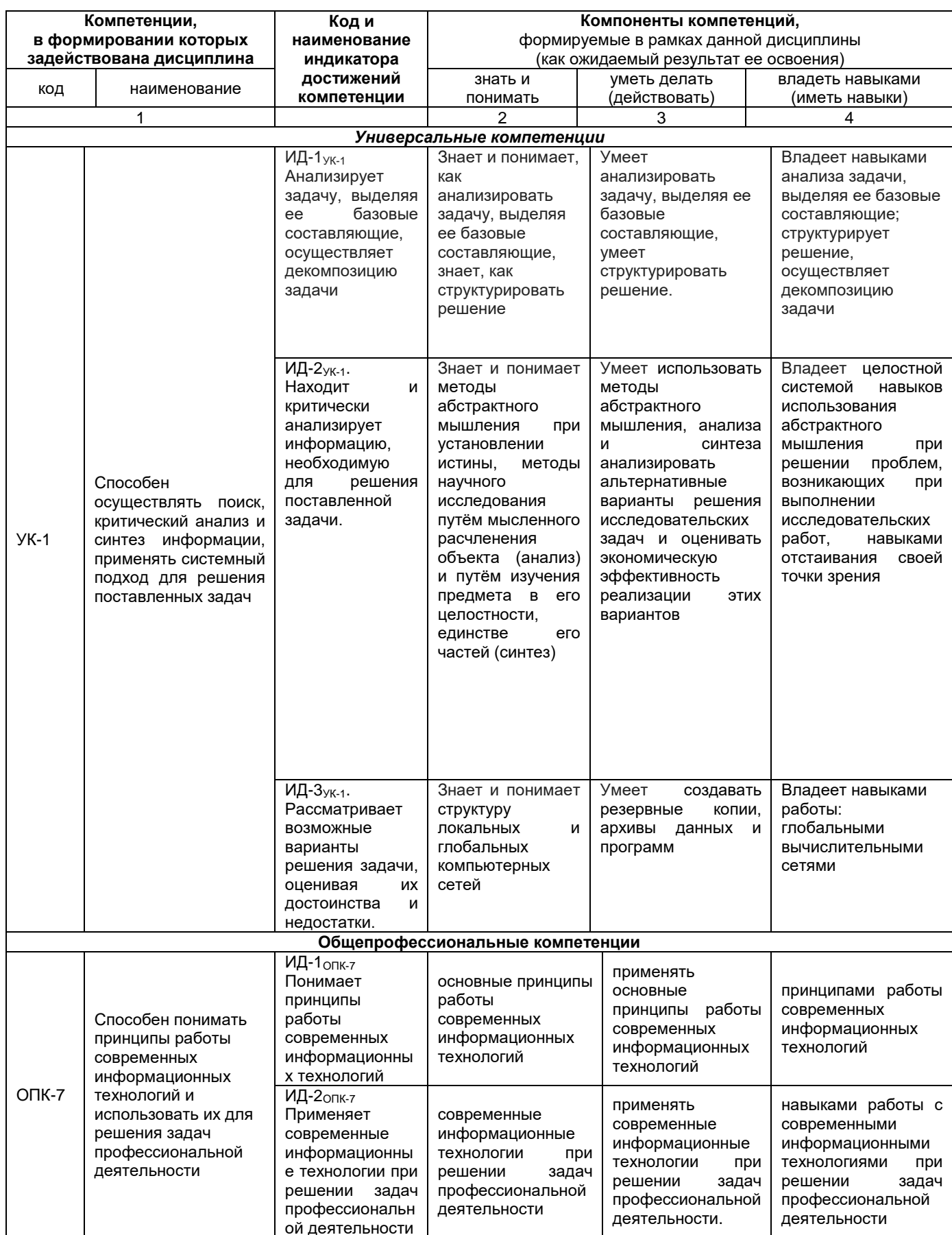

#### ЧАСТЬ 2. ОБЩАЯ СХЕМА ОЦЕНИВАНИЯ ХОДА И РЕЗУЛЬТАТОВ ИЗУЧЕНИЯ УЧЕБНОЙ ДИСЦИПЛИНЫ Общие критерии оценки и реестр применяемых оценочных средств

# 2.1 Обзорная ведомость-матрица оценивания хода и результатов изучения учебной дисциплины в рамках педагогического контроля

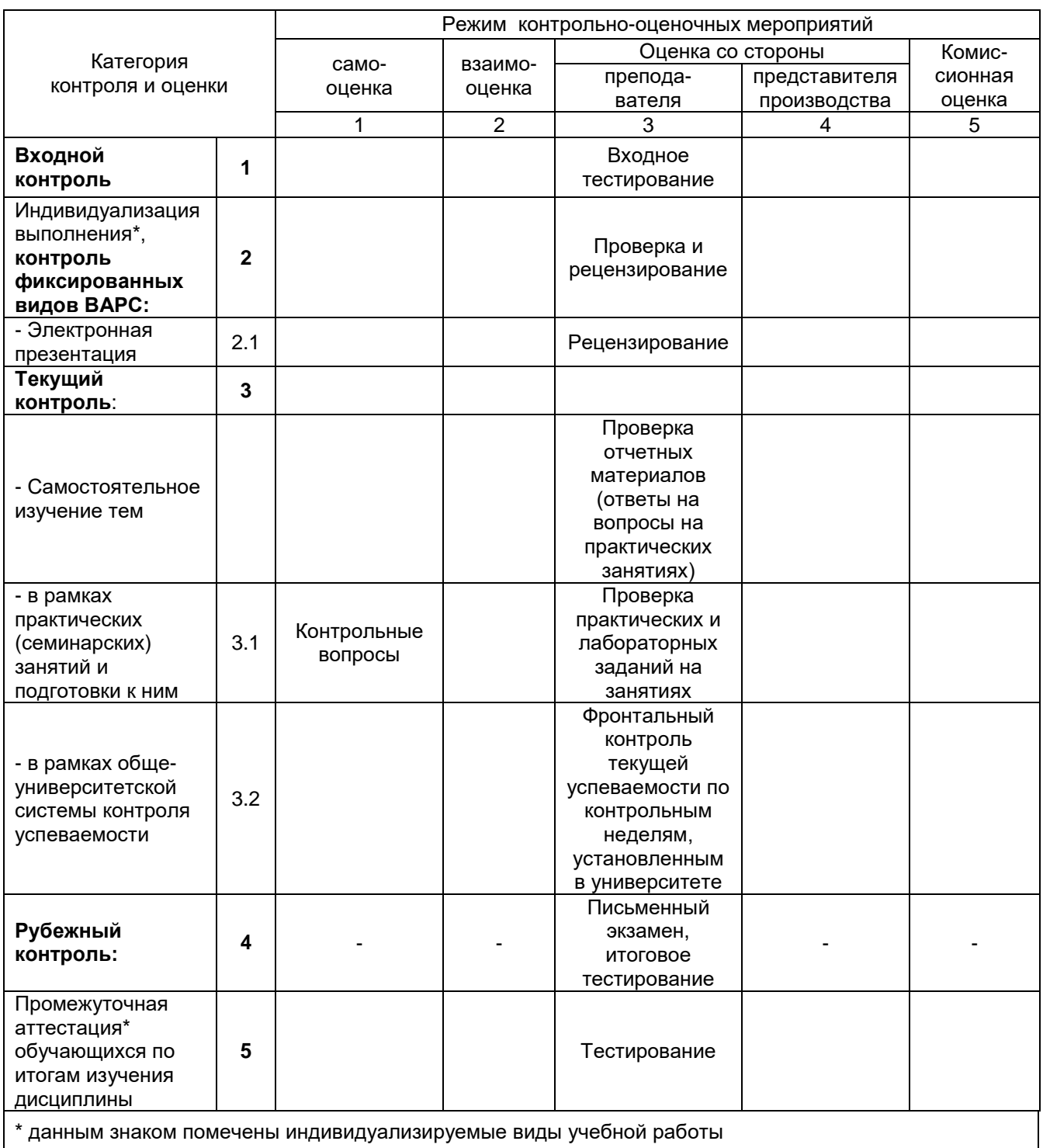

#### 2.2 Общие критерии оценки хода и результатов изучения учебной дисциплины

#### 1. Формальный критерий получения обучающимися положительной оценки по итогам изучения дисциплины:

1.1 Предусмотренная программа 1.2 По каждой из предусмотренных программой видов работ

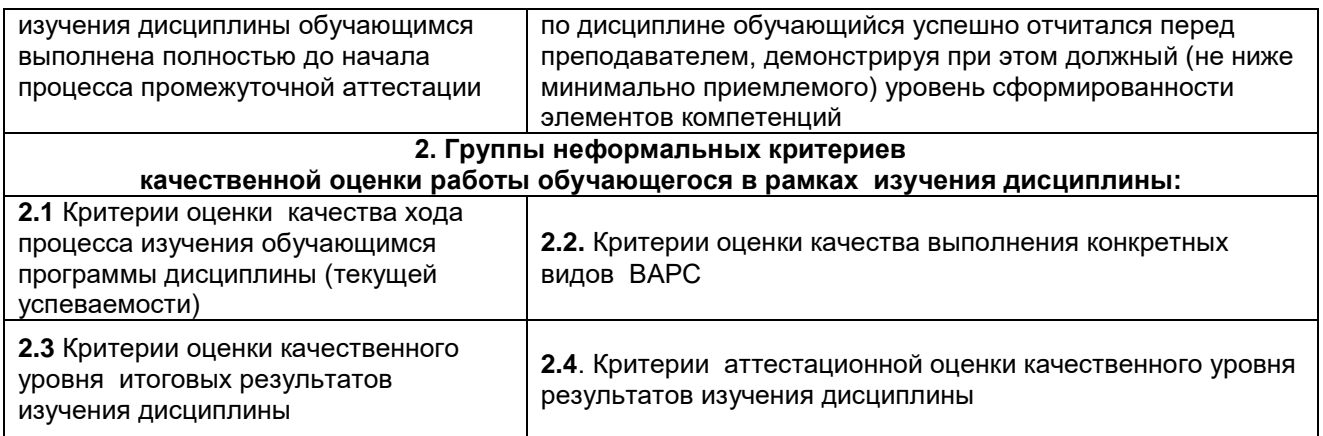

# **2.3 РЕЕСТР элементов фонда оценочных средств по учебной дисциплине**

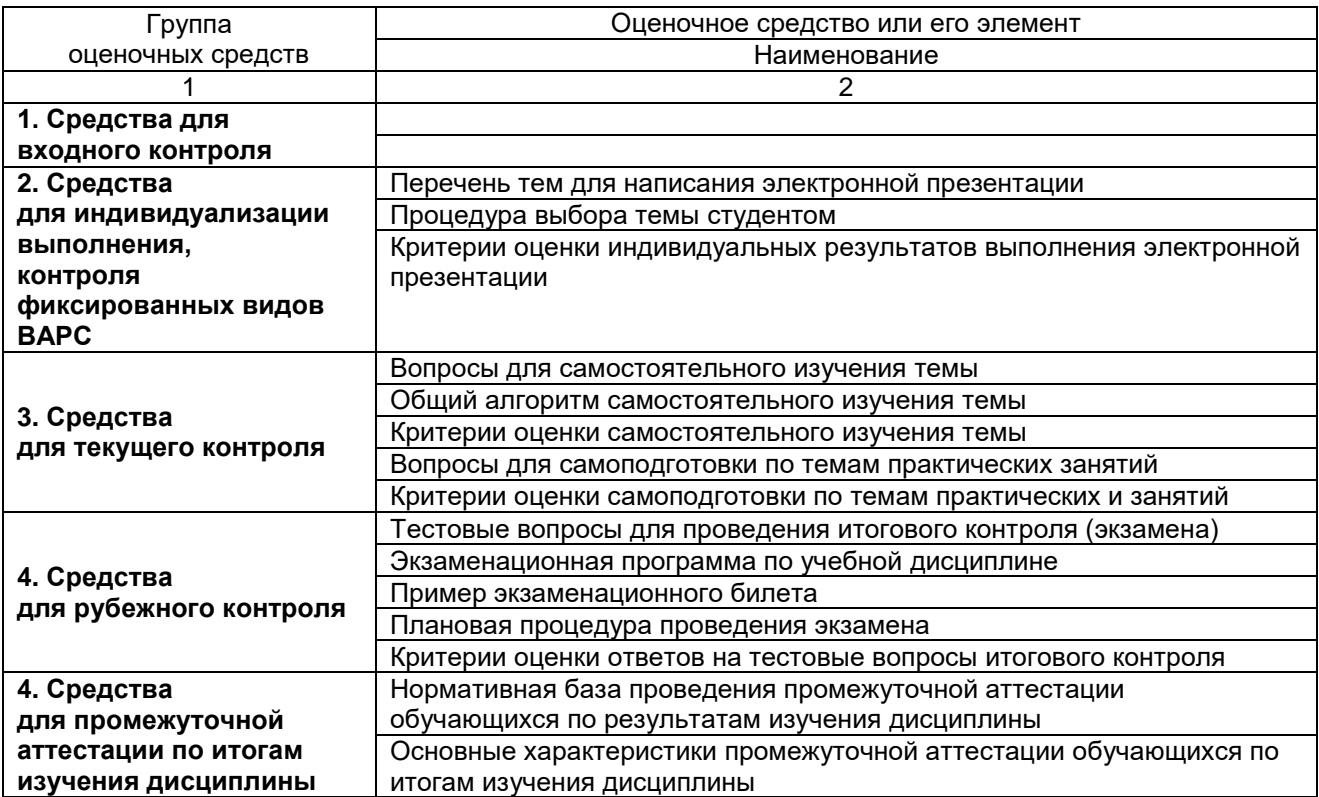

# 2.4 Описание показателей, критериев и шкал оценивания и этапов формирования компетенций в рамках дисциплины

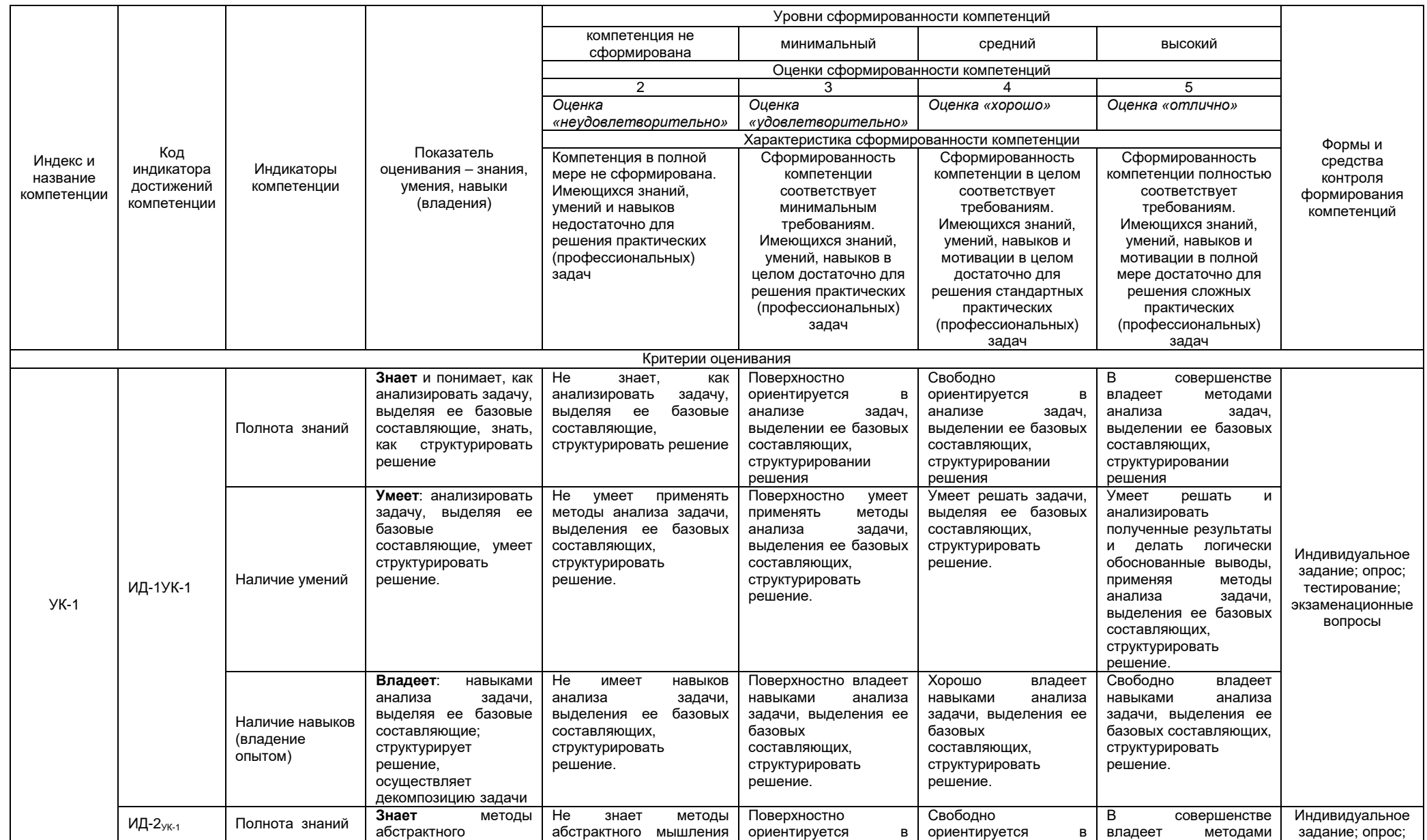

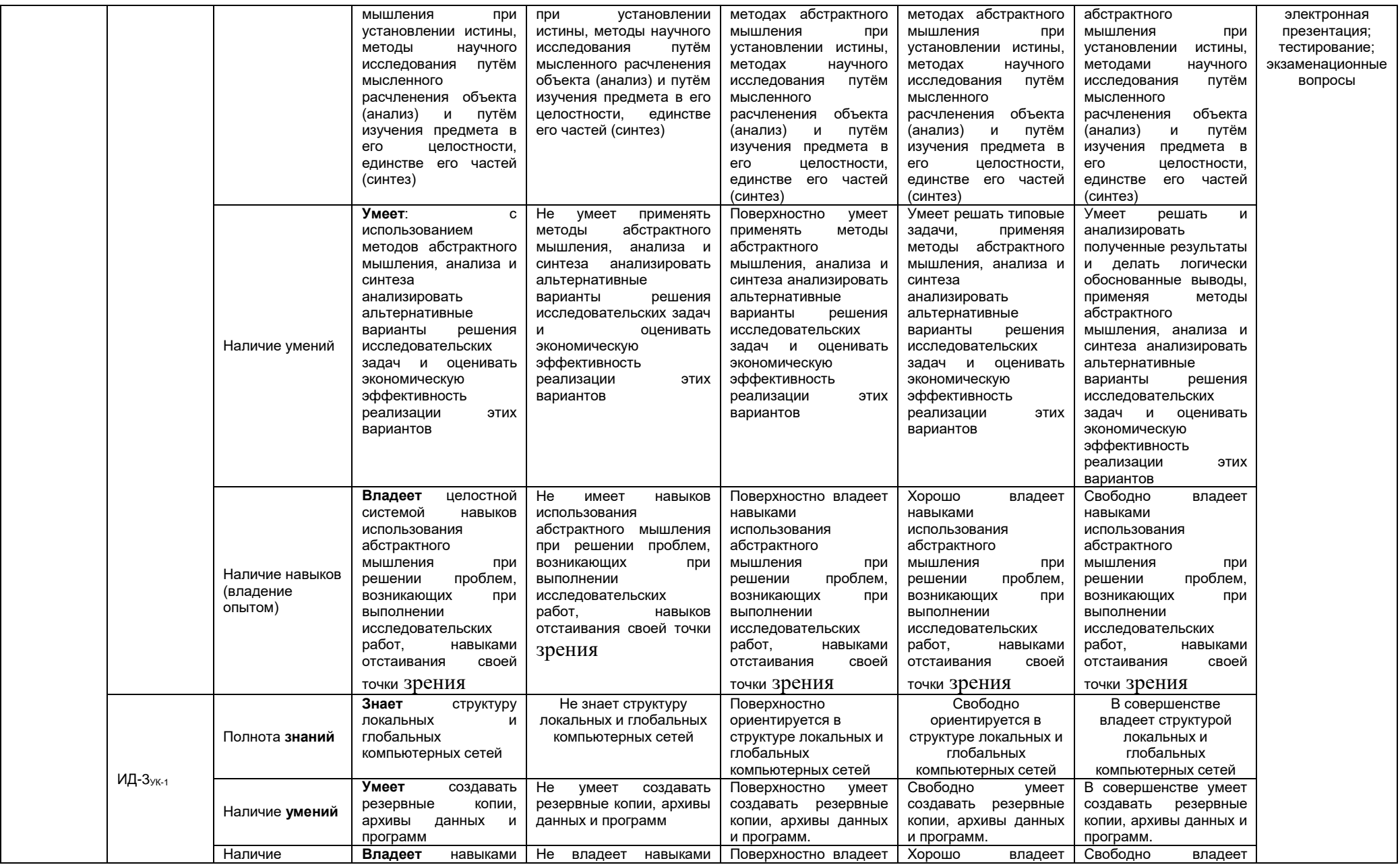
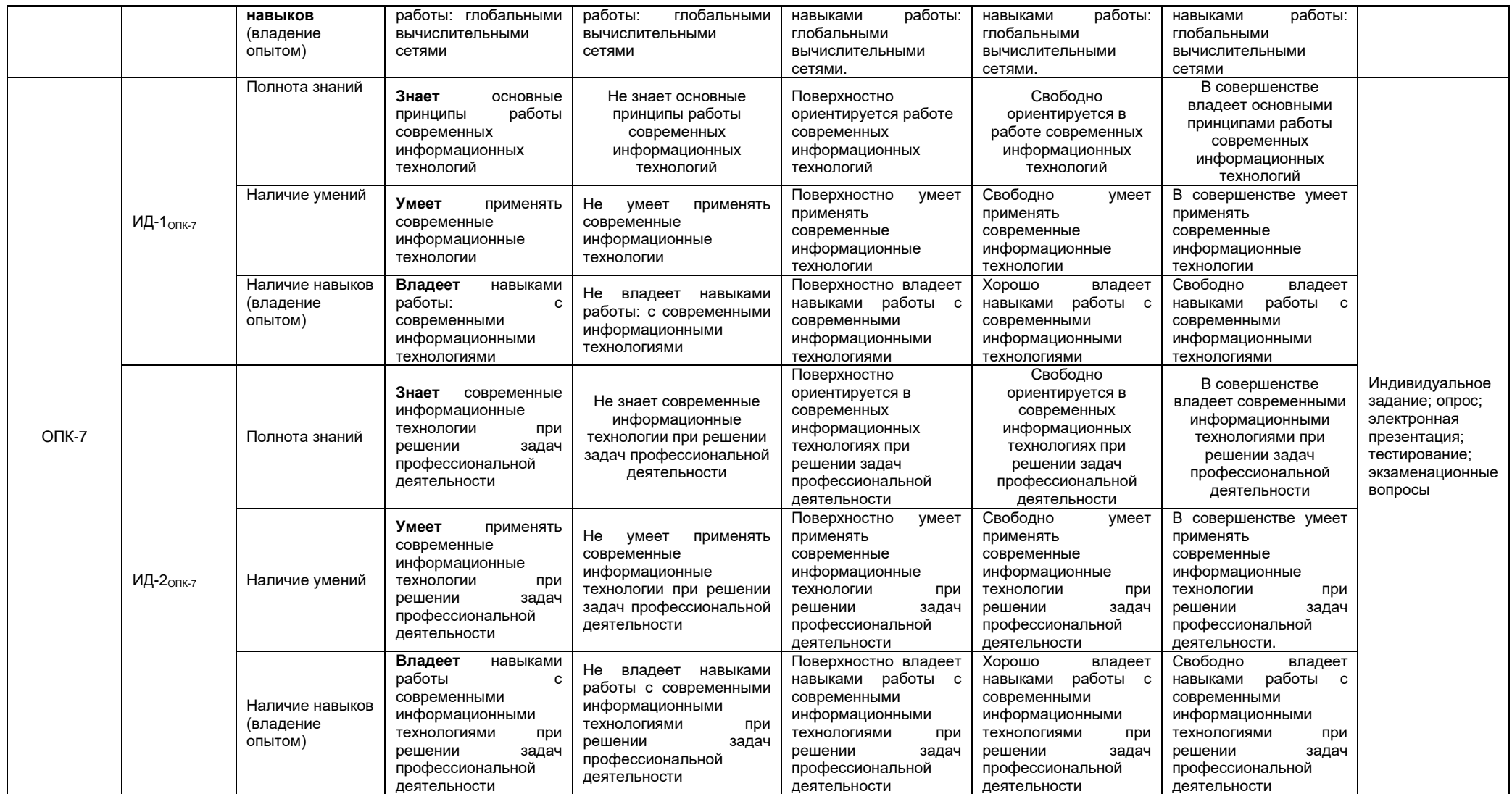

#### ЧАСТЬ 3 Методические материалы, определяющие процедуры оценивания знаний, умений, навыков, характеризующих этапы формирования компетенций

Часть 3.1. Типовые контрольные задания, необходимые для оценки знаний, умений, навыков

## 3.1.1. Средства

## для индивидуализации выполнения, контроля фиксированных видов ВАРС РекоМиЕНДации по написанию электронной презентации

Учебные цели, на достижение которых ориентировано выполнение электронной презентации: получить целостное представление об основных современных проблемах противодействий идеологии терроризма и экстремизма в сети Интернет и путей их решения.

### Учебные задачи, которые должны быть решены обучающимся в рамках выполнения реферата:

- детальное рассмотрение наиболее актуальных проблем противодействий идеологии терроризма и экстремизм;
- совершенствование в изложении своих мыслей, критики, самостоятельного построения структуры работы, постановки задач, раскрытие основных вопросов, умение сформулировать логические выводы и предложения.

#### ПРИМЕРНАЯ ТЕМАТИКА электронной презентации

- 31. Современное состояние правового регулирования в информационной сфере. Правовое обеспечение информационной безопасности.
- 32. Способы распространения программного обеспечения. Защита офисных документов. Техническая
- 33. защита от несанкционированного копирования.
- 34. Общие подходы к построению парольных систем. Выбор паролей. Хранение паролей. Передача пароля по сети.
- 35. Понятие разрушающего программного воздействия. Методы перехвата и навязывания информации
- 36. Компьютерные вирусы и их классификация. Современные антивирусные программы.
- 37. Особенности криптографического преобразования информации. Стойкость алгоритмов шифрования. Типы алгоритмов шифрования. Примеры криптографических алгоритмов
- 38. Противодействие несанкционированному межсетевому доступу. Использование межсетевых экранов (Firewall)
- 39. Классификация способов несанкционированного доступа и жизненный цикл атак. Нападения на политику безопасности и процедуры административного управления.
- 40. Способы противодействия несанкционированному сетевому и межсетевому доступу. Аутентификация пользователя локальной сети. Разграничение доступа к локальной сети
- 41. Безопасная лоставка E-mail сообщений. Использование ключей и цифровых поллисей. Сертификация серверов Интернет. Безопасность работы в Интернет с использованием браузера.
- 42. Технические каналы утечки информации. Активные и пассивные методы защиты информации от утечки по техническим каналам.
- 43. Основные технологии построения защищенных информационных систем
- 44. Зашита информации от несанкционированного доступа. Математические и методические средства защиты
- 45. Политика безопасности. Критерии и классы защищенности средств вычислительной техники и автоматизированных систем.
- 46. Защита информации при реализации информационных процессов (ввод, вывод, передача, обработка, накопление, хранение).
- 47. Основные методы реализации угроз информационной безопасности: методы нарушения секретности, целостности и доступности информации
- 48. Виды возможных нарушений информационной системы. Понятие угрозы. Анализ угроз безопасности информации. Причины, виды, каналы утечки и искажения информации.
- 49. Методы организационного обеспечения информационной безопасности.
- 50. Оценка безопасности автоматизированных систем
- 51. Информационная безопасность: экономические аспекты
- 52. Методы зашиты от внутренних угроз.
- 53. Методы защиты от внешних угроз.
- 54. Безопасность применения пластиковых карт законодательство и практика.
- 55. Утечки информации: как избежать. Безопасность смартфонов.
- 56. Обеспечение безопасности Web-сервисов.
- 57. Аудит программного кода по требованиям безопасности.
- 58. Программные средства анализа локальных сетей на предмет уязвимостей.
- 59. Защита информации на основе биометрии.
- 60. Обзор современных платформ архивации данных.

### **Этапы работы над электронной презентацией**

Знакомство с любой научной проблематикой следует начинать с освоения имеющейся основной научной литературы. При этом следует сразу же составлять библиографические выходные данные (автор, название, место и год издания, издательство, страницы) используемых источников. Названия работ иностранных авторов приводятся только на языке оригинала.

Начинать знакомство с избранной темой лучше всего с чтения обобщающих работ по данной проблеме, постепенно переходя к узкоспециальной литературе.

На основе анализа прочитанного и просмотренного материала по данной теме следует составить тезисы по основным смысловым блокам, с пометками, собственными суждениями и оценками. Составление плана. Автор по предварительному согласованию с преподавателем может самостоятельно составить план электронной презентации, с учетом замысла работы по соответствующей теме. Правильно построенный план помогает систематизировать материал и обеспечить последовательность его изложения.

*Оглавление* (план, содержание) включает названия всех разделов (пунктов плана) электронной презентации и номера слайдов, указывающие начало этих разделов в тексте презентации.

*Основная часть* презентации может быть представлена одной или несколькими главами, которые могут включать 3-4 слайда (подпункта, раздела).

Здесь достаточно полно и логично излагаются главные положения в используемых источниках, раскрываются все пункты плана с сохранением связи между ними и последовательности перехода от одного к другому.

*Заключение* (выводы). В этой части обобщается изложенный в основной части материал, формулируются общие выводы, указывается, что нового лично для себя вынес автор презентации из работы над данной темой. Выводы делаются с учетом опубликованных в источниках различных точек зрения по проблеме, рассматриваемой в презентации, сопоставления их и личного мнения автора презентации. Заключение по объему не должно превышать 1-2 слайда.

*Приложения* могут включать графики, таблицы.

*Библиография* (список литературы) здесь указывается реально использованная для написания презентации электронные источники информации.

#### **Процедура оценивания Шкала и критерии оценивания**

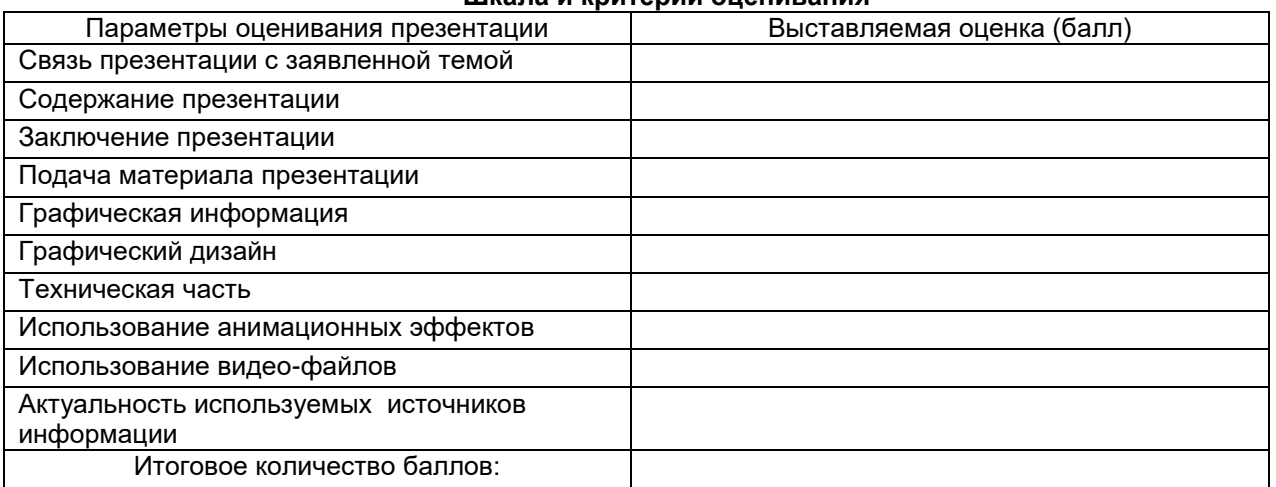

На презентацию заполняется данная таблица, где по каждому из критериев присваиваются баллы от 0 до 10.

оценка «зачтено» - набрано 60 и более баллов;

оценка «не зачтено» - набрано менее 60 баллов.

#### **3.1.2. ТЕСТОВЫЕ ВОПРОСЫ для проведения входного контроля**

Гипертекст - это ...

a) [ ] структурированный текст, в котором могут осуществляться переходы по выделенным меткам

b) [ ] текст, в котором используется шрифт большого размера

c) [ ] текст, набранный на компьютере

- d) [ ] очень большой текст
- 2. Основным элементом электронных таблиц являются...
- а) [ ] ячейка
- b) [ ] столбец
- с) [ ] вся таблица
- $d)$  [ ] строка
- 3. Функциональные клавиши:
- а) [ ] Форматируют текст
- b) [ ] Вычисляют постоянную функцию
- с) [ ] Каждая клавиша в разных программах действует по-разному

### 4. Преобразование цифрового сигнала в аналоговый при телефонном способе связи при работе в

- Internet называется ...
- а) [ ] модуляция
- b) [ ] коммутация
- с) [ ] демодуляция
- 5. Один гибкий магнитный диск (дискета) может содержать ... Мбайта информации

6. В ячейку электронной таблицы можно занести ...

- а) [ ] диаграмму
- b) [ ] только числа
- с) [ ] числа, формулу и текст
- d) [ ] только формулу
- е) [ ] числа и текст

### 7. Установить соответствие символам блок-схем и их хара

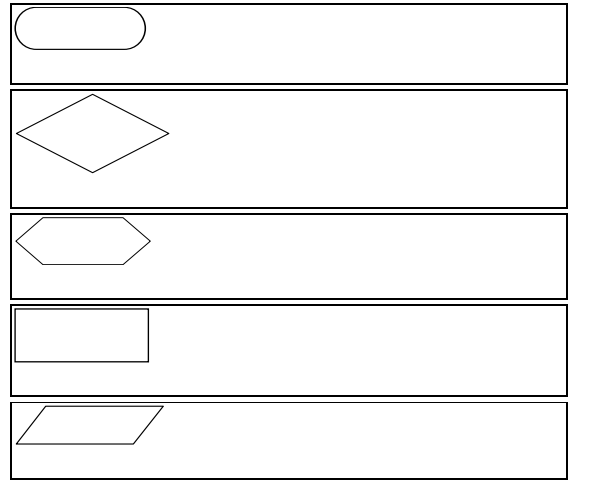

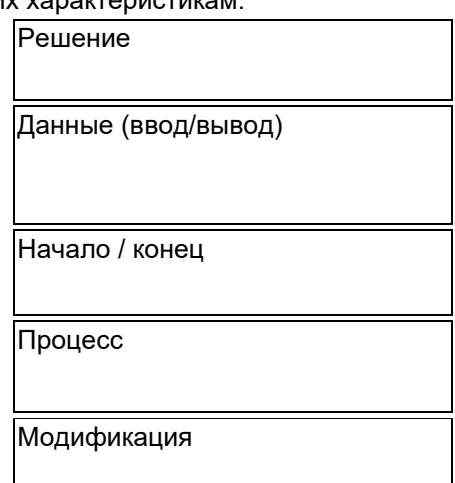

8. Гиперссылки на web - странице могут обеспечить переход...

- а) [ ] на любую web страницу данного региона
- b) [ ] только в пределах данной web страницы
- с) [] на любую web страницу любого сервера Интернет
- d) [ ] только на web страницы данного сервера
- 9. Соединение двух строк в одну
- а) [ ] курсор в начало первой строки и нажать клавишу DELETE
- b) [ ] курсор в конец первой строки и нажать клавишу Backspace
- с) [ ] курсор в конец первой строки и нажать клавишу DELETE
- d) [] курсор в начало второй строки и нажать клавишу Backspace
- 10. В результате выполнения алгоритма значение переменной S равно

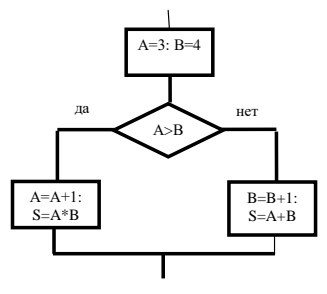

- a)  $[$   $]$  4 b)  $[$   $]$  8
- c)  $[ 112$

d) [ ] 16

 $e)$  [ ] 7

11. Если при создании текста в текстовом процессоре Microsoft Word слово оказалось подчеркнуто зеленой волнистой линией, это означает

- а) [ ] орфографическую ошибку
- b) [ ] грамматическую ошибку
- с) [ ] сбой в работе текстового редактора
- d) [] что такого слова нет в словаре
- 12. Текстовый процессор это

а) [ ] прикладное программное обеспечение, используемое для создания текстовых документов и работы с ними.

b) [ ] пакет программ, модернизирующий как программный продукт, так и пользовательский

интерфейс операционной системы

с) [ ] прикладное программное обеспечение, используемое для создания таблиц, рисунков и работы с ними

- 13. Система счисления это:
- а) [ ] произвольная последовательность цифр 0,1,2,3,4,5,6,7,8,9
- b) [ ] бесконечная последовательность цифр 0.1

с) [ ] знаковая система, в которой числа записываются по определенным правилам с помощью символов (цифр) некоторого алфавита.

d) [ ] множество натуральных чисел и знаков арифметических действий

- 14. Текстовый процессор может использоваться для
- а) [ ] создания блок-схем
- b) [ ] создания видиороликов
- с) [ ] создания текстовых документов
- d) [ ] создания простых рисунков
- е) [ ] создания сообщений электронной почты
- 15. НГМД это устройство для работы с
- а) [ ] компакт-диском
- b) [ ] магнитной лентой
- с) [ ] дискетой
- d) [ ] винчестером
- 16. Блок условия изображается ...
- а) [ ] прямоугольником
- b) [ ] параллелограммом
- с) [ ] овалом
- d) [ ] ромбом

### 17. Установить соответствие между сочетаниями клавиш и производимыми ими действиями

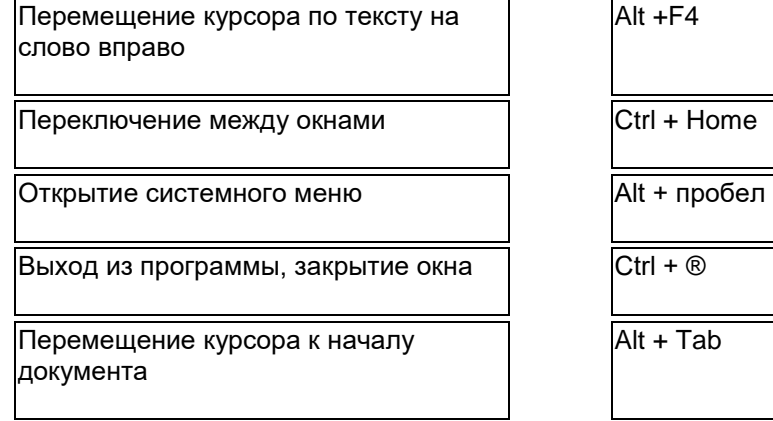

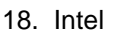

- а) [ ] микропроцессор
- b) [ ] клавиша
- с) [ ] текстовый процессор
- d) [ ] операционная система
- 19. К операционным системам относятся:
- a) [ ] MS Office
- b) [ ] MS DOS, Windows
- c) [ ] MS Word, WordPad, Power Point
- 20. Минимальная единица количества информации:
- а) [ ] микробит

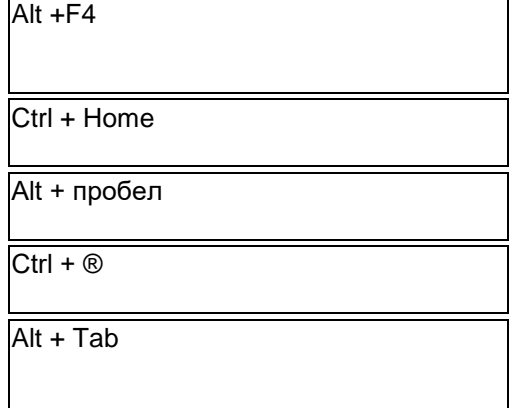

- b) [ ] бод
- с) [ ] бит
- d) [ ] минибит
- е) [ ] байт
- 21. Будет ли удален объект, если удалить его ярлык?
- а) [ ] нет
- b) [ ] иногда
- с) [ ] да
- 22. Формула для электронной таблицы представлена в виде
- a)  $[ ] = A3*B9-12$
- b) [ 1A3B9-12
- c) [ ] A1=A3\*B9-12
- d) [ ] A3\*B9-12
- 23. Что общего между папирусом, берестяной грамотой, книгой и дискетой?
- а) [ ] хранение информации
- b)  $\Gamma$ ] стоимость
- с) [ ] размер
- d) [ ] материал, из которого они изготовлены
- 24. Основным объектом, предназначенным для хранения данных в БД MS Access, является
- а) [ ] отчет
- b) [ ] таблица
- с) [ ] модуль
- 25. Папка, в которую временно попадают удаленные объекты, называется ...
- а) [ ] Мои рисунки
- b) [ ] Корзина
- с) [ ] Мои документы
- d) [ ] Оперативная
- 26. Установить соответствия видам алгоритмов и их характеристикам:

Линейный

Ветвящийся

Циклический

Многократное повторение одних и тех лействий

Все действия выполняются строго последовательно.

Действия выполняются в зависимости от условия (условий)

27.

- а) [ 1265 символов
- b) [ ] 1 символ
- с) [ ] 1 или 0
- 28. Norton Commander это
- а) [ ] Прикладная программа
- b) [ ] Операционная система
- с) [ ] Графический редактор
- d) [ ] Программа-оболочка
- 29. Электронный табличный процессор MS Excel это:
- а) [ ] устройство ПК, управляющее его ресурсами в процессе обработки данных в табличной форме
- b) [ ] системная программа, управляющая ресурсами ПК при обработке таблиц

с) [ ] прикладная программа, предназначенная для обработки структурированных в виде таблицы данных

- d) [ ] прикладная программа для обработки кодовых таблиц
- 30. Базы данных служат для ...
- а) [ ] обработки графической информации
- b) [ 1 хранения и упорядочения информации
- с) [ ] ведения расчетно-вычислительных операций
- d) Г 1 обработки текстовой информации
- 31. По способу восприятия человеком различают следующие виды информации:
- а) [ ] научную, социальную, политическую, экономическую, религиозную
- b) [ ] текстовую, числовую, графическую, табличную
- с) [ ] визуальную, звуковую, тактильную, обонятельную, вкусовую
- d) [] обыденную, производственную, техническую, управленческую

32. В MS Excel формула начинается с записи символа ...

- a) [ ] @ b)  $[ ] =$ c)  $[ ]$  \$  $d)$   $\lceil$   $\rceil$ !
- 33. Меню, представленное на картинке, называется
- Windows Update **• Создать документ Office CA** Открыть документ Office **В** Программы  $\overline{\bullet}$  *Избранное* е декульны.<br>23 Настройка 图 Haйти • Справка<br>• Выполнить.. 3авершение сеанса Irina.. **[9]** Завершение работы..

# **Allyck** | N 3 M 4 <sup>»</sup>

- 34. Расширение имени файла характеризует:
- а) [ 1 место, занимаемое файлом на диске
- b) [ ] время создания файла
- с) [ ] объем файла
- d) [ ] место создания файла
- е) [ ] тип информации, содержащейся в файле
- 35. Файл это
- а) [ ] объект, характеризующийся именем, значением и типом
- b) [ ] совокупность фактов и правил
- с) [ ] это целостная поименованная совокупность данных на внешнем носителе информации
- d) [ ] часть диска
- 36. Что составляет структуру таблицы в программе MS Access?
- а) [ ] запись
- b) [ ] ячейка
- с) [ ] столбец<br>d) [ ] поле
- 
- 37. Каталог это:
- а) [ ] внешняя память длительного хранения
- b) [ ] место хранения имен файлов и сведений о них
- с) [ ] постоянная память
- 38. Для чего служит полоса прокрутки?
- а) [ ] для закрытия окна
- b) [ ] для закрытия документа
- с) [ ] для просмотра документа
- d) [ ] для увеличения размеров окна
- 39. Компьютерным вирусом является...
- а) [ ] специальная программа небольшого размера, которая может приписывать себя к другим программам, она обладает способностью " размножаться "
- b) [] любая программа, созданная на языках низкого уровня
- с) [ ] программа, скопированная с плохо отформатированной дискеты
- d) [] программа проверки и лечения дисков
- 40. На картинке изображены...

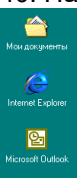

### ШКАЛА И КРИТЕРИИ ОЦЕНКИ

### ответов на вопросы входного контроля

- оценка «отлично» выставляется обучающемуся, если получено более 80% правильных ответов.
- оценка «хорошо» получено от 66 до 79% правильных ответов.
- оценка «удовлетворительно» получено от 51 до 65% правильных ответов.
- оценка «неудовлетворительно» получено менее 50% правильных ответов.

## 3.1.3 Средства для текущего контроля

## **ROUPOCHI**

## для самостоятельного изучения темы

## Кодирование текстовых данных. Таблица кодирования.

- $1.$ Понятие «данные». Операции с данными.
- Кодирование данных: числовых, текстовых, графических и звуковых.  $2.$
- $3<sub>l</sub>$ Основные структуры данных.

## **ВОПРОСЫ**

## для самостоятельного изучения темы

Создание и обработка графических изображений.

- Растровые графические редакторы  $1.$
- Векторные графические редакторы  $2.$
- $3.$ Форматы файлов растровой графики
- 4. Основные функции графического редактора

## **ВОПРОСЫ**

## для самостоятельного изучения темы

Классификация баз данных

- $1.$ Реляционные базы данных
- $2.$ Сетевые базы данных
- $\mathcal{R}$ Иерархические базы данных

## **ВОПРОСЫ**

# для самостоятельного изучения темы

### Классификация аппаратного обеспечения ПК.

- Структурная организация персонального компьютера (базовая комплектация)  $1.$
- Устройства обмена данными  $2<sub>1</sub>$
- Устройства ввода информации 3.
- $4.$ Устройства вывода информации
- $5<sub>1</sub>$ Устройства хранения информации

### **ВОПРОСЫ**

## для самостоятельного изучения темы

Реализация CASE технологий.

- Методы проектирования CASE технологий  $1<sub>1</sub>$
- $2<sub>1</sub>$ Последовательность реализации CASE технологий.

## **ВОПРОСЫ**

## для самостоятельного изучения темы

- Методы и средства криптографии
- Система методов криптографии.  $1.$
- Способы видоизменения информации.  $2.$

## **ВОПРОСЫ**

### для самостоятельного изучения темы

История развития и современное состояние рынка справочно-правовых систем в России.

 $1<sub>1</sub>$ Наиболле распространненые на российском рынке справочно-правовых системы.

- $2.$ Система Гарант
- 3. Система Консультант Плюс

## Общий алгоритм самостоятельного изучения темы

- $1)$ Ознакомиться с рекоМиЕНДованной учебной литературой и электронными ресурсами;
- $2)$ На этой основе составить развёрнутый план изложения темы
- 3) Ответить на практическом занятии на заданные вопросы.

# ОБШИЙ АЛГОРИТМ

## самостоятельного изучения темы

 $4)$ 

1) Ознакомиться с рекоМиЕНДованной учебной литературой и электронными ресурсами по теме (ориентируясь на вопросы для самоконтроля).

2) На этой основе составить развѐрнутый план изложения темы

3) Провести самоконтроль освоения темы по вопросам, выданным преподавателем

4) Предоставить отчѐтный материал преподавателю по согласованию с ведущим преподавателем

5) Подготовиться к предусмотренному контрольно-оценочному мероприятию по результатам самостоятельного изучения темы

6) Принять участие в указанном мероприятии, пройти рубежное тестирование по разделу на аудиторном занятии и заключительное тестирование в установленное для внеаудиторной работы время

## **7.2.1 ШКАЛА И КРИТЕРИИ ОЦЕНИВАНИЯ самостоятельного изучения темы**

- оценка «*зачтено*» выставляется, если обучающийся на основе самостоятельного изученного материала, смог всесторонне раскрыть теоретическое содержание темы.

- оценка «*не зачтено*» выставляется, если обучающийся на основе самостоятельного изученного материала, не смог всесторонне раскрыть теоретическое содержание темы.

## **ВОПРОСЫ и ЗАДАЧИ для самоподготовки к лабораторным занятиям**

В процессе подготовки к практическому занятию обучающийся изучает представленные ниже вопросы по темам. На занятии обучающийся демонстрирует свои знания по изученным вопросам в форме устного ответа.. Для усвоения материала по теме занятия обучающийся решает задачи.

# **Общий алгоритм самоподготовки**

## **Тема 1. Основные понятия и история развития информационных технологий**

- 1. Определение информационных технологий.
- 2. Эволюция информационных технологий.
- 3. Структура информационных технологий.
- 4. Технологическое обеспечение информационных технологий
- 5. Классификация информационных технологий.

### **Тема 2. Основы базовых информационных технологий**

- 1. Глобальные информационные технологии.
- 2. Базовые информационные технологии.
- 3. Конкретные информационные технологии.

#### **Тема 3. Базовые информационные технологии.**

1. Телекоммуникационные технологии: например, сотовая связь и компьютерная сеть

2. Технологии работы с текстом: например, такие, которые позволяют распознать речь и превратить еѐ в текст

3. Технологии работы с графикой: с помощью которых мы работаем с изображениями

4. Мультимедиатехнологии: такие, которые позволяют работать со звуком, изображением, текстом и видео в одно и то же время

5. Технологии баз данных: позволяют проводить любые операции с данными для их хранения, изменения, передачи и т.д

6. Интернет-технологии: электронная почта, Всемирная паутина, чаты и т.д

7. Технологии Интранет: для обмена информацией внутри одной компании

8. Технологии программного обеспечения: используют для разработки программного обеспечения

9. Серверные технологии: имеют целью соединять клиентов с сервером

10. Технологии защиты информации: которые создают для предотвращения утечки информации

### **Тема 4. Прикладные информационные технологии**

1. Текстовые редакторы (текстовые процессоры) и графические редакторы (процессоры);

- 2. Электронные таблицы;
- 3. Системы управления базами данных (СУБД);
- 4. Интегрированные пакеты;
- 5. Case-технологии;
- 6. Оболочки экспертных систем и систем искусственного интеллекта.

#### **8.2.1 Шкала и критерии оценивания самоподготовки по темам лабораторных занятий**

- «зачтено» выставляется, если обучающийся выполнил и сдал задания лабораторной работы.
- «не зачтено» в случае несоблюдения вышеуказанных требований.

### **3.1.4. Средства для промежуточной аттестации по итогам изучения дисциплины**

#### **Примерный перечень тестовых заданий по дисциплине:**

1. Цель информатизации общества заключается в

справедливом распределении материальных благ

удовлетворении духовных потребностей человека

+максимальном удовлетворении информационных потребностей отдельных граждан, их групп, предприятий, организаций и т. д. за счет повсеместного внедрения компьютеров и средств коммуникаций

> 2. Какое определение информационных ресурсов общества соответствует Федеральному закону "Об информации, информатизации и защите информации"

Информационные ресурсы общества – это сведения различного характера, материализованные в виде документов, баз данных и баз знаний.

+Информационные ресурсы общества – это отдельные документы и отдельные массивы документов, документы и массивы в информационных системах (библиотеках, архивах, фондах, банках данных и других системах), созданные, приобретенные за счет средств федерального бюджета, бюджетов субъектов РФ.

Информационные ресурсы общества – это множество web-сайтов, доступных в Интернете

3. Открытая информационная система это

Система, включающая в себя большое количество программных продуктов

Система, включающая в себя различные информационные сети

Система, созданная на основе международных стандартов

+Система, ориентированная на оперативную обработку данных

Система, предназначенная для выдачи аналитических отчетов

4. Информационная технология это

Совокупность технических средств

Совокупность программных средств

Совокупность организационных средств

Множество информационных ресурсов

+Совокупность операций по сбору, обработке, передачи и хранению данных с использованием методов и средств автоматизации

5. Информационными процессами называются действия, связанные с…

работой во всевозможных информационных системах

работой средств массовой информации

+хранением, обменом и обработкой информации

поиском информации в информационных системах

6. Электронные документы, входящие в электронный документооборот, могут быть получены …

УКАЖИТЕ НЕ МЕНЕЕ ТРЕХ ВАРИАНТОВ ОТВЕТОВ: +методом сканирования +по электронной почте

с помощью лазерного принтера

#### +с помощью текстового редактора

7. Укажите виды информационных систем предприятия, которые выделяют по степени сложности решаемых задач и динамике принятия решений по реализации этих задач.

ВЫБЕРИТЕ НЕ МЕНЕЕ ТРЕХ ВАРИАНТОВ ОТВЕТОВ: +функциональные +стратегические конфиденциальные +операционные (оперативные) сигнальные

> 8. Диалоговые информационные технологии – это технологии, которые обеспечивают пользователю доступ к территориально распределенным информационным и вычислительным ресурсам с помощью специальных средств связи

ВЕРНО ЛИ ЭТО УТВЕРЖДЕНИЕ? верно +неверно

9. Информационно-справочные (пассивные) технологии – это технологии, которые поставляют информацию пользователю после его связи с системой по соответствующему запросу

ВЕРНО ЛИ ЭТО УТВЕРЖДЕНИЕ? +верно неверно

#### 10. Соответствие между объектами

#### УКАЖИТЕ СООТВЕТСТВИЕ ДЛЯ КАЖДОГО ЭЛЕМЕНТА ЗАДАНИЯ

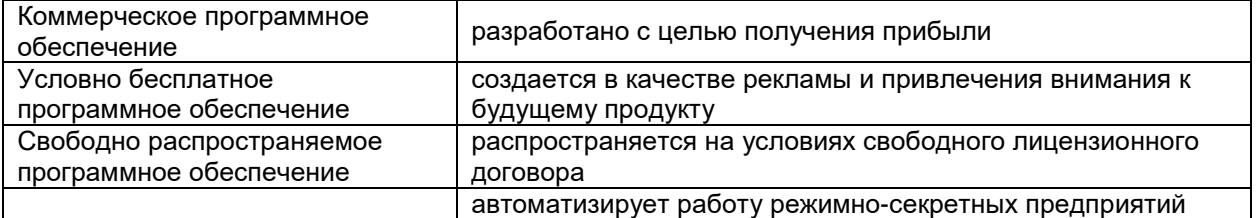

## 11. Этапы развития информационных технологий

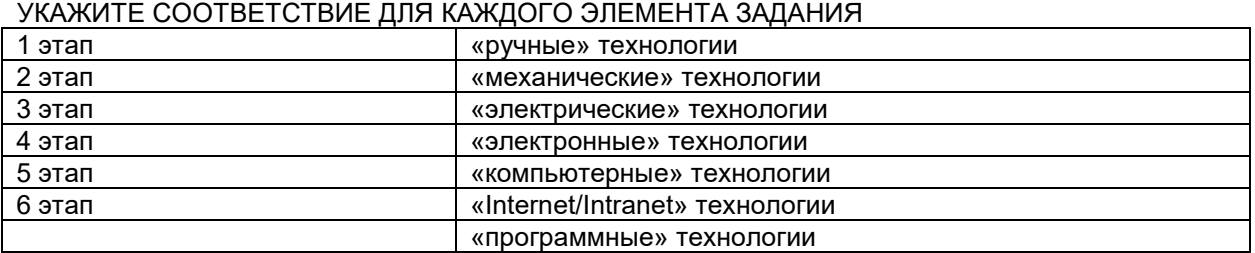

12. Единицы измерения информации в порядке возрастания УКАЖИТЕ ПОРЯДКОВЫЙ НОМЕР ДЛЯ ВСЕХ ВАРИАНТОВ ОТВЕТОВ:

Кило Мега Гига Тера

Пета

13. Общество, в котором большинство работающих занято производством, хранением, переработкой и реализацией информации, особенно высшей еѐ формы – знаний, называется ……….. обществом. ОТВЕТ ЗАПИШИТЕ СТРОЧНЫМИ БУКВАМИ В ФОРМЕ ПРИЛАГАТЕЛЬНОГО:

+информационным

14. Программные средства защищают информацию на машинных носителях ЭВМ с помошью ...

ОТВЕТ ЗАПИШИТЕ СТРОЧНЫМИ БУКВАМИ В ФОРМЕ СУЩЕСТВИТЕЛЬНОГО В РОДИТЕЛЬНОМ ПАДЕЖЕ:

+ шифрования

15. Система управления базами данных - это...

+Пакет программ для создания и ведения баз данных Специализированное вычислительное устройство Комплекс вычислительных средств Комплекс вычислительных и программных средств

> 16. Ввод, редактирование и оформление текстовых данных позволяет осуществлять программное обеспечение.

системное инструментальное служебное (сервисное) +прикладное

> 17. Минимальным объектом, используемым в растровом графическом редакторе, является:

+точка экрана (пиксель) объект (прямоугольник, круг и т.д.) палитра цветов знакоместо (символ)

> 18. Если база данных представляет собой таблицу, то отдельные строки этой таблицы называются...

полями +записями доменами рядами

19. Информационные технологии для работы с табличной информацией это-

+табличный процессор система управления базами данных оформитель таблиц и данных текстовый процессор

20. Текстовый процессор – это программа, предназначенная для:

работы с изображениями управления ресурсами ПК при создании документов + ввода, редактирования и форматирования текстовых данных автоматического перевода с символических языков в машинные коды

> 21. Управление информацией - это совокупность сведений о состоянии и процессах, протекающих внутри и вовне организации.

ВЕРНО ЛИ ЭТО УТВЕРЖДЕНИЕ? +верно неверно

> 22. База данных представляет собой совокупность неструктурированных данных, хранимых в памяти вычислительной системы и отображающих состояние объектов и их взаимосвязей в рассматриваемой предметной области.

ВЕРНО ЛИ ЭТО УТВЕРЖДЕНИЕ? верно +неверно

> 23. В текстовом редакторе Word при работе с таблицами можно производить спелующие операции с ячейками:

**УКАЖИТЕ НЕ МЕНЕЕ ДВУХ ВАРИАНТОВ ОТВЕТА** +объединить ячейки

### показать ячейки +разбить ячейки

#### 24. Дан фрагмент электронной таблицы:

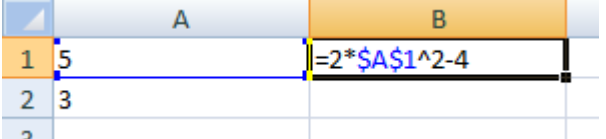

При копировании ячейки В1 в ячейку В2 в ней будет содержаться значение… ОТВЕТ ЗАПИШИТЕ ЦЕЛЫМ ЧИСЛОМ

+46

## 25. Установите последовательность этапов сортировки таблицы в текстовом процессоре Word

## УКАЖИТЕ ПОРЯДКОВЫЙ НОМЕР ДЛЯ ВСЕХ ВАРИАНТОВ ОТВЕТОВ

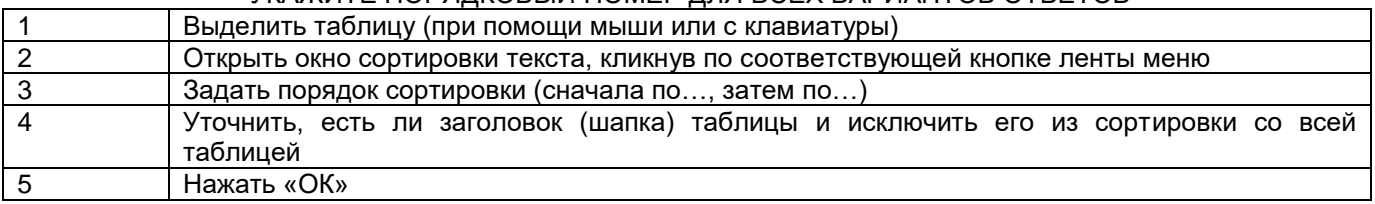

26. Прикладные программные средства информационных технологий: +офисный пакет прикладных программ мастер публикаций база данных все что перечислено

#### 27. В ячейке Microsoft Excel А1 необходимо рассчитать сумму содержимого ячеек С1 и В1 для этого в ячейке А1 нужно указать:

УКАЖИТЕ НЕ МЕНЕЕ ДВУХ ВАРИАНТОВ ПРАВИЛЬНЫХ ОТВЕТОВ

С1\*В1 +=СУММ(C1;B1)  $+ = C1 + B1$ =С1\*В1

28. В MS Excel ссылка ячейку С2 при автозаполнении:

не изменяется +изменяется в любом направлении изменяется вниз изменяется вправо в таком виде ссылка не указывается

> 29. Устройство, предназначенное для подключения компьютера к сети Интернет, называется:

TV-тюнер +роутер сетевая карта видеоадаптер привод DVD-RW

30. Сервер - это:

+компьютер, предоставляющий в доступ пользователям какие-либо ресурсы компьютер, имеющий подключение к сети Интернет переносной компьютер рабочая станция компьютер с модемом, подключенный к телефонной линии

### 31. В ячейке MS Excel в результате вычисления формулы появилось значение #####. Это указывает на то, что:

неправильно записано имя используемой функции

произведено деление на нуль адреса ячеек в формуле записаны на русском языке + результат вычислений не помещается в ячейке был использован недопустимый формат аргументов

32. Какая программа не является антивирусной?

AVP +Defrag **Norton Antivirus** Dr Web все перечисленные программы являются антивирусными

33. В текстовом редакторе Microsoft Word при задании нового раздела можно: УКАЖИТЕ НЕ МЕНЕЕ ТРЕХ ВАРИАНТОВ ПРАВИЛЬНЫХ ОТВЕТОВ + изменить ориентацию страниц в новом разделе документа + изменить содержимое колонтитулов нового раздела документа + изменить нумерацию страниц в новом разделе документа невозможно ни одно из выше перечисленных действий

34. Верно записана формула для Microsoft Excel:

(A5+G7)/F4  $+=(D4+44)^*D3$  $=(\text{Д4}+\text{C8})$ \*КЗ  $F(x)=A5-J6$ 

35. Текстовые документы имеют расширения... УКАЖИТЕ НЕ МЕНЕЕ ДВУХ ВАРИАНТОВ ПРАВИЛЬНЫХ ОТВЕТОВ \*.exe \*.bmp  $+$ \*.txt \*.com  $+$ \* docx

36. Контекстное меню можно вызвать, если навести курсор на объект и ... щелкнуть левой кнопкой мыши +щелкнуть правой кнопкой мыши нажать клавишу Enter выбрать сочетание клавиш Alt + Enter

37. Предметная информационная технология ориентирована на ... УКАЖИТЕ НЕ МЕНЕЕ ДВУХ ВАРИАНТОВ ПРАВИЛЬНЫХ ОТВЕТОВ +конкретную предметную область любые предметные области всех пользователей +специалистов конкретной области операционную систему

38. В записи таблицы реляционной базы данных может содержаться только текстовая информация только числовая информация исключительно однородная информация (данные только одного типа) +неоднородная информация (данные разных типов)

> 39. Режим, в котором обычно изменяют структуру объектов MS Access, называют:

режимом таблицы режимом формы режимом импорта +режимом конструктора режимом инструментов

40. Реляционная база - это та база данных, в которой данные хранятся в формате

+таблиц запросов отчетов **СПИСКОВ** 

> 41. Тип данных, предусмотренных в Access для ввода заметок или длинных описаний (до 6400 символов)

текстовый +поле MEMO ЧИСПОВОЙ денежный

42. Удобными средствами для просмотра интересующих записей является:

+фильтры гиперссылки макросы счётчик

43. Антивирусные программы относятся к... +системному программному обеспечению прикладному программному обеспечению языкам программирования

> 44. В текстовом редакторе Microsoft Word при работе с текстом, клавишу Enter необходимо нажимать:

в конце предложения +для завершения абзаца в конце строки везде в выше перечисленных ни одно из вышеперечисленного

> 45. Под угрозой удаленного администрирования в компьютерной сети понимается угроза ...

+несанкционированного управления удаленным компьютером внедрения агрессивного программного кода в рамках активных объектов Web-страниц перехвата или подмены данных на путях транспортировки вмешательства в личную жизнь поставки неприемлемого содержания

46. Причины возникновения ошибки в данных

УКАЖИТЕ НЕ МЕНЕЕ ПЯТИ ВАРИАНТОВ ПРАВИЛЬНЫХ ОТВЕТОВ +погрешность измерений +ошибка при записи результатов измерений в промежуточный документ неверная интерпретация данных +ошибки при переносе данных с промежуточного документа в компьютер использование недопустимых методов анализа данных неустранимые причины природного характера +преднамеренное искажение данных +ошибки при идентификации объекта или субъекта хозяйственной деятельности

47. Система электронного документооборота обеспечивает

- перевод документов, созданных рукописным способом, в электронный вид
- + управление документами, созданными в электронном виде

автоматизацию деятельности компании

48. В текстовом редакторе MS Word при задании параметров страницы можно указывать:

тип шрифта, размер шрифта отступы, интервалы, выравнивание

+ поля, ориентацию, размер бумаги стиль, шаблон формат файла 49. Реляционная база данных это совокупность: полей форм + таблиц записей 50. Красную строку заданного размера можно установить: УКАЖИТЕ НЕ МЕНЕЕ ДВУХ ВАРИАНТОВ ОТВЕТА клавишей Tab клавишей «Пробел» + пользуясь элементами управления на линейке + командой Формат=>Абзац

> 51. Информационные системы, ориентированные на коллективное использование информации членами рабочей группы и чаще всего строящиеся на базе локальной вычислительной сети:

одиночные +групповые корпоративные

> 52. Информационные системы, основанные гипертекстовых документах и мультимедиа:

системы поддержки принятия решений +информационно-справочные офисные информационные системы

> 53. - это новые сведения, которые могут быть использованы человеком для совершенствования его деятельности и пополнения знаний.

+информация информационная система информационная технология

54. На данном рисунке изображены:

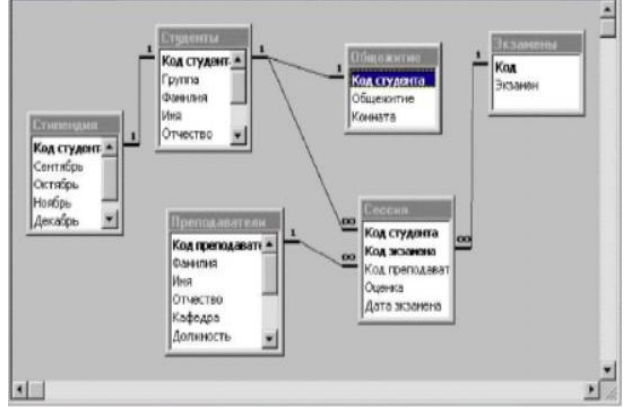

+схема данных подчиненные запросы схема отчетов базы

55. Автоматизировать операцию ввода в связанных таблицах позволяет ...

+список подстановки шаблон условие на допустимое значение значение по умолчанию

56. Так выглядит окно добавления таблицы при создании запроса

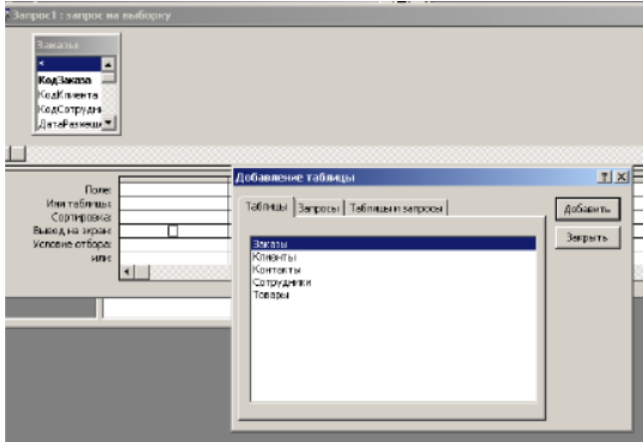

в режиме пользователя

+в режиме конструктора в режиме мастера

> 57. Совокупность объектов реального или предполагаемого мира, рассматриваемых в пределах данного контекста, который понимается как отдельное рассуждение, фрагмент научной теории или теория в целом и ограничивается рамками информационных технологий избранной области.

+предметная область объектная область база данных база знаний

> 58. Информация обладает следующими свойствами, отражающими ее природу и особенности использования: кумулятивность, эмерджентность, неассоциативность, и старение информации.

ВЕРНО ЛИ ЭТО УТВЕРЖДЕНИЕ? +верно неверно

59. АИС - это

+автоматизированная информационная система автоматическая информационная система автоматизированная информационная сеть автоматизированная интернет сеть

60. Информационные ресурсы - это...

+отдельные документы (массивы документов), документы и массивы документов в информационных системах

взаимосвязанная совокупность средств, методов и персонала, используемых для обработки информации в интересах достижения поставленной цели

материальное воплошение информации той или иной формы восприятия и представления аудио и визуальная характеристика объекта

> 61. В таблицу базы данных СКЛАД, содержащую 5 столбцов информации о товаре (наименование, поставщик, количество, дата окончания срока хранения, цена), внесена информация о 25 видах товара. Количество записей в таблице равно...

ОТВЕТ ЗАПИШИТЕ ЦЕЛЫМ ЧИСЛОМ  $+25$ 

62. Соответствие категорий программ и их описаний. УКАЖИТЕ СООТВЕТСТВИЕ ДЛЯ КАЖДОГО ЭЛЕМЕНТА ЗАДАНИЯ

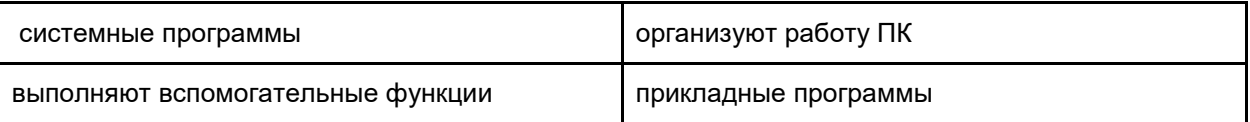

## 63. В ячейках MS Excel заданы формулы:

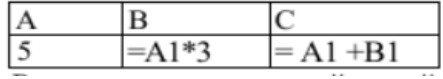

Результатом вычислений в ячейке С1 будет значение ОТВЕТ ЗАПИШИТЕ ЦЕЛЫМ ЧИСЛОМ +20

> 64. Под информационной системой понимается прикладная программная подсистема, ориентированная на сбор, хранение, поиск и текстовой и/или фактографической информации.

ОТВЕТ ЗАПИШИТЕ СТРОЧНЫМИ БУКВАМИ В ФОРМЕ ПРИЛАГАТЕЛЬНОГО В ИМЕНИТЕЛЬНОМ ПАДЕЖЕ

+обработку

### 65. Последовательность действий для построения графика функции в MS Excel

# УКАЖИТЕ ПОРЯДКОВЫЙ НОМЕР ДЛЯ ВСЕХ ВАРИАНТОВ ОТВЕТОВ

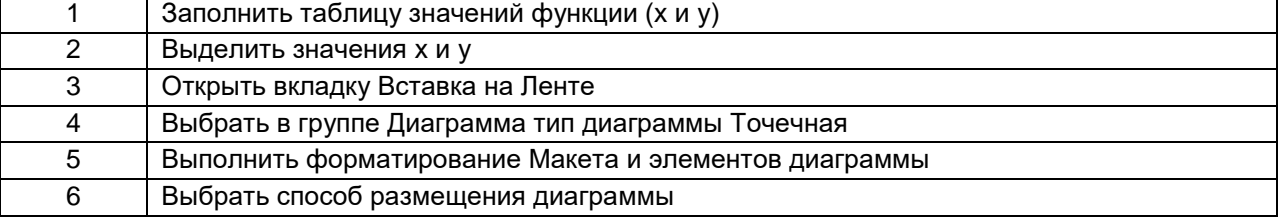

+1, 2, 3, 4, 5, 6

## 66. Для перемещения в MS Word фрагмента текста из одного места документа в другое необходимо выполнить команды:

### УКАЖИТЕ ПОСЛЕДОВАТЕЛЬНОСТЬ ВЫПОЛНЕНИЯ КОМАНД

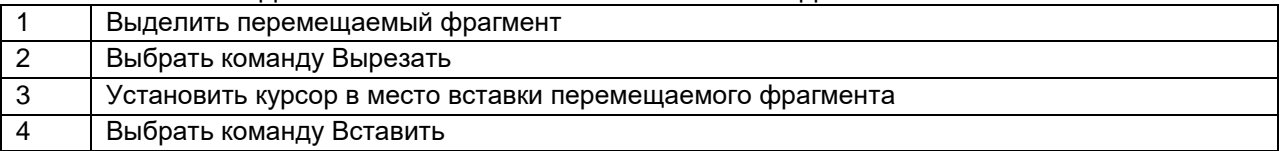

### 67. Информация – это об окружающем нас и передаваемые в форме и УКАЖИТЕ ПОСЛЕДОВАТЕЛЬНОСТЬ ПРОПУЩЕННЫХ СЛОВ

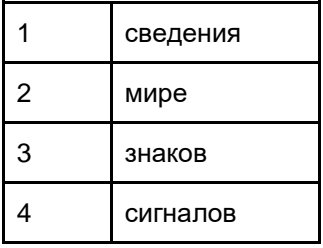

### 68. Для возвращения из режима просмотра презентации, нужно нажать клавишу Escape.

Верно ли данное утверждение? + верно

> 69. Для запуска демонстрации слайдов презентации, нужно нажать клавишу F1.

Верно ли данное утверждение? + неверно

> 70. Составная часть презентации, которая содержит в себе все основные объекты, называется….

ОТВЕТ ЗАПИШИТЕ СТРОЧНЫМИ БУКВАМИ В ФОРМЕ СУЩЕСТВИТЕЛЬНОГО В ИМЕНИТЕЛЬНОМ ПАДЕЖЕ

+слайд

71. Криптографические системы – это набор преобразований или алгоритмов, предназначенных для работы в единой технологической цепочке для решения определенной задачи …. информационного процесса.

ОТВЕТ ЗАПИШИТЕ СТРОЧНЫМИ БУКВАМИ В ФОРМЕ СУЩЕСТВИТЕЛЬНОГО В РОДИТЕЛЬНОМ ПАДЕЖЕ +защиты

72. Установите соответствие между организациями и их доменными именами

… УКАЖИТЕ СООТВЕТСТВИЕ ДЛЯ КАЖДОГО ЭЛЕМЕНТА ЗАДАНИЯ

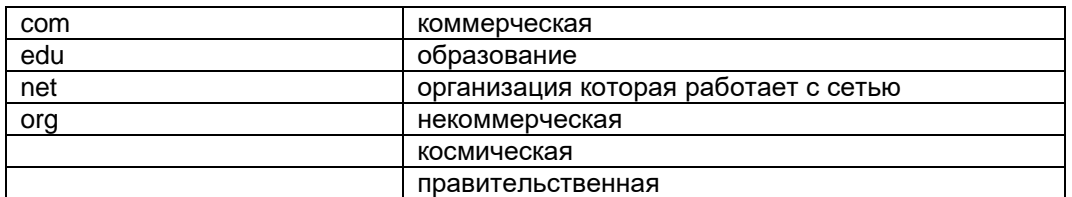

73. Приведите в соответствие виды совокупности типов информации с их названиями.

## УКАЖИТЕ СООТВЕТСТВИЕ ДЛЯ КАЖДОГО ЭЛЕМЕНТА ЗАДАНИЯ

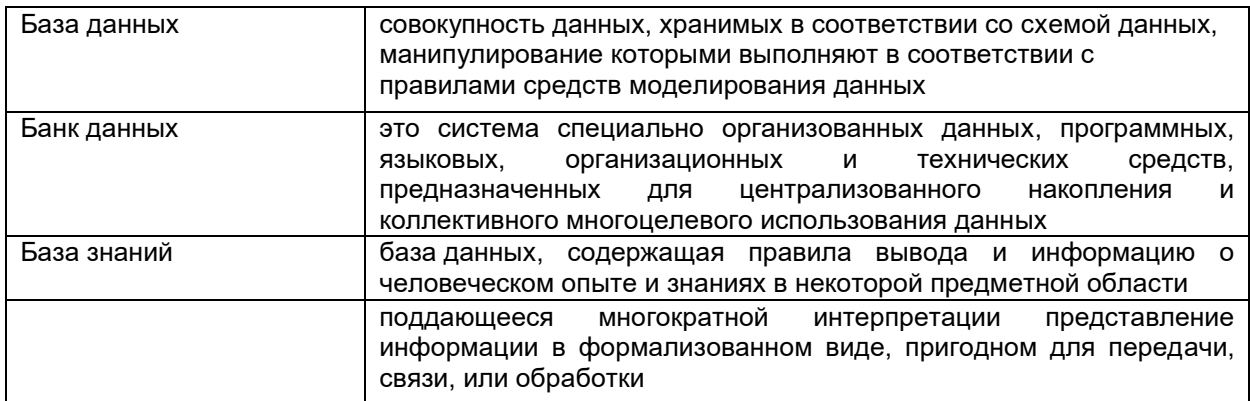

74. Компьютерным вирусом является...

любая программа, созданная на языках низкого уровня

+ специальная программа небольшого размера, которая может приписывать себя к другим программам, она обладает способностью "размножаться"

программа, скопированная с плохо отформатированной дискеты

программа проверки и лечения дисков

75. Электронно-цифровая подпись позволяет…

пересылать сообщение по секретному каналу

восстанавливать поврежденные сообщения

зашифровать сообщение для сохранения его секретности

+ удостовериться в истинности отправителя и целостности сообщения

76. Понятие мультимедиа означает - …

считывать информацию с компакт-диска считывать и записывать информацию на компакт-диск

проигрывать музыкальные файлы

+данные, или содержание, которые представляются одновременно в разных формах: звук, анимированная компьютерная графика, видеоряд

77. В качестве гипертекстовых ссылок можно использовать…

только слово только картинку любое слово или любую картинку + слово, группу слов или картинку

78. К основным средствам защиты информации в ИТ относятся…

обеспечение целостности данных

соблюдение правил обработки и передачи информации +технические, программные и законодательные средства

79. В программе MS Power Point существуют следующие режимы отображения документа…

УКАЖИТЕ НЕ МЕНЕЕ ЧЕТЫРЕХ ВЕРНЫХ ВАРИАНТОВ ОТВЕТА обычный +структуры +слайдов +сортировщика слайдов +страниц заметок

80. В каждый слайд презентации можно вставить… УКАЖИТЕ НЕ МЕНЕЕ ЧЕТЫРЕХ ВЕРНЫХ ВАРИАНТОВ ОТВЕТА +текст +звук программу +диаграмму +таблицу

#### **ШКАЛА И КРИТЕРИИ ОЦЕНИВАНИЯ**

ответов на тестовые вопросы тестирования по итогам освоения дисциплины

- оценка «отлично» выставляется обучающемуся, если получено более 81% правильных ответов.

- оценка «хорошо» - получено от 71 до 80% правильных ответов.

- оценка «удовлетворительно» - получено от 61 до 70% правильных ответов.

- оценка «неудовлетворительно» - получено менее 61% правильных ответов.

### **1.1.5. Средства для промежуточной аттестации по итогам изучения дисциплины**

Промежуточная аттестация - это элемент образовательного процесса, призванный определить соответствие уровня и качества знаний, умений и навыков обучающихся требованиям, установленным в рабочей программе учебной дисциплины.

Промежуточная аттестация обучающихся проводится по всем учебным дисциплинам, модулям и практикам, включѐнным в рабочий учебный план по направлению подготовки

Для обучающихся, не выполнивших учебные работы, предусмотренные рабочей программой дисциплины или не посещавшим курс, рекоМиЕНДуются вопросы для подготовки к зачету.

### **Примерный перечень вопросов к экзамену:**

- 1. Понятие информационной технологии. Общая характеристика ее основных компонентов.
- 2. Классификация ИТ.
- 3. Классификация ЭВМ по принципу действия, этапам создания, назначению, размерам и функциональным возможностям.
- 4. Характеристика основных устройств, входящих в состав типовой конфигурации персонального компьютера.
- 5. Характеристика дополнительных периферийных устройств персонального компьютера.
- 6. Программное обеспечение ЭВМ и его классификация.
- 7. Организация файловой системы.
- 8. Позиционная система счисления (определение, способы перевода)
- 9. Операционная система Windows, ее характеристика.
- 10. Графический интерфейс пользователя, его элементы и их назначение.
- 11. Виды окон в ОС Windows и их назначение. Варианты представления окон. Многооконный интерфейс.
- 12. Элементы управления окон приложений и документов.
- 13. Элементы управления диалоговых окон.
- 14. Способы получения справочной информации. Окна справочной системы.
- 15. Типы меню Windows, их назначение и использование.
- 16. Назначение системы окон Мой компьютер и программы Проводник; возможности использование их для навигации по файловой структуре.
- 17. Основные операции над элементами файловой структуры (создание, переименование, копирование, перемещение, удаление и восстановление).
- 18. Способы запуска программ и открытия документов.
- 19. Назначение, характеристика и пользовательский интерфейс текстового процессора MS Word. Текстовые объекты, составляющие документ Word
- 20. Создание, сохранение, открытие документов в Word. Способы ввода текста.
- 21. Средства редактирования текста в Word.
- 22. Работа с макросами.<br>23. Форматирование лок
- 23. Форматирование документа в Word.
- 24. Создание, редактирование и форматирование таблиц в Word. Вычисления в таблице.
- 25. Средства специального оформления документа (рисунки, картинки, Word Art, редактор формул, диаграммы).
- 26. Подготовка и вывод на печать документов Word.
- 27. Назначение, характеристика и пользовательский интерфейс табличного процессора MS Excel. Структура рабочей книги.
- 28. Типы данных в Excel; способы их ввода в электронную таблицу. Операции редактирования и форматирования данных.
- 29. Вычисления в Excel с использованием формул и функций. Понятие относительной и абсолютной адресации.
- 30. Создание и изменение диаграмм. Основные понятия и элементы диаграмм
- 31. Решение систем линейных уравнений средствами Excel.
- 32. Подготовка и вывод на печать электронных таблиц.
- 33. Понятие базы данных и СУБД.
- 34. Основные понятия и компоненты реляционных баз данных
- 35. Создание и работа с таблицами. Задание параметров полей таблиц.
- 36. Выбор ключевого и поля. Создание связей между таблицами.
- 37. Создание форм для ввода, редактирования и просмотра данных при помощи мастера создания форм. Конструктор форм.
- 38. Обработка данных при помощи запросов. Создание запросов. Создание отчетов с помощью мастера. Конструктор отчетов
- 39. Понятие технологии мультимедиа. Программное и техническое обеспечение технологии мультимедиа
- 40. История развития сети Интернет.
- 41. Всемирная сеть Интернет, основные понятия (Web-сайт, Web-страница, гипертекст)
- 42. Основные службы Интернет (электронная почта, WWW, телеконференции, доски объявлений)
- 43. Методы защиты информации
- 44. Угрозы информационной безопасности.
- 45. Архивация файлов: цель архивации, виды программ-архиваторов, основные функции и возможности архиваторов
- 46. Кодирование информации (методы шифрования).
- 47. Биометрическая идентификация, как способ защиты информации.
- 48. Компьютерные вирусы, их классификация.
- 49. Основные методы защиты от компьютерных вирусов.
- 50. Антивирусные программы, их классификация.

## **КОМПЛЕКТ ЭКЗАМЕНАЦИОННЫХ БИЛЕТОВ**

# ФЕДЕРАЛЬНОЕ ГОСУДАРСТВЕННОЕ БЮДЖЕТНОЕ ОБРАЗОВАТЕЛЬНОЕ УЧРЕЖДЕНИЕ ВЫСШЕГО ОБРАЗОВАНИЯ «ОМСКИЙ ГОСУДАРСТВЕННЫЙ АГРАРНЫЙ УНИВЕРСИТЕТ» имени П.А. Столыпина

**Факультет ТС в АПК** 

*УТВЕРЖДАЮ*

Заведующий кафедрой

**Кафедра МиЕНД** 

*Экзаменационный билет № 1*

по дисциплине Информационные технологии

для обучающихся агротехнологического факультета направление подготовки 35.03.05 - Садоводство

- 1. [Понятие информационной технологии \(ИТ\)](https://infostarting.ru/goto/http:/infostarting.ru/ponyatie-informacionnoj-texnologii/)
- 2. Технологии обеспечения безопасности компьютерных систем, данных, программ
- 3. Задание

Одобрено на заседании кафедры математических и естественнонаучных дисциплин Протокол №\_\_\_\_от \_\_\_\_\_\_\_\_\_\_\_\_\_2021\_\_\_ г.

> ФЕДЕРАЛЬНОЕ ГОСУДАРСТВЕННОЕ БЮДЖЕТНОЕ ОБРАЗОВАТЕЛЬНОЕ УЧРЕЖДЕНИЕ ВЫСШЕГО ОБРАЗОВАНИЯ «ОМСКИЙ ГОСУДАРСТВЕННЫЙ АГРАРНЫЙ УНИВЕРСИТЕТ» имени П.А. Столыпина

> > *УТВЕРЖДАЮ* Заведующий кафедрой

**Факультет ТС в АПК** 

**Кафедра МиЕНД** 

*Экзаменационный билет № 2*

по дисциплине Информационные технологии

для обучающихся агротехнологического факультета

## направление подготовки 35.03.05 - Садоводство

- 1. [Эволюция информационных технологий \(ИТ\).](https://infostarting.ru/goto/http:/infostarting.ru/etapy-razvitiya-informacionnyx-texnologij/)
- 2. Система обеспечения информационной безопасности.
- 3. Задание

Одобрено на заседании кафедры математических и естественнонаучных дисциплин Протокол №\_\_\_\_от \_\_\_\_\_\_\_\_\_\_\_\_\_2021\_\_\_ г.

# ФЕДЕРАЛЬНОЕ ГОСУДАРСТВЕННОЕ БЮДЖЕТНОЕ ОБРАЗОВАТЕЛЬНОЕ УЧРЕЖДЕНИЕ ВЫСШЕГО ОБРАЗОВАНИЯ «ОМСКИЙ ГОСУДАРСТВЕННЫЙ АГРАРНЫЙ УНИВЕРСИТЕТ» имени П.А. Столыпина

**Факультет ТС в АПК** 

*УТВЕРЖДАЮ*

Заведующий кафедрой

**Кафедра МиЕНД** 

# *Экзаменационный билет № 3*

по дисциплине Информационные технологии

## для обучающихся агротехнологического факультета направление подготовки 35.03.05 - Садоводство

- 1. Методы обеспечения информационной безопасности
- 2. Расскажите о способах редактирования таблиц в СУБД MS Aсcess. Каким образом происходит установка связей между таблицами?
- 3. Задание

Одобрено на заседании кафедры математических и естественнонаучных дисциплин Протокол №  $\qquad$  от  $2021$  г.

> ФЕДЕРАЛЬНОЕ ГОСУДАРСТВЕННОЕ БЮДЖЕТНОЕ ОБРАЗОВАТЕЛЬНОЕ УЧРЕЖДЕНИЕ ВЫСШЕГО ОБРАЗОВАНИЯ «ОМСКИЙ ГОСУДАРСТВЕННЫЙ АГРАРНЫЙ УНИВЕРСИТЕТ» имени П.А. Столыпина

**Факультет ТС в АПК** 

*УТВЕРЖДАЮ*

Заведующий кафедрой

# **Кафедра МиЕНД**

*Экзаменационный билет № 4*

по дисциплине Информационные технологии

для обучающихся агротехнологического факультета направление подготовки 35.03.05 - Садоводство

- 1. Роль ИТ в развитии общества.
- 2. Как вводятся и используются формулы и функции при вычислениях в программе MS Excel?
- 3. Задание

Одобрено на заседании кафедры математических и естественнонаучных дисциплин Протокол №  $\qquad$  от  $2021$  г.

# ФЕДЕРАЛЬНОЕ ГОСУДАРСТВЕННОЕ БЮДЖЕТНОЕ ОБРАЗОВАТЕЛЬНОЕ УЧРЕЖДЕНИЕ ВЫСШЕГО ОБРАЗОВАНИЯ «ОМСКИЙ ГОСУДАРСТВЕННЫЙ АГРАРНЫЙ УНИВЕРСИТЕТ» имени П.А. Столыпина

# **Факультет ТС в АПК**

*УТВЕРЖДАЮ* Заведующий кафедрой

**Кафедра МИЕНД** 

*Экзаменационный билет № 5*

по дисциплине Информационные технологии

для обучающихся агротехнологического факультета направление подготовки 35.03.05 - Садоводство

- 1. Угрозы информационной безопасности.
- 2. Свойства ИТ. Понятие платформы.
- 3. Задание

Одобрено на заседании кафедры математических и естественнонаучных дисциплин Протокол  $\mathcal{N}_2$  от  $2021$  г.

> ФЕДЕРАЛЬНОЕ ГОСУДАРСТВЕННОЕ БЮДЖЕТНОЕ ОБРАЗОВАТЕЛЬНОЕ УЧРЕЖДЕНИЕ ВЫСШЕГО ОБРАЗОВАНИЯ «ОМСКИЙ ГОСУДАРСТВЕННЫЙ АГРАРНЫЙ УНИВЕРСИТЕТ»

имени П.А. Столыпина

*УТВЕРЖДАЮ* Заведующий кафедрой

**Факультет ТС в АПК** 

# **Кафедра МиЕНД**

## *Экзаменационный билет № 6*

по дисциплине Информационные технологии

для обучающихся агротехнологического факультета направление подготовки 35.03.05 - Садоводство

1. Каков порядок создания отчетов в СУБД MS Access?

2. Классификация ИТ.

3. Задание

Одобрено на заседании кафедры математических и естественнонаучных дисциплин Протокол №  $\qquad$  от  $2021$  г.

> ФЕДЕРАЛЬНОЕ ГОСУДАРСТВЕННОЕ БЮДЖЕТНОЕ ОБРАЗОВАТЕЛЬНОЕ УЧРЕЖДЕНИЕ ВЫСШЕГО ОБРАЗОВАНИЯ «ОМСКИЙ ГОСУДАРСТВЕННЫЙ АГРАРНЫЙ УНИВЕРСИТЕТ» имени П.А. Столыпина

# **Факультет ТС в АПК**

*УТВЕРЖДАЮ* Заведующий кафедрой

**Кафедра МиЕНД** 

*Экзаменационный билет № 7*

по дисциплине Информационные технологии

для обучающихся агротехнологического факультета направление подготовки 35.03.05 - Садоводство

- 1. Обеспечивающие и функциональные ИТ.
- 2. Перечислите способы редактирования текста, используемые в текстовом процессоре MS Word.
- 3. Задание

Одобрено на заседании кафедры математических и естественнонаучных дисциплин Протокол №\_\_\_\_от \_\_\_\_\_\_\_\_\_\_\_\_\_2021\_\_\_ г. ФЕДЕРАЛЬНОЕ ГОСУДАРСТВЕННОЕ БЮДЖЕТНОЕ ОБРАЗОВАТЕЛЬНОЕ

УЧРЕЖДЕНИЕ ВЫСШЕГО ОБРАЗОВАНИЯ

# «ОМСКИЙ ГОСУДАРСТВЕННЫЙ АГРАРНЫЙ УНИВЕРСИТЕТ» имени П.А. Столыпина

**Факультет ТС в АПК** 

*УТВЕРЖДАЮ*

Заведующий кафедрой

**Кафедра МиЕНД** 

# *Экзаменационный билет № 8*

по дисциплине Информационные технологии

для обучающихся агротехнологического факультета направление подготовки 35.03.05 - Садоводство

- 1. Перечислите основные типы классификации и топологии компьютерных сетей.
- 2. Дайте характеристику табличному процессору MS Excel, назовите основные элементы его окна. Поясните структуру рабочей книги.
- 3. Задание

Одобрено на заседании кафедры математических и естественнонаучных дисциплин Протокол  $\mathbb{N}_2$  от  $2021$  г.

> ФЕДЕРАЛЬНОЕ ГОСУДАРСТВЕННОЕ БЮДЖЕТНОЕ ОБРАЗОВАТЕЛЬНОЕ УЧРЕЖДЕНИЕ ВЫСШЕГО ОБРАЗОВАНИЯ «ОМСКИЙ ГОСУДАРСТВЕННЫЙ АГРАРНЫЙ УНИВЕРСИТЕТ» имени П.А. Столыпина

# **Факультет ТС в АПК**

*УТВЕРЖДАЮ* Заведующий кафедрой

**Кафедра МиИЕНД** 

*Экзаменационный билет № 9*

по дисциплине Информационные технологии

для обучающихся агротехнологического факультета направление подготовки 35.03.05 - Садоводство

- 1. Понятие распределенной функциональной информационной технологии.
- 2. Перечислите типы данных, применяемые в приложении MS Excel, и способы их ввода в электронную таблицу. Как выполняются операции редактирования и форматирования данных?
- 3. Задание

Одобрено на заседании кафедры математических и естественнонаучных дисциплин Протокол  $\mathbb{N}_2$  от  $2021$  г.

# ФЕДЕРАЛЬНОЕ ГОСУДАРСТВЕННОЕ БЮДЖЕТНОЕ ОБРАЗОВАТЕЛЬНОЕ УЧРЕЖДЕНИЕ ВЫСШЕГО ОБРАЗОВАНИЯ «ОМСКИЙ ГОСУДАРСТВЕННЫЙ АГРАРНЫЙ УНИВЕРСИТЕТ» имени П.А. Столыпина

**Факультет ТС в АПК** 

*УТВЕРЖДАЮ* Заведующий кафедрой

**Кафедра МиЕНД** 

*Экзаменационный билет № 10*

по дисциплине Информационные технологии

для обучающихся агротехнологического факультета направление подготовки 35.03.05 - Садоводство

- 1. Назовите и охарактеризуйте периферийные устройства ввода информации.
- 2. Каким образом выполняется создание, редактирование и форматирование таблицы в текстовом процессоре MS Word. Перечислите способы вычислений в таблице, созданной средствами MS Word.
- 3. Задание

Одобрено на заседании кафедры математических и естественнонаучных дисциплин Протокол  $\mathcal{N}_2$  от  $2021$  г.

ФЕДЕРАЛЬНОЕ ГОСУДАРСТВЕННОЕ БЮДЖЕТНОЕ ОБРАЗОВАТЕЛЬНОЕ УЧРЕЖДЕНИЕ ВЫСШЕГО ОБРАЗОВАНИЯ «ОМСКИЙ ГОСУДАРСТВЕННЫЙ АГРАРНЫЙ УНИВЕРСИТЕТ» имени П.А. Столыпина

*УТВЕРЖДАЮ*

Заведующий кафедрой

**Кафедра МиЕНД** 

**Факультет ТС в АПК** 

*Экзаменационный билет № 11*

по дисциплине Информационные технологии

для обучающихся агротехнологического факультета направление подготовки 35.03.05 - Садоводство

- 1. Критерии оценки информационных технологий.
- 2. Каким образом производится создание и редактирование диаграммы в табличном процессоре MS Excel?
- 3. Задание

Одобрено на заседании кафедры математических и естественнонаучных дисциплин Протокол  $\mathcal{N}_2$  от  $2021$  г.

# ФЕДЕРАЛЬНОЕ ГОСУДАРСТВЕННОЕ БЮДЖЕТНОЕ ОБРАЗОВАТЕЛЬНОЕ УЧРЕЖДЕНИЕ ВЫСШЕГО ОБРАЗОВАНИЯ «ОМСКИЙ ГОСУДАРСТВЕННЫЙ АГРАРНЫЙ УНИВЕРСИТЕТ» имени П.А. Столыпина

*УТВЕРЖДАЮ*

Заведующий кафедрой

**Факультет ТС в АПК Кафедра МиЕНД** 

*Экзаменационный билет № 12*

по дисциплине Информационные технологии

для обучающихся агротехнологического факультета направление подготовки 35.03.05 - Садоводство

- 1. Дайте характеристику основных устройств, входящих в состав типовой конфигурации персонального компьютера.
- 2. Технологический процесс обработки и защиты данных.
- 3. Задание

Одобрено на заседании кафедры математических и естественнонаучных дисциплин Протокол №  $\qquad$  от  $2021$  г. ФЕДЕРАЛЬНОЕ ГОСУДАРСТВЕННОЕ БЮДЖЕТНОЕ ОБРАЗОВАТЕЛЬНОЕ УЧРЕЖДЕНИЕ ВЫСШЕГО ОБРАЗОВАНИЯ «ОМСКИЙ ГОСУДАРСТВЕННЫЙ АГРАРНЫЙ УНИВЕРСИТЕТ» имени П.А. Столыпина

**Факультет ТС в АПК** 

*УТВЕРЖДАЮ* Заведующий кафедрой

**Кафедра МиЕНД** 

## *Экзаменационный билет № 13*

по дисциплине Информационные технологии

для обучающихся агротехнологического факультета направление подготовки 35.03.05 - Садоводство

- 1. Дайте характеристику дополнительным периферийным устройствам персонального компьютера.
- 2. Каков порядок организации и формирования запросов в СУБД MS Access? Перечислите основные виды запросов.
- 3. Задание

Одобрено на заседании кафедры математических и естественнонаучных дисциплин Протокол  $\mathcal{N}_2$  от  $2021$  г. ФЕДЕРАЛЬНОЕ ГОСУДАРСТВЕННОЕ БЮДЖЕТНОЕ ОБРАЗОВАТЕЛЬНОЕ УЧРЕЖДЕНИЕ ВЫСШЕГО ОБРАЗОВАНИЯ «ОМСКИЙ ГОСУДАРСТВЕННЫЙ АГРАРНЫЙ УНИВЕРСИТЕТ» имени П.А. Столыпина

# **Факультет ТС в АПК**

*УТВЕРЖДАЮ* Заведующий кафедрой

# **Кафедра МиЕНД**

# *Экзаменационный билет № 14*

по дисциплине Информационные технологии

для обучающихся агротехнологического факультета направление подготовки 35.03.05 - Садоводство

- 1. Технологии открытых систем.
- 2. Назовите основные объекты базы данных MS Аccess и дайте краткую характеристику каждому из них.
- 3. Задание

Одобрено на заседании кафедры математических и естественнонаучных дисциплин Протокол №\_\_\_\_от \_\_\_\_\_\_\_\_\_\_\_\_\_2021\_\_\_ г.

> ФЕДЕРАЛЬНОЕ ГОСУДАРСТВЕННОЕ БЮДЖЕТНОЕ ОБРАЗОВАТЕЛЬНОЕ УЧРЕЖДЕНИЕ ВЫСШЕГО ОБРАЗОВАНИЯ «ОМСКИЙ ГОСУДАРСТВЕННЫЙ АГРАРНЫЙ УНИВЕРСИТЕТ» имени П.А. Столыпина

**Факультет ТС в АПК** 

*УТВЕРЖДАЮ*

Заведующий кафедрой

**Кафедра МиЕНД** 

*Экзаменационный билет № 15*

по дисциплине Информационные технологии

для обучающихся агротехнологического факультета направление подготовки 35.03.05 - Садоводство

1. Интеграция информационных технологий.

2. Каков порядок создания макросов, применяемых в текстовом процессоре MS Word?

3. Задание.

Одобрено на заседании кафедры математических и естественнонаучных дисциплин Протокол №  $\qquad$  от  $2021$  г.

# ФЕДЕРАЛЬНОЕ ГОСУДАРСТВЕННОЕ БЮДЖЕТНОЕ ОБРАЗОВАТЕЛЬНОЕ УЧРЕЖДЕНИЕ ВЫСШЕГО ОБРАЗОВАНИЯ «ОМСКИЙ ГОСУДАРСТВЕННЫЙ АГРАРНЫЙ УНИВЕРСИТЕТ» имени П.А. Столыпина

**Факультет ТС в АПК** 

*УТВЕРЖДАЮ* Заведующий кафедрой

**Кафедра МиЕНД** 

## *Экзаменационный билет № 16*

по дисциплине Информационные технологии

для обучающихся агротехнологического факультета направление подготовки 35.03.05 - Садоводство

1. Распределенные системы обработки данных.

- 2. Поясните порядок создания параметрического запроса в СУБД MS Access. В чем состоит отличие параметрического запроса от обычного запроса на выборку?
- 3. Задание.

Одобрено на заседании кафедры математических и естественнонаучных дисциплин Протокол №  $\qquad$  от  $\qquad 2021$  г.

ФЕДЕРАЛЬНОЕ ГОСУДАРСТВЕННОЕ БЮДЖЕТНОЕ ОБРАЗОВАТЕЛЬНОЕ УЧРЕЖДЕНИЕ ВЫСШЕГО ОБРАЗОВАНИЯ

# «ОМСКИЙ ГОСУДАРСТВЕННЫЙ АГРАРНЫЙ УНИВЕРСИТЕТ» имени П.А. Столыпина

**Факультет ТС в АПК** 

*УТВЕРЖДАЮ*

Заведующий кафедрой

**Кафедра МиЕНД** 

# *Экзаменационный билет №1 7*

по дисциплине Информационные технологии

для обучающихся агротехнологического факультета направление подготовки 35.03.05 - Садоводство

- 1. Что понимается под графическим интерфейсом пользователя? Назовите его основные элементы и их назначение.
- 2. Каков порядок создания форм в СУБД MS Аccess?
- 3. Задание

Одобрено на заседании кафедры математических и естественнонаучных дисциплин Протокол №  $\qquad$  от  $\qquad$  2021  $\qquad$  г. ФЕДЕРАЛЬНОЕ ГОСУДАРСТВЕННОЕ БЮДЖЕТНОЕ ОБРАЗОВАТЕЛЬНОЕ УЧРЕЖДЕНИЕ ВЫСШЕГО ОБРАЗОВАНИЯ «ОМСКИЙ ГОСУДАРСТВЕННЫЙ АГРАРНЫЙ УНИВЕРСИТЕТ» имени П.А. Столыпина

**Факультет ТС в АПК** 

*УТВЕРЖДАЮ*

Заведующий кафедрой

**Кафедра МиЕНД** 

*Экзаменационный билет № 18*

по дисциплине Информационные технологии

для обучающихся агротехнологического факультета направление подготовки 35.03.05 - Садоводство

- 1. Геоинформационные системы;
- 2. Назовите и охарактеризуйте периферийные устройства вывода информации.
- 3. Задание

Одобрено на заседании кафедры математических и естественнонаучных дисциплин Протокол  $\mathcal{N}_2$  от  $2021$  г.

# ФЕДЕРАЛЬНОЕ ГОСУДАРСТВЕННОЕ БЮДЖЕТНОЕ ОБРАЗОВАТЕЛЬНОЕ УЧРЕЖДЕНИЕ ВЫСШЕГО ОБРАЗОВАНИЯ «ОМСКИЙ ГОСУДАРСТВЕННЫЙ АГРАРНЫЙ УНИВЕРСИТЕТ» имени П.А. Столыпина

# **Факультет ТС в АПК**

*УТВЕРЖДАЮ*

Заведующий кафедрой

**Кафедра МиЕНД** 

## *Экзаменационный билет № 19*

по дисциплине Информационные технологии

для обучающихся агротехнологического факультета направление подготовки 35.03.05 - Садоводство

- 1. Корпоративные информационные системы.
- 2. Расскажите о создании таблиц в СУБД MS Access. Дайте понятие «ключевое поле», поясните порядок его создания.
- 3. Задание

Одобрено на заседании кафедры математических и естественнонаучных дисциплин Протокол  $\mathbb{N}_2$  от  $2021$  г.

ФЕДЕРАЛЬНОЕ ГОСУДАРСТВЕННОЕ БЮДЖЕТНОЕ ОБРАЗОВАТЕЛЬНОЕ УЧРЕЖДЕНИЕ ВЫСШЕГО ОБРАЗОВАНИЯ

«ОМСКИЙ ГОСУДАРСТВЕННЫЙ АГРАРНЫЙ УНИВЕРСИТЕТ» имени П.А. Столыпина

**Факультет ТС в АПК** 

*УТВЕРЖДАЮ*

Заведующий кафедрой

**Кафедра МиЕНД** 

*Экзаменационный билет № 20*

по дисциплине Информационные технологии

для обучающихся агротехнологического факультета направление подготовки 35.03.05 - Садоводство

- 1. Глобальные системы; видеоконференции и системы групповой работы.
- 2. Какие операции выполняются в режиме предварительного просмотра текстового документа MS Word? Перечислите основные параметры печати документа.
- 3. Задание

Одобрено на заседании кафедры математических и естественнонаучных дисциплин Протокол №  $\qquad$  от  $\qquad \qquad \_ \_ \_2021$  г.

# ФЕДЕРАЛЬНОЕ ГОСУДАРСТВЕННОЕ БЮДЖЕТНОЕ ОБРАЗОВАТЕЛЬНОЕ УЧРЕЖДЕНИЕ ВЫСШЕГО ОБРАЗОВАНИЯ «ОМСКИЙ ГОСУДАРСТВЕННЫЙ АГРАРНЫЙ УНИВЕРСИТЕТ» имени П.А. Столыпина

**Факультет ТС в АПК** 

*УТВЕРЖДАЮ*

Заведующий кафедрой

**Кафедра МиЕНД** 

*Экзаменационный билет № 21*

по дисциплине Информационные технологии

для обучающихся агротехнологического факультета направление подготовки 35.03.05 - Садоводство

1. Технологии «клиент-сервер».

2. Назовите и охарактеризуйте периферийные устройства обмена и хранения информации.

3. Задание

Одобрено на заседании кафедры математических и естественнонаучных дисциплин Протокол №  $\qquad$  от  $\qquad$  2021  $\qquad$  г.

ФЕДЕРАЛЬНОЕ ГОСУДАРСТВЕННОЕ БЮДЖЕТНОЕ ОБРАЗОВАТЕЛЬНОЕ УЧРЕЖДЕНИЕ ВЫСШЕГО ОБРАЗОВАНИЯ «ОМСКИЙ ГОСУДАРСТВЕННЫЙ АГРАРНЫЙ УНИВЕРСИТЕТ» имени П.А. Столыпина

> *УТВЕРЖДАЮ* Заведующий кафедрой

**Факультет ТС в АПК** 

**Кафедра МиЕНД** 

*Экзаменационный билет № 22*

по дисциплине Информационные технологии

для обучающихся агротехнологического факультета направление подготовки 35.03.05 - Садоводство

- 1. Виды ИТ для работы с графическими объектами
- 2. Что понимается под редактированием текста в приложении MS Word?
- 3. Задание

Одобрено на заседании кафедры математических и естественнонаучных дисциплин Протокол  $\mathbb{N}_2$  \_\_\_\_ от  $2021$  \_\_\_ г. ФЕДЕРАЛЬНОЕ ГОСУДАРСТВЕННОЕ БЮДЖЕТНОЕ ОБРАЗОВАТЕЛЬНОЕ УЧРЕЖДЕНИЕ ВЫСШЕГО ОБРАЗОВАНИЯ «ОМСКИЙ ГОСУДАРСТВЕННЫЙ АГРАРНЫЙ УНИВЕРСИТЕТ» имени П.А. Столыпина

**Факультет ТС в АПК** 

*УТВЕРЖДАЮ*

Заведующий кафедрой

**Кафедра МиЕНД** 

*Экзаменационный билет № 23*

по дисциплине Информационные технологии

для обучающихся агротехнологического факультета направление подготовки 35.03.05 - Садоводство

- 1. Авторские информационные технологии.
- 2. Оптическая технология ввода информации. Принцип, аппаратное и программное обеспечение.
- 3. Задание

Одобрено на заседании кафедры математических и естественнонаучных дисциплин Протокол  $\mathcal{N}_2$  от  $2021$  г. ФЕДЕРАЛЬНОЕ ГОСУДАРСТВЕННОЕ БЮДЖЕТНОЕ ОБРАЗОВАТЕЛЬНОЕ УЧРЕЖДЕНИЕ ВЫСШЕГО ОБРАЗОВАНИЯ «ОМСКИЙ ГОСУДАРСТВЕННЫЙ АГРАРНЫЙ УНИВЕРСИТЕТ» имени П.А. Столыпина

**Факультет ТС в АПК** 

*УТВЕРЖДАЮ*

Заведующий кафедрой

**Кафедра МиЕНД** 

## *Экзаменационный билет № 24*

по дисциплине Информационные технологии для обучающихся агротехнологического факультета направление подготовки 35.03.05 - Садоводство

- 1. Перечислите основные методы защиты информации.
- 2. Дайте понятие базы данных и системы управления базами данных.
- 3. Задание

Одобрено на заседании кафедры математических и естественнонаучных дисциплин Протокол №  $\qquad$  от  $2021$  г.

# ФЕДЕРАЛЬНОЕ ГОСУДАРСТВЕННОЕ БЮДЖЕТНОЕ ОБРАЗОВАТЕЛЬНОЕ УЧРЕЖДЕНИЕ ВЫСШЕГО ОБРАЗОВАНИЯ «ОМСКИЙ ГОСУДАРСТВЕННЫЙ АГРАРНЫЙ УНИВЕРСИТЕТ» имени П.А. Столыпина

# **Факультет ТС в АПК**

*УТВЕРЖДАЮ*

Заведующий кафедрой

**Кафедра МиЕНД** 

# *Экзаменационный билет № 25*

по дисциплине Информационные технологии

для обучающихся агротехнологического факультета направление подготовки 35.03.05 - Садоводство

- 1. Тенденции и проблемы развития ИТ.
- 2. Дайте понятие компьютерного вируса. Перечислите основные методы защиты от компьютерных вирусов.
- 3. Задание

Одобрено на заседании кафедры математических и естественнонаучных дисциплин Протокол №  $\qquad$  от  $2021$  г. ФЕДЕРАЛЬНОЕ ГОСУДАРСТВЕННОЕ БЮДЖЕТНОЕ ОБРАЗОВАТЕЛЬНОЕ

УЧРЕЖДЕНИЕ ВЫСШЕГО ОБРАЗОВАНИЯ «ОМСКИЙ ГОСУДАРСТВЕННЫЙ АГРАРНЫЙ УНИВЕРСИТЕТ» имени П.А. Столыпина

**Факультет ТС в АПК** 

*УТВЕРЖДАЮ*

Заведующий кафедрой

**Кафедра МиЕНД** 

*Экзаменационный билет № 26*

по дисциплине Информационные технологии

для обучающихся агротехнологического факультета направление подготовки 35.03.05 - Садоводство

- 1. Классификация компьютерных вирусов.
- 2. Дайте понятие архивации файлов. Каков порядок выполнения данной операции?
- 3. Задание

Одобрено на заседании кафедры математических и естественнонаучных дисциплин Протокол №  $\qquad$  от  $2021$  г.

# ФЕДЕРАЛЬНОЕ ГОСУДАРСТВЕННОЕ БЮДЖЕТНОЕ ОБРАЗОВАТЕЛЬНОЕ УЧРЕЖДЕНИЕ ВЫСШЕГО ОБРАЗОВАНИЯ «ОМСКИЙ ГОСУДАРСТВЕННЫЙ АГРАРНЫЙ УНИВЕРСИТЕТ» имени П.А. Столыпина

# **Факультет ТС в АПК**

*УТВЕРЖДАЮ* Заведующий кафедрой

**Кафедра МиЕНД** 

*Экзаменационный билет № 27*

по дисциплине Информационные технологии

для обучающихся агротехнологического факультета направление подготовки 35.03.05 - Садоводство

1. Государственная политика в области обеспечения информационной безопасности

2. Назовите назначение классификацию и виды топологии компьютерных сетей.

3. Задание

Одобрено на заседании кафедры математических и естественнонаучных дисциплин Протокол  $\mathcal{N}_2$  от  $\qquad \qquad -2021$  г.
## ФЕДЕРАЛЬНОЕ ГОСУДАРСТВЕННОЕ БЮДЖЕТНОЕ ОБРАЗОВАТЕЛЬНОЕ УЧРЕЖДЕНИЕ ВЫСШЕГО ОБРАЗОВАНИЯ «ОМСКИЙ ГОСУДАРСТВЕННЫЙ АГРАРНЫЙ УНИВЕРСИТЕТ» имени П.А. Столыпина

**Факультет ТС в АПК** 

*УТВЕРЖДАЮ*

Заведующий кафедрой

**Кафедра МиЕНД** 

*Экзаменационный билет № 28*

по дисциплине Информационные технологии

для обучающихся агротехнологического факультета направление подготовки 35.03.05 - Садоводство

1. Дайте определение информационной технологии и охарактеризуйте ее основные компоненты.

- 2. Понятие технологии мультимедиа.
- 3. Задание

Одобрено на заседании кафедры математических и естественнонаучных дисциплин Протокол №  $\qquad$  от  $2021$  г.

# ФЕДЕРАЛЬНОЕ ГОСУДАРСТВЕННОЕ БЮДЖЕТНОЕ ОБРАЗОВАТЕЛЬНОЕ УЧРЕЖДЕНИЕ ВЫСШЕГО ОБРАЗОВАНИЯ «ОМСКИЙ ГОСУДАРСТВЕННЫЙ АГРАРНЫЙ УНИВЕРСИТЕТ» имени П.А. Столыпина

**Факультет ТС в АПК** 

*УТВЕРЖДАЮ* Заведующий кафедрой

**Кафедра МиЕНД** 

*Экзаменационный билет № 29*

по дисциплине Информационные технологии

для обучающихся агротехнологического факультета направление подготовки 35.03.05 - Садоводство

- 4. Программное и техническое обеспечение технологии мультимедиа, стандарты мультимедиа.
- 5. Дайте понятие консолидации данных. Назовите способы создания консолидированных таблиц.
- 6. Задание

Одобрено на заседании кафедры математических и естественнонаучных дисциплин Протокол №  $\qquad$  от  $\qquad 2021 \qquad$  г.

## ФЕДЕРАЛЬНОЕ ГОСУДАРСТВЕННОЕ БЮДЖЕТНОЕ ОБРАЗОВАТЕЛЬНОЕ УЧРЕЖДЕНИЕ ВЫСШЕГО ОБРАЗОВАНИЯ «ОМСКИЙ ГОСУДАРСТВЕННЫЙ АГРАРНЫЙ УНИВЕРСИТЕТ» имени П.А. Столыпина

*УТВЕРЖДАЮ*

Заведующий кафедрой

**Факультет ТС в АПК** 

**Кафедра МиЕНД** 

*Экзаменационный билет № 30*

по дисциплине Информационные технологии

для обучающихся агротехнологического факультета направление подготовки 35.03.05 - Садоводство

- 1. Укажите отличия вывода на печать электронных таблиц и текстовых документов.
- 2. Магнитная технология ввода информации. Принцип, аппаратное и программное обеспечение.
- 3. Задание

Одобрено на заседании кафедры математических и естественнонаучных дисциплин Протокол №  $\qquad$  от  $2021$  г.

> ФЕДЕРАЛЬНОЕ ГОСУДАРСТВЕННОЕ БЮДЖЕТНОЕ ОБРАЗОВАТЕЛЬНОЕ УЧРЕЖДЕНИЕ ВЫСШЕГО ОБРАЗОВАНИЯ «ОМСКИЙ ГОСУДАРСТВЕННЫЙ АГРАРНЫЙ УНИВЕРСИТЕТ» имени П.А. Столыпина

# **Факультет ТС в АПК**

*УТВЕРЖДАЮ* Заведующий кафедрой

**Кафедра МиЕНД** 

## *Экзаменационный билет № 31*

по дисциплине Информационные технологии

## для обучающихся агротехнологического факультета направление подготовки 35.03.05 - Садоводство

- 1. Штриховое кодирование. Принцип, виды кодов.
- 2. Дайте понятие реляционной базы данных и назовите ее основные компоненты.
- 3. Задание

Одобрено на заседании кафедры математических и естественнонаучных дисциплин Протокол  $\mathcal{N}_2$  от  $2021$  г.

# ФЕДЕРАЛЬНОЕ ГОСУДАРСТВЕННОЕ БЮДЖЕТНОЕ ОБРАЗОВАТЕЛЬНОЕ УЧРЕЖДЕНИЕ ВЫСШЕГО ОБРАЗОВАНИЯ «ОМСКИЙ ГОСУДАРСТВЕННЫЙ АГРАРНЫЙ УНИВЕРСИТЕТ» имени П.А. Столыпина

# **Факультет ТС в АПК**

*УТВЕРЖДАЮ*

Заведующий кафедрой

**Кафедра МиЕНД** 

## *Экзаменационный билет № 32*

по дисциплине Информационные технологии

#### для обучающихся агротехнологического факультета направление подготовки 35.03.05 - Садоводство

- 1. Дайте классификацию антивирусных программ.
- 2. Сетевые информационные технологии: телеконференции, доска объявлений.
- 3. Задание

Одобрено на заседании кафедры математических и естественнонаучных дисциплин Протокол  $\mathcal{N}_2$  от  $2021$  г.

#### **Пример задания к экзаменационному билету**

С помощью средств MS Excel выполнить следующее:

1. Сформировать отчетную ведомость (смотри таблицу 1) продаж сети магазинов компании, включающей расчет следующих показателей:

- среднюю и суммарную выручки каждого из магазинов за отчетный период;
- суммарную выручку всех магазинов за каждый месяц отчетного периода;
- рейтинг каждого из магазинов в зависимости от их суммы выручки;
- долю каждого из магазинов в суммарном объеме выручки;
- величину комиссионных, премии и общий доход каждого магазина по итогам его работы за отчетный период по следующему правилу:
	- комиссионное вознаграждение 2% при сумме выручки  $\geq 2000$ , иначе 0.5 %.
	- премия за 1 место 2%, 2 место 1,5%, 3 место 1%.

*Таблица 1. Отчетная ведомость выручки от продаж (в тыс. руб.) сети магазинов компании*

| Магазин   | Сумма выручки |      |        |                      |         |                    | Доля                       | Доход магазина       |        |                            |
|-----------|---------------|------|--------|----------------------|---------|--------------------|----------------------------|----------------------|--------|----------------------------|
|           | Июнь          | Июль | Август | Суммарная<br>выручка | Рейтинг | Средняя<br>выручка | маг. в<br>общей<br>выручке | Комиссия<br>магазина | Премия | Общий<br>доход<br>магазина |
|           | 6             | ⇁    | 8      |                      |         |                    |                            |                      |        |                            |
| магазин 1 | 324           | 435  | 534    |                      |         |                    |                            |                      |        |                            |
| магазин 2 | 435           | 645  | 354    |                      |         |                    |                            |                      |        |                            |
| магазин 3 | 532           | 623  | 451    |                      |         |                    |                            |                      |        |                            |
| магазин 4 | 723           | 634  | 751    |                      |         |                    |                            |                      |        |                            |
| магазин 5 | 536           | 734  | 876    |                      |         |                    |                            |                      |        |                            |
| Итого     |               |      |        |                      |         |                    |                            |                      |        |                            |

Построить круговую диаграмму структуры суммарной выручки сети магазинов

#### **ПЛАНОВАЯ ПРОЦЕДУРА проведения экзамена**

Экзамен проводится в смешанной форме, включает: тестирование, ответ на два теоретических вопроса в письменной форме и собеседование, а также выполнение практического задания.

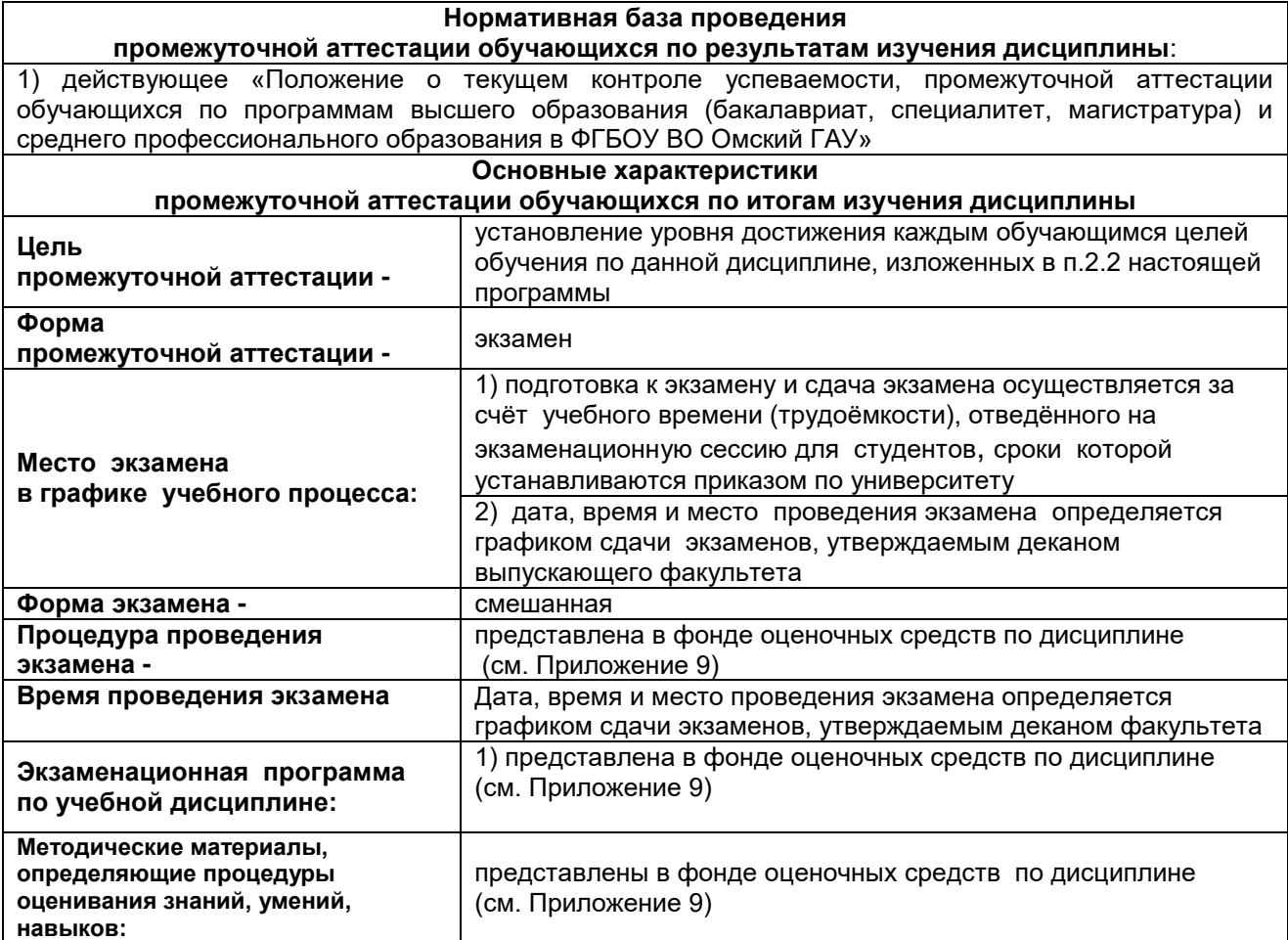

#### **ШКАЛА И КРИТЕРИИ ОЦЕНКИ**

Результаты экзамена определяют оценками «отлично», «хорошо», «удовлетворительно»,

«неудовлетворительно» и объявляют в день экзамена.

*Оценку «отлично»* выставляют студенту, глубоко и прочно освоившему теоретический и практический материал дисциплины. Ответ должен быть логичным, грамотным. Студенту необходимо показать знание не только основного, но и дополнительного материала, быстро ориентироваться, отвечая на дополнительные вопросы. Студент должен свободно справляться с поставленными задачами, правильно обосновывать принятые решения.

*Оценку «хорошо»* заслуживает студент, твердо знающий программный материал дисциплины, грамотно и по существу излагающий его. Не следует допускать существенных неточностей при ответах на вопросы, необходимо правильно применять теоретические положения при решении практических задач, владеть определенными навыками и приемами их выполнения.

*Оценку «удовлетворительно»* получает студент, который имеет знания только основного материала, но не усвоил его детали, испытывает затруднения при решении практических задач. В ответах на поставленные вопросы студентом допущены неточности, даны недостаточно правильные формулировки, нарушена последовательность в изложении программного материала.

*Оценка «неудовлетворительно»* говорит о том, что студент не знает значительной части материала по дисциплине, допускает существенные ошибки в ответах, не может решить практические задачи или решает их с затруднениями.

# 8 ЛИСТ РАССМОТРЕНИЙ И ОДОБРЕНИЙ<br>рабочей программы дисциплины Б1.0.11 Информационные технологии<br>в составе ОПОП 35.03.05 Садоводство

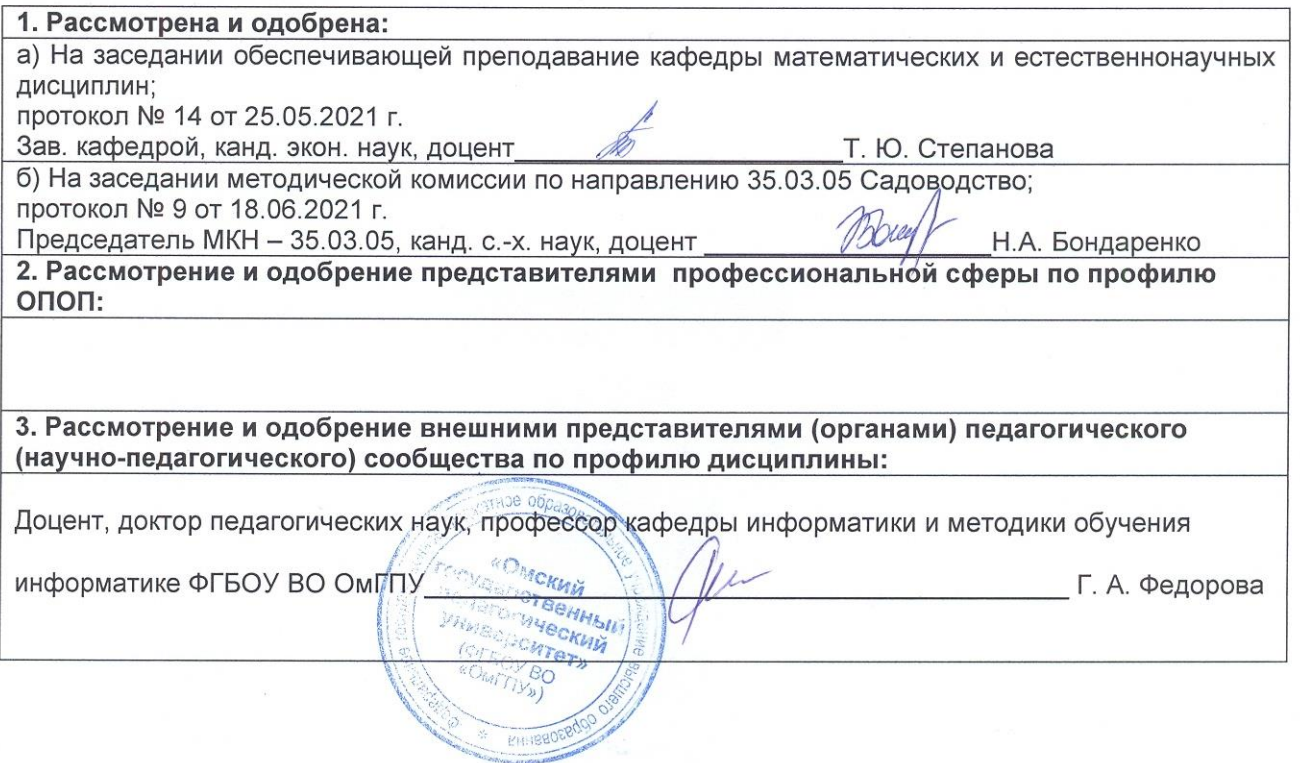

# **ИЗМЕНЕНИЯ И ДОПОЛНЕНИЯ**

#### **к фонду оценочных средств учебной дисциплины в составе ОПОП 36.03.05 Садоводство**

#### **Ведомость изменений**

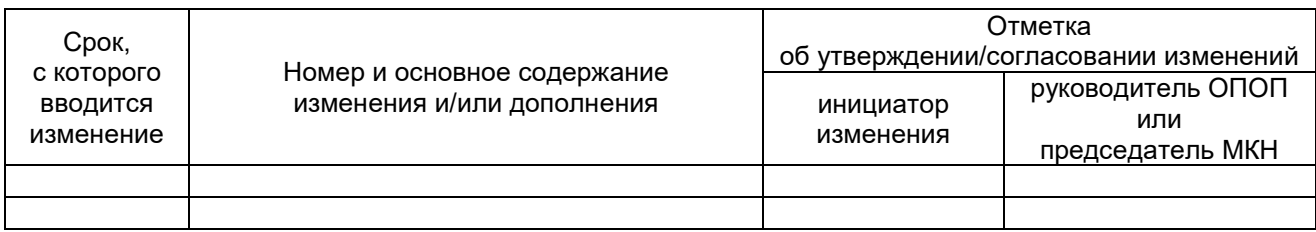

#### **ИЗМЕНЕНИЯ И ДОПОЛНЕНИЯ к рабочей программе дисциплины в составе ОПОП 36.03.05 Садоводство**

## **Ведомость изменений**

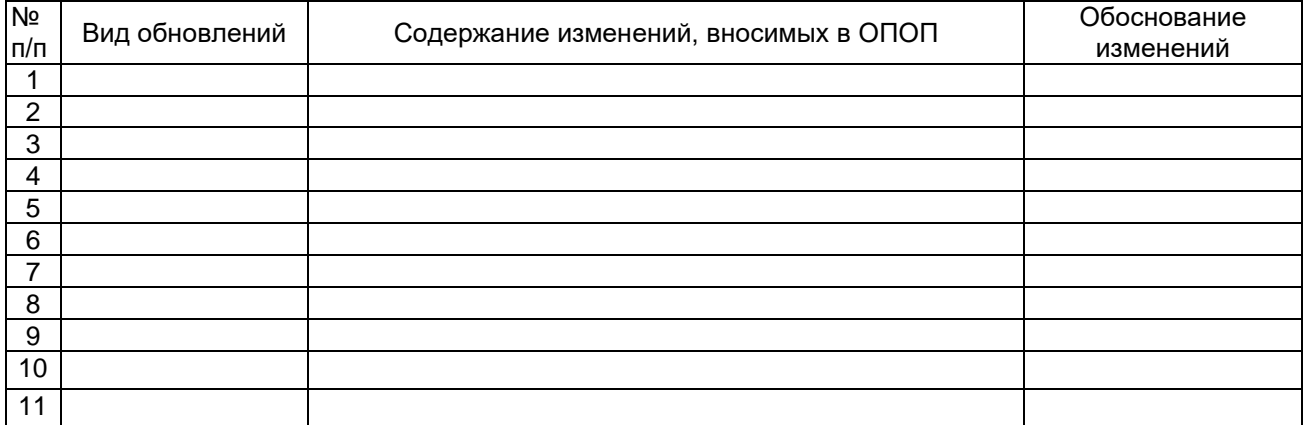